# **Everything You Have Always Wanted to Know about the Playstation But Were Afraid to Ask.**

**Version 1.1 Compiled \ Edited By Joshua Walker**

## **Table of Contents**

- 1. Introduction
- 2. History
- 3. The R3000A
	- Overview
	- The R3000A instruction set
	- R3000A opcode encoding
- 4. Memory
	- Memory Map
	- Virtual Memory
	- The System Control Coprocessor (Cop0)
	- Exception Handling
	- Breakpoint management
	- DMA
- 5. Video
	- Overview
	- The Graphics Processing Unit (GPU)
	- The Graphics Transformation Engine (GTE)
	- The Motion Decoder (MDEC)
- 6. Sound
	- The Sound Processing Unit (SPU)
- 7. CD-ROM
- 8. Root Counters
- 9. Controllers
- 10. Memory Cards
- 11. Serial port I/O
- 12. Parallel port I/O

Appendices

- A. Number Systems
- B. BIOS functions
- C. GPU command listing
- D. Glossary of terms
- E. Works cited Bibliography

## **Introduction**

This project to document the Playstation stated about a year ago. It started with the utter disgust I had for Sony of America after suing Bleem over the PSX emulation technology. I saw the ugliness of a huge multinational company try to destroy two guys who had a good idea and even tried to *share* it with them. It made me sick. I wanted to do something to help, but alas I had no money, (I still don't) but I did buy a Bleem CD to support them.

I decided to start this little project. Partially to prove to Sony, but mostly to prove to myself, that coming up with the data to create you own emulator was not that hard. I also wanted to show that behind that gray box that so many people hold dear. It's just a computer with no keyboard, that plugs into your TV. It's one thing to think that you were spending \$250 on a new PSX, but it's another to realize that the CPU costs \$5.99 from LSI.

Kind of puts thing into perspective, doesn't it.

I'm not a programmer. I've never worked for sony, and I never signed a Non-Disclosure Agreement with them. I just took my PSX apart, found out what made it tick, and put it back together. I also scoured the web looking for material that I could find. I never looked at any of Sony's official documentation and never took any thing you would have to have a license to get. Such as PSY-Q. I mostly poked at emulators to see how they worked. Bleem was only 512k at the time and was pretty easy to see how it functioned without even running it through a dissembler. PSEmu had an awesome debugger so I can see how a PSX ran even without caelta.

 I want this documentation to be freely available. Anyone can use it. From the seasoned PSX programmer to the lurking programmer read to make the next big emulator. If there is a discrepancy in my doc, please fix it. Tear out parts that are wrong and correct it so it's better that what I have now. I wanted to shoot for a 75% accuracy rating. I think I got it, but I don't know. Most of the stuff in here is hearsay and logical deductions. Much of it is merely a guess.

Of course there is the standard disclaimer, all trademarks are of the appropriate owners and that this documentation is not endorsed by Sony or Bleem in any way. You are, once again, free to give this away, trade it, or do what you will. It's not mine anymore. It's everybody's. Do with it what you please. Oh, and if your PSX blows up or melts down due to this documentation, sorry. I can't assure the validity of \*any\* info other that I didn't get it from Sony's official documentation. I'm not responsible to what you do to your machine.

In closing I wish to apologize for the way this introduction was written as it's 2:00 in the morning. I have a wedding to get to at 10:30 and I've been up for the last three days finishing the darn thing. I wish to thank everyone who supported me. Janice, for believing in me and My girlfriend Kim who put it with the long nights in front of the computer writing and the long days in fornt of the Playstation claming I was "doing research" while playing FF8. I can't think of anything more to say. Have fun with this

-Joshua Walker 4/29/2000 2:34am

84905

## **History**

#### **Prologue B.P. (Before PlayStation)**

Before the release of the PlayStation, Sony had never held a large portion of the videogames market. It had made a few forays into the computer side of things, most notably in its involvement with the failed MSX chip in the early 80's, but it wasn't until the advent of CD-ROM technology that Sony could claim any market share. A joint venture with the Dutch company Philips had yielded the CD-ROM/XA, an extension of the CD-ROM format that combined compressed audio, and visual and computer data and allowed both to be accessed simultaneously with the aid of extra hardware. By the late 80's, CD-ROM technology was being assimilated, albeit slowly, into the home computer market, and Sony was right there along side it. But they wanted a bigger piece of the pie.

#### **1988 Sony Enters The Arena**

By 1988, the gaming world was firmly gripped in Nintendo's 8-bit fist. Sega had yet to make a proper showing, and Sony, although hungry for some action, hadn't made any moves of its own.

Yet.

Sony's first foray into the gaming market came in 1988, when it embarked on a deal with Nintendo to develop a CD-ROM drive for the Super NES, not scheduled to be released for another 18 months. This was Sony's chance to finally get involved in the home videogame market. What better way to enter that arena than on the coattails of the world's biggest gaming company?

Using the same Super Disc technology as the proposed SNES drive, Sony began development on what was to eventually become the PlayStaion. Initially called the Super Disc, it was supposed to be able to play both SNES cartridges and CD-ROMs, of which Sony was to be the "sole worldwide licenser," as stated in the contract. Nintendo was now to be at the mercy of Sony, who could manufacture their own CDs, play SNES carts, and play Sony CDs. Needless to say, Nintendo began to get worried.

#### **1991 Multimedia Comes Home**

1991 saw the commercial release of the multimedia machine in the form of Philips' CD-I, which had initially been developed jointly by both Philips and Sony until mounting conflicts resulted in a parting of ways. Multimedia, with the current rise of the CD-ROM, was seen as the next big thing. And although the CD-I was too expensive for the mass market, its arrival cemented the CD-ROM as a medium for entertainment beyond the computer.

#### **June 1991 Treachery At The 11th Hour**

I n June of 1991, at the Chicago CES (Consumer Electronics Show), Sony officially announced the Play Station (space intentional). The Play Station would have a port to play Super Nintendo cartridges, as well as a CD-ROM drive that would play Sony Super Discs. The machine would be able to play videogames as well as other forms of interactive entertainment, as was considered important at the time.

Sony intended to draw on its family of companies, including Sony Music and Columbia Pictures, to develop software. Olaf Olafsson, then chief of Sony Electronic Publishing, was seen on the set of Hook, Steven Spielberg's new Peter Pan movie, presumably deciding how the movie could be worked into a game for the fledgling Play Station. In Fortune magazine, Olafsson was quoted as saying "The video-game business...will be much more interesting (than when it was cartridge based). By owning a studio, we can get involved right from the beginning, during the writing of the movie."

By this point, Nintendo had had just about all it could take. On top of the deal signed in 1988, Sony had also contributed the main audio chip to the cartridge-based Super NES.

The Ken Kutaragi-designed chip was a key element to the system, but was designed in such a way as to make effective development possible only with Sony's expensive development tools. Sony had also retained all rights to the chip, which further exaserbated Nintendo.

The day after Sony announced its plans to begin work on the Play Station, Nintendo made an announcement of its own. Instead of confirming its alliance with Sony, as everyone expected, Nintendo announced it was working with Philips, Sony's longtime rivals, on the SNES CD-ROM drive. Sony was understandably furious.

Because of their contract-breaking actions, Nintendo not only faced legal repercussions from Sony, but could also experience a serious backlash from the Japanese business community. Nintendo had broken the unwritten law that a company shouldn't turn against a reigning Japanese company in favor of a foreign one.

However, Nintendo managed to escape without a penalty. Because of their mutual involvement, it would be in the best interests of both companies to maintain friendly relations. Sony, after all, was planning a port for SNES carts, and Nintendo was still using the Sony audio chip.

#### **1992 The Smoke Clears**

By the end of 1992, most of the storm had blown over. Despite a deal penned between Sega, one of Nintendo's biggest competitors, and Sony, whereby Sony would produce software for the proposed Sega Multimedia Entertainment System, negotiations were reached with Nintendo. In October of 1992, it was announced that the two companies' CD-ROM players would be compatible. The software licensing for the proposed 32-bit machines was awarded to Nintendo, with Sony receiving only minimal licensing royalties. Nintendo had won this battle, but hadn't won the war. Not by a long shot.

The first Play Station never made it out of the factories. Apparently, about 200 were produced, and some software even made it to development. For whatever reason, whether it was because of the tough licensing deal with Nintendo, or the predicted passing of masked ROM (cartridge-based) technology, Sony scrapped its prototype. Steve Race, Sony Computer Entertainment Of America's (SCEA) then CEO, stated, "Since the deal with Nintendo didn't come to fruition we decided to put games on a back burner and wait for the next category. Generally, the gaming industry has a seven-year product life-cycle, so we bided our time until we could get in on the next cycle."

#### **1993 The Next Cycle**

After returning to the drawing boards, Sony revealed the PS-X, or PlayStation-X. Gone was the original cartridge port, as were the plans for multimedia. Apparently, Sony had visited 3DO when Trip Hawkins was selling his hardware and had come away unimpressed, saying it was "nothing new." The PS-X was to be a dedicated gamemachine, pure and simple. Steve Race said in Next Generation magazine, "We designed the PlayStation to be the best game player we could possibly make. Games really are multimedia, no matter what we want to call it. The conclusion is that the PlayStation is a multimedia machine that is positioned as the ultimate game player."

Key to Sony's battle plan was the implementation of 3D into its graphics capabilities, a move that many felt was critical to any kind of future success. At the core of the PlayStation's 3D prowess was the R3000 processor, operating at 33 Mhz and 30 MIPS (millions of instructions per second). While this may seem fairly average for a RISC CPU, it's the PlayStation's supplementary custom hardware, designed by Ken Kutaragi (who had previously designed the key audio chip for the SNES), that provides the real power. The CPU relies heavily on Kutaragi's VLSI (very large scale integration) chip to provide the speed necessary to process complex 3D graphics quickly.

The CPU is backed up by the GPU (Graphics Processing Unit), which takes care of all the data from the CPU and passes the results to the 1024K of dual-ported VRAM, which stores the current frame buffer and allows the picture to be displayed on-screen. Part of this picture involves adding special effects such as transparency and fog, something that the PlayStation excels at. This was to be the most impressive display of hardware the home gaming world had ever seen

#### **1994 Third Party Round Up**

There was no doubt that Sony could deliver the hardware. After all, Sony was one of the world's largest manufacturers of electronics. There was no denying though, that Sony was extremely green when it came to videogames. And no one knew it better than Sony.

Not wanting to end up like Atari or 3DO, Sony set about rounding up third party developers, assembling an impressive 250 developing parties in Japan alone. Sony also knew it had to gain the support of the millions of

arcade-going gamers if it was to succeed. The involvement of Namco, Konami, and Williams helped ensure Sony would be able to compete with the arcade-savvy Sega on its own turf. Namco's Ridge Racer was the natural choice to be the flagship launch game, and Williams' Mortal Kombat III, previously promised to Nintendo for their Ultra 64, could be tested in the arcades using the new PS-X board.

Perhaps Sony's most controversial acquisition was the purchase of Psygnosis, a relatively unknown European developer, for \$48 million. Sony needed a strong in-house development team, and Psygnosis' Lemmings seemed to point at good things. While the purchase confused many at the time, prompting vocal outcries from naysayers and competitors alike, Psygnosis has since proven them all wrong. Sony Interactive Entertainment, as Psygnosis was renamed, has been responsible for some of the PlayStation's best games, including WipeOut and Destruction Derby.

Sony's acquisition of Psygnosis yielded another fruit as well: the development system. SN Systems, coowned by Andy Beveridge and Martin Day, had been publishing its development software through Psygnosis under the PSY-Q moniker. Sony originally had been planning on using expensive, Japanese MIPS R4000-based machines that would be connected to the prototype PS-X box. Having become accustomed to developing on the PC, Psygnosis gave Beveridge and Day first crack at creating a PlayStation development system that would work with a standard PC.

The two men worked through Christmas and New Year's, around the clock, eventually completing the GNU-C compiler and the source-level debugger. Psygnosis quickly arranged a meeting for SN and Sony at the Winter CES in Las Vegas, 1994. Fortunately, Sony liked the PSY-Q alternative and decided to work with SN Systems on cendensing the software onto two PC-compatible cards. Thus, an afordable and, more importantly, universally compatible PlayStation development station was born.

#### **December 3, 1994 We Have Lift Off**

On December 3, 1994, the PlayStation was finally released in Japan, one week after the Sega Saturn. The initial retail cost was 37,000 yen, or about \$387. Software available at launch included King's Field, Crime Crackers, and Namco's Ridge Racer, the PlayStation's first certifiable killer app. It was met with long lines across Japan, and was hailed by Sony as their most important product since the WalkMan in the late 1970's.

Also available at launch were a host of peripherals, including: a memory card to save high scores and games; a link cable, whereby you could connect two PlayStations and two TVs and play against a friend; a mouse with pad for PC ports; an RFU Adaptor; an S-Video Adaptor; and a Multitap Unit. Third party peripherals were also available, including Namco's Negcon.

The look of the PlayStation was dramatically different than the Saturn, which was beige (in Japan), bulky, and somewhat clumsy looking. In contrast, the PlayStation was slim, sleek, and gray, with a revolutionary controller that was years ahead of the Saturn's SNES-like pad. The new PSX joypad provided unheardof control by adding two more buttons on the shoulder, making a total of eight buttons. The two extended grips also added a new element of control. Ken Kutaragi realized the importance of control when dealing with 3 Dimensional game worlds. "We probably spent as much time on the joypad's development as the body of the machine. Sony's boss showed special interest in achieving the final version so it has his seal of approval." To Sony's delight, the PlayStation sold more than 300,000 units in the first 30 days. The Saturn claimed to have sold 400,000, but research has shown that number to be misleading. The PSX sold through (to customers) 97% of its stock, while many Saturns were still sitting on the shelves. These misleading numbers were to be quoted by Sega on many occasions, and continued even after the US launch.

#### **1995 Setting Up House**

By mid-1995, Sony had set its sights firmly on the United States. Sony Computer Entertainment of America was created and housed in Foster City, California, in the heart of Silicon Valley. Steve Race, formerly of Atari, was appointed as president and CEO of the new branch of Sony. The accumulation of third party developers continued apace, with over 100 licenses in the US and 270 licenses in Japan secured. Steve Race said, "We've allowed people to come in and to play on the PlayStation - and at a much more reasonable cost than has been done in the old days with Nintendo and Sega." Sony's development strategy had paid off, with over 700 development units having been shipped out worldwide.

#### **May 11, 1995 Victory At E3**

The Electronic Entertainment Expo (E3) was held in Los Angeles from May 11 to 13, 1995, and was the United State's first real look at the PlayStation. Sony made a huge impression at the show with their (rumored) \$4 million booth and surprise appearance by Michael Jackson. The PSX was definitely the highlight of the show, besting Sega's Saturn and Nintendo's laughable Virtual Boy.

The launch software was also displayed, with WipeOut and Namco's Tekken and Ridge Racer drawing the most praise. Sony also announced the unit would not be bundled with Ridge Racer, as was previously assumed.

Overall, Sony made a very formidable showing at E3. They had already proven themselves in Japan and were close on Sega's heels. Over the course of the next year they would overtake Sega and conquer Japan as their own. Now they were poised to do the same in America.

#### **September 9, 1995 You Are Not Ready**

The PlayStation launched in the United States on September 9, 1995 to instant success. Although it retailed for \$299, that was still \$100 less than the Sega Saturn. Over 100,000 units were already presold at launch, and 17 games were available. Stores reported sell-outs across the country, and sold out of many games and peripherals as well, including second controllers and memory cards.

Sony's initial marketing strategy seemed to be aimed at an older audience than the traditional 8-16 year old demographic of the past. With the tag line "U R Not E" (the "E" being red) and a rumored \$40 million to spend on launch marketing, Sony swiftly positioned itself as the market leader. To further cement their audience demographic, Sony sponsored the 1995 MTV Music Awards.

#### **Epilogue What A Year**

By the US launch, Sony had sold over one million PlayStations in Japan alone. Since the US launch, as of late 1996, the PlayStation has sold over 7 million units worldwide, with close to two million of those being in the US alone. In May of 1996, Sony dropped the price of the PlayStation to \$199, making it even more attractive to buy.

Like Japan, America and Europe embraced the PlayStation as their next-gen console of choice. The demographic of PlayStation owners has fallen in years steadily from twenty-somethings to the younger age bracket so coveted by Nintendo. In fact, many former Nintendo loyalists, tired of waiting for the Nintendo 64 to be released, bought PlayStations and are now happier for it. With close to 200 games available by Christmas 1996, it's easy to see why. This really is the ultimate gaming console!

## **The R3000A**

## **Overview**

The heart of the PSX is a slightly modified R3000A CPU from MIPS and LSI. This is a 32 bit Reduced Instruction Set Controller (RISC) processor that clocks at 33.8688 MHz. It has an operating performance of 30 million instructions per second. In addition, it has an Internal instruction cache of 4 KB, a data cache of 1 KB and has a bus transfer rate of 132 MB/sec. It has internally one Arithmetic/Logic unit (ALU), One shifter, and totally lacks an FPU or floating point unit. The R3000A is configured for litle-endian byte order and defines a word as 32 bits, a half-word, as 16-bits, and a byte as 8-bits.

The PSX has two coprocessors, cop0, the System Control coprocessor, and cop2, the GPU or Graphics Processing Unit. These are covered later on in this document.

#### **Instruction cache**

The PSX's R3000A contains 4 KB of instruction cache. The instruction cache is organized with a line size of 16 bytes. This should achieve hit rate of around 80%. The cache is implemented using physical address and tags, as opposed to virtual ones.

#### **Data cache**

The PSX's R3000A incorporates an on-chip data cache of 1KB, organized as a line size of 4 bytes (one word). This also should achieve hit rates of 80% in most applications. This also is a directly mapped physical address cache. The data cache is implemented as a write through cache, to maintain that the main memory is the same as the internal cache. In order to minimize processor stalls due to data write operations, the bus interface unit uses a 4–deep write buffer which captures address and data at the processor execution rate, allowing it to be retired to main memory at a much slower rate without impacting system performance.

#### **32 bit architecture**

The R3000A uses thirty-two 32-bit registers, a 32 bit program counter, and two 32 bit registers for multiply/divide functions. The following table lists the registers by register number, name, and usage.

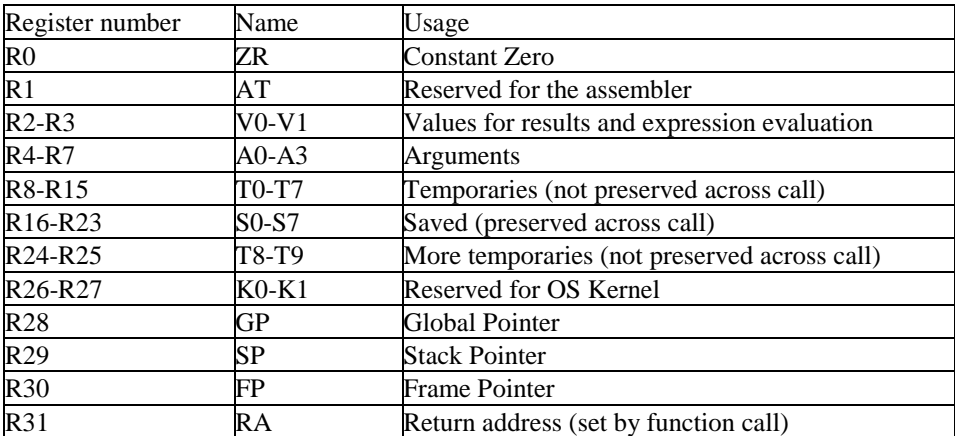

#### **General Purpose Registers**

#### **Multiply/Divide result Registers and Program counter**

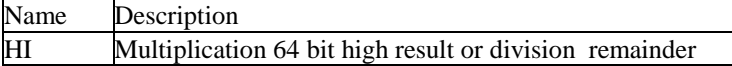

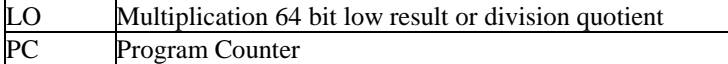

Even though all general purpose registers have different names, they are all treated the same except for two. The R0 (ZR) register is hardwired as zero. The Second exception is R31 (RA) which is used at a link register when link or jump routines are called. These instructions are used in subroutine calls, and the subroutine return address is placed in register R31. This register can be written to or read as a normal register in other operations.

### **R3000A Instruction set**

The instruction encoding is based on the MIPS architecture. The means that there are three types of instruction encoding.

I-Type (Immediate) op rs rt immediate

J-Type (Jump) op target

R-Type (Register) op rs rt rd shamt funct

where:

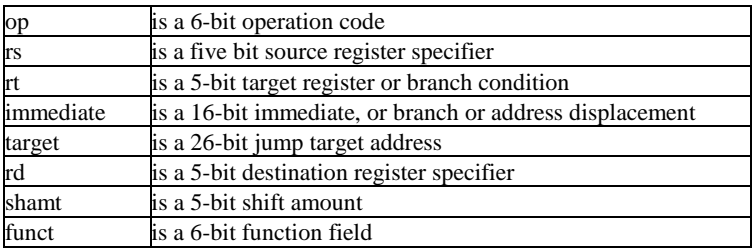

The R3000A instruction set can be divided into the following basic groups:

**Load/Store** instructions move data between memory and the general registers. They are all encoded as "I-Type" instructions, and the only addressing mode implemented is base register plus signed, immediate offset. This directly enables the use of three distinct addressing modes: register plus offset; register direct; and immediate.

**Computationa**l instructions perform arithmetic, logical, and shift operations on values in registers. They are encoded as either "R-Type" instructions, when both source operands as well as the result are general registers, and "I-Type", when one of the source operands is a 16-bit immediate value. Computational instructions use a three address format, so that operations don't needlessly interfere with the contents of source registers.

**Jump and Branch** instructions change the control flow of a program. A Jump instruction can be encoded as a "J-Type" instruction, in which case the Jump target address is a paged absolute address formed by combining the 26-bit immediate value with four bits of the Program Counter. This form is used for subroutine calls. Alternately, Jumps can be encoded using the "R-Type" format, in which case the target address is a 32-bit value contained in one of the general registers. This form is typically used for returns and dispatches. Branch operations are encoded as "I-Type" instructions. The target address is formed from a 16-bit displacement relative to the Program Counter. The Jump and Link instructions save a return address in Register r31. These are typically used as subroutine calls, where the subroutine return address is stored into r31 during the call operation.

**Co-Processor** instructions perform operations on the co-processor set. Co-Processor Loads and Stores are always encoded as "I-Type" instructions; co-processor operational instructions have co-processor dependent formats. In the R3000A, the System Control Co-Processor (cop0) contains registers which are used in memory management and exception handling.

**Special** instructions perform a variety of tasks, including movement of data between special and general registers, system calls, and breakpoint operations. They are always encoded as "R-Type" instructions.

## **INSTRUCTION SET SUMMARY**

The following table describes The assembly instructions for the R3000A. Please refer to the appendix for more detail about opcode encoding

### **Load and Store Instructions**

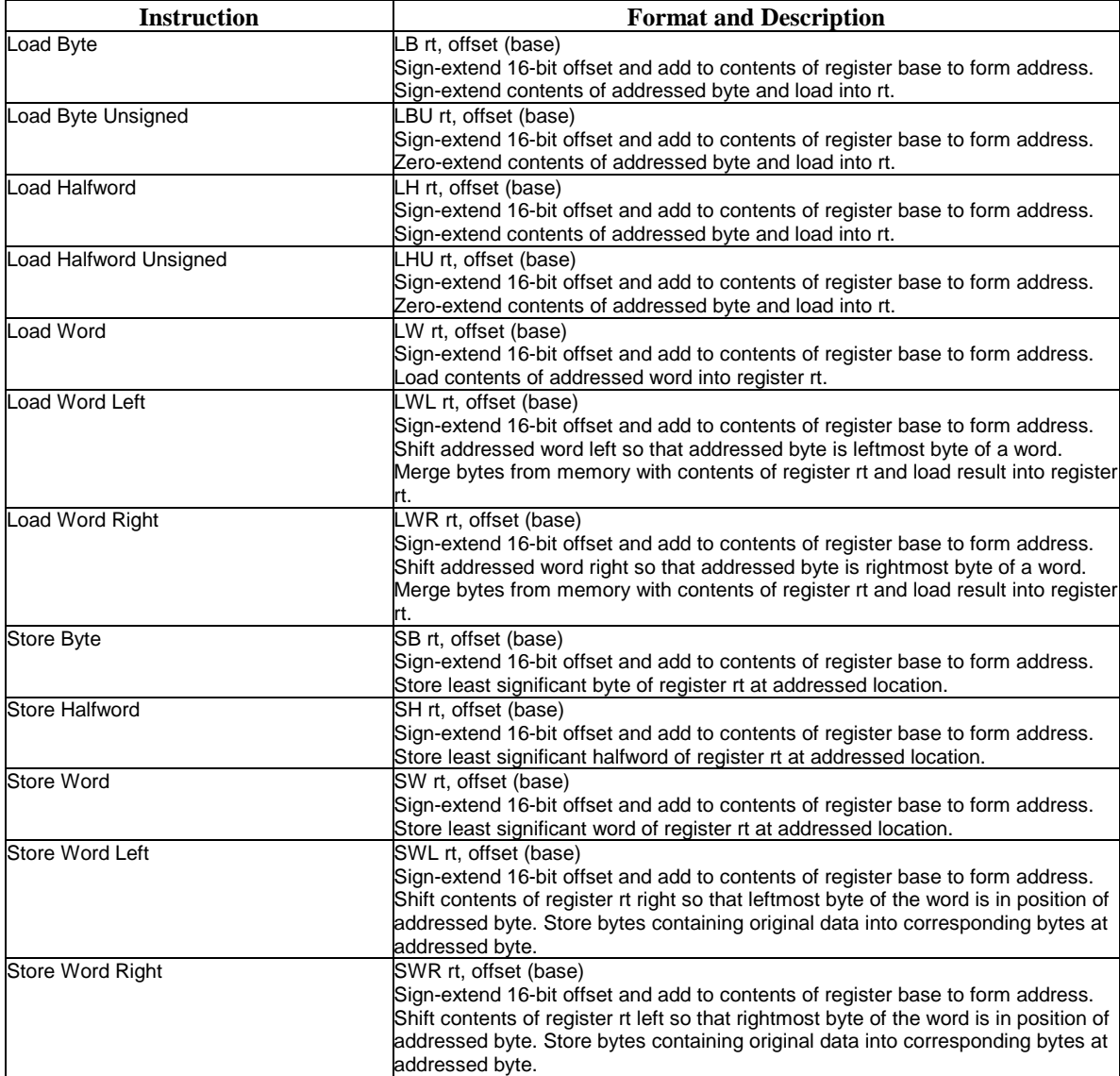

### **Computational Instructions**

#### **ALU Immediate Operations Instruction Format and Description** ADD Immediate ADDI rt, rs, immediate Add 16-bit sign-extended immediate to register rs and place 32-bit result in register rt . Trap on two's complement overflow. ADD Immediate Unsigned ADDIU rt, rs, immediate

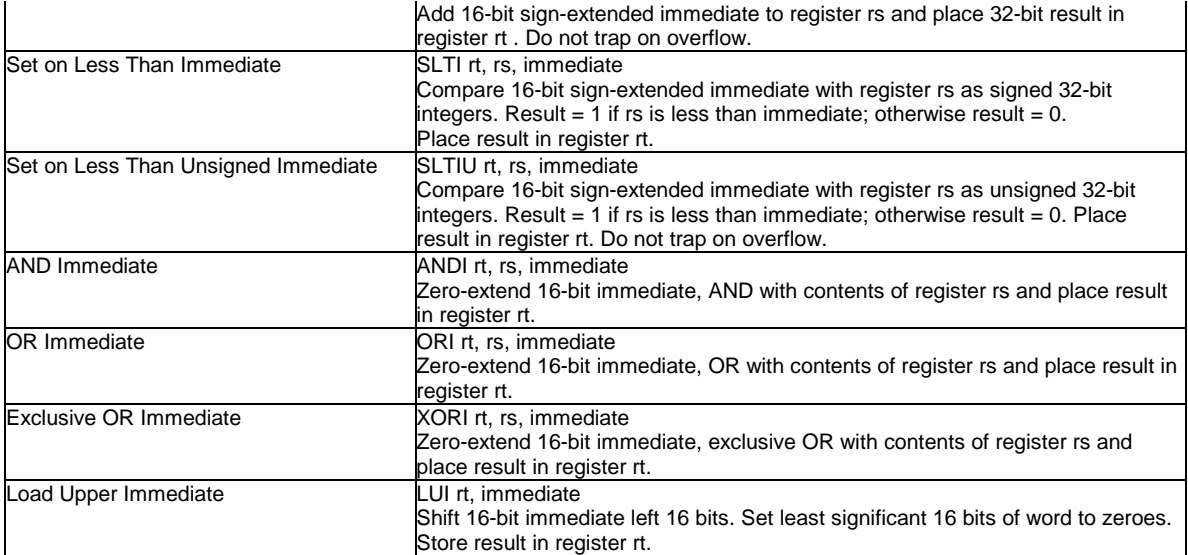

## **Three Operand Register-Type Operations**

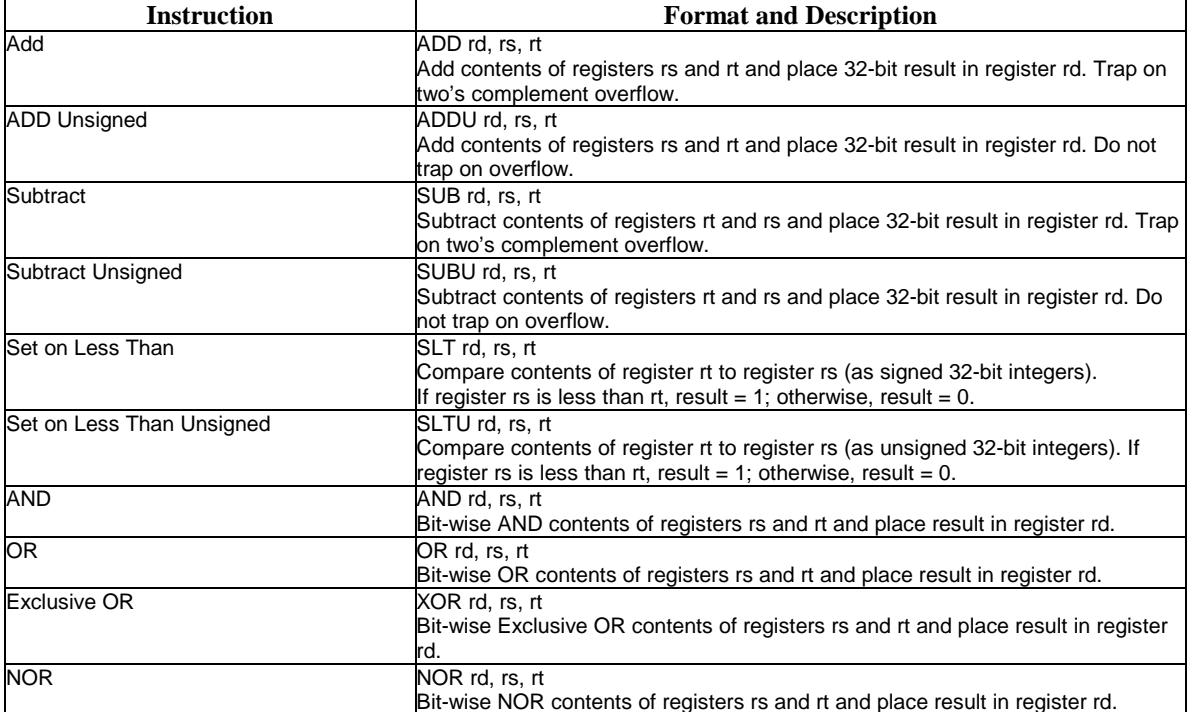

#### **Shift Operations**

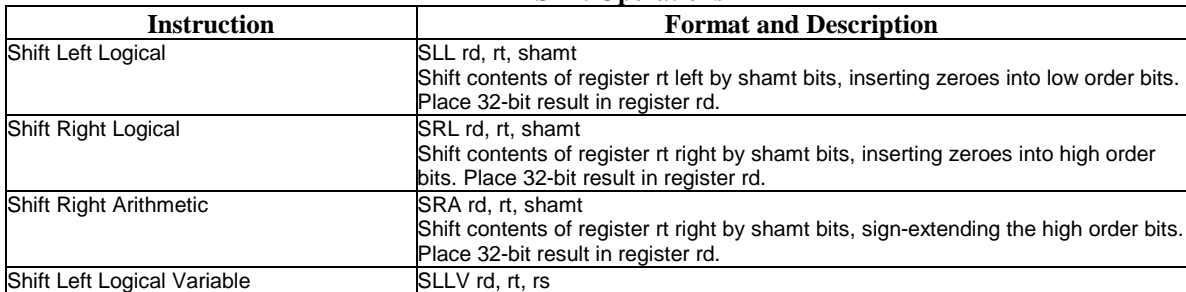

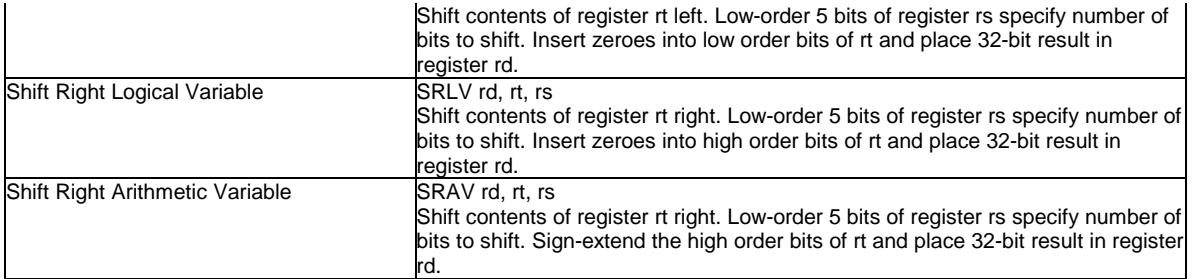

## **Multiply and Divide Operations**

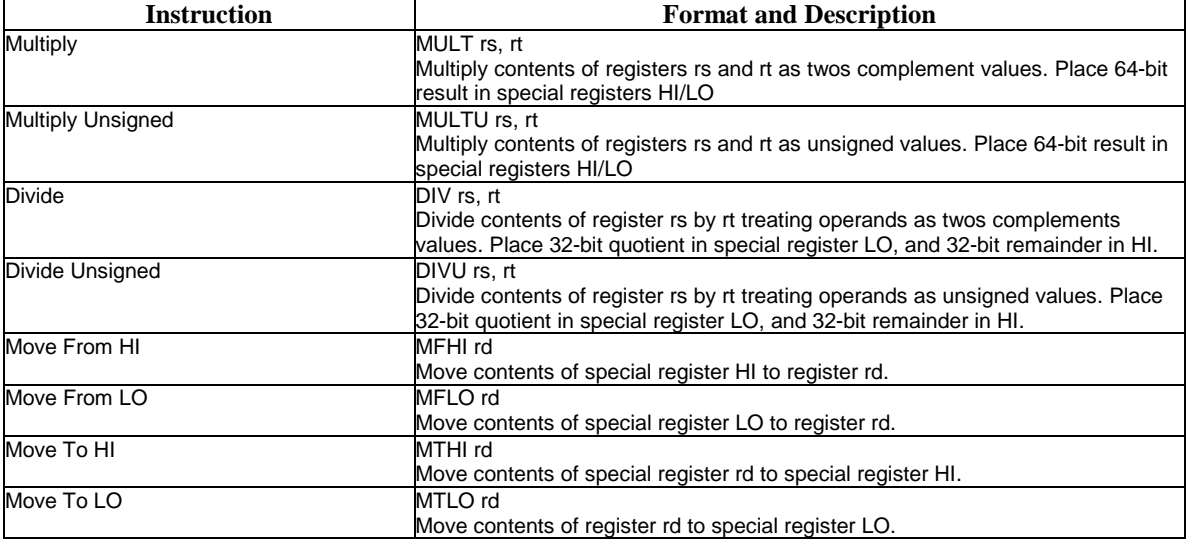

## **Jump and Branch Instructions**

## **Jump Instructions**

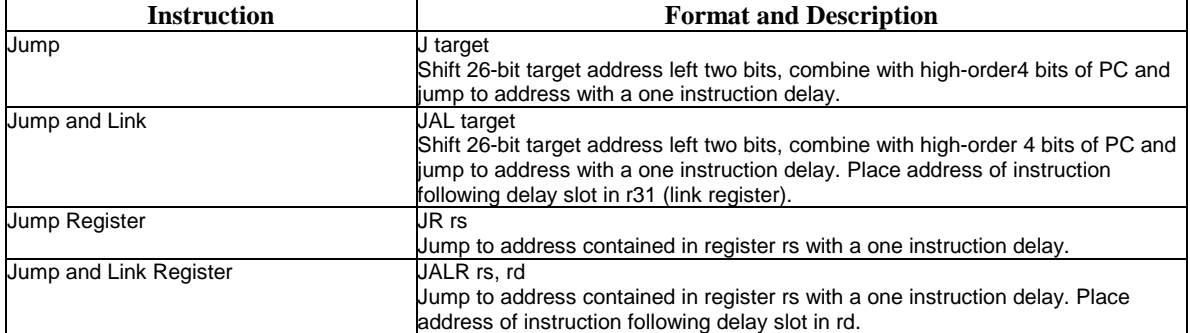

#### **Branch Instructions**

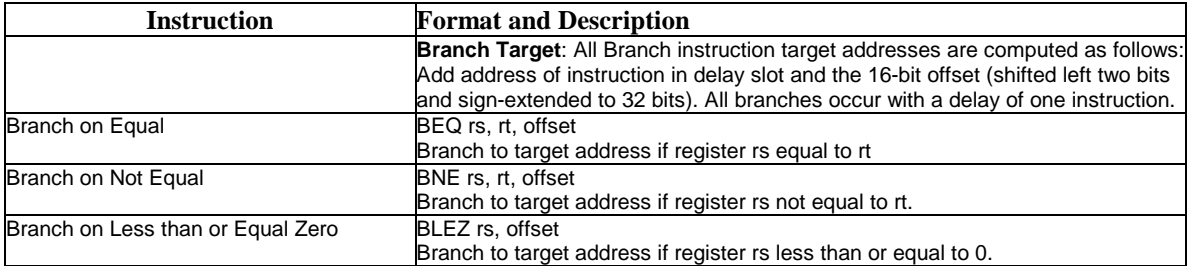

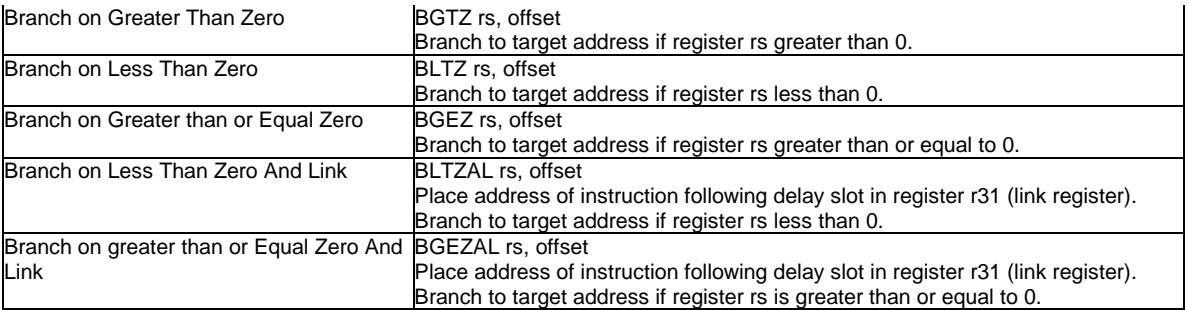

## **Special Instructions**

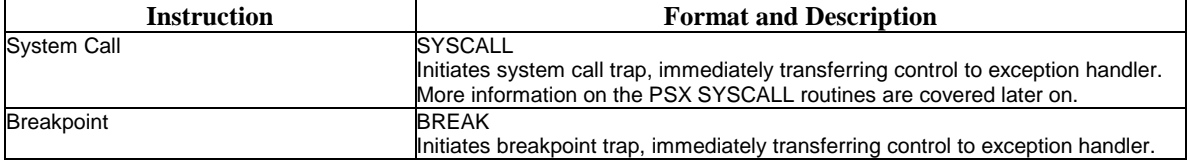

More information on the PSX SYSCALL routines are covered later on.

## **Co-processor Instructions**

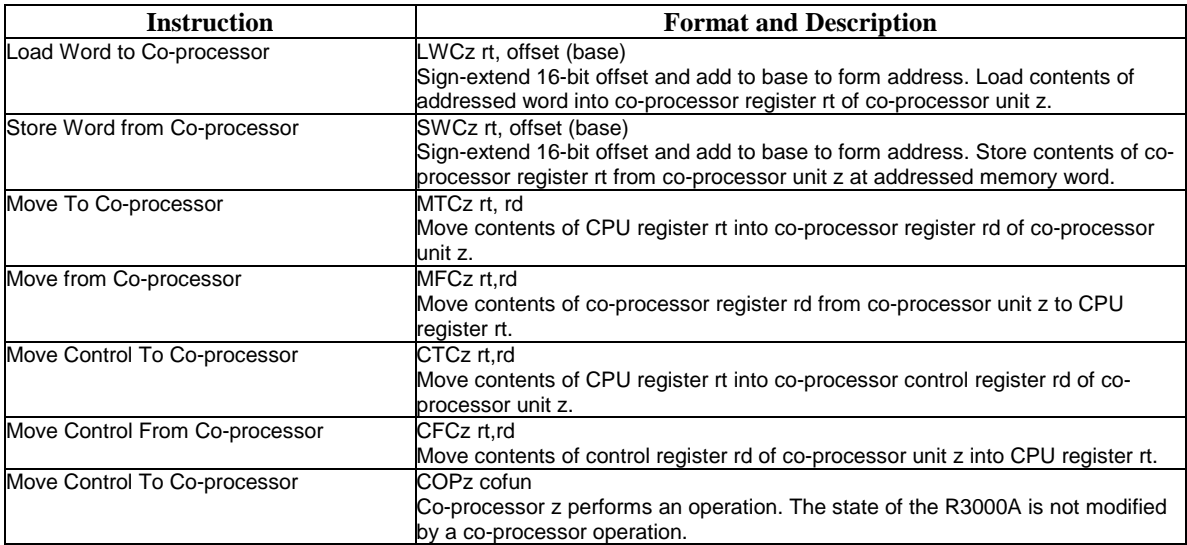

## **System Control Co-processor (COP0) Instructions**

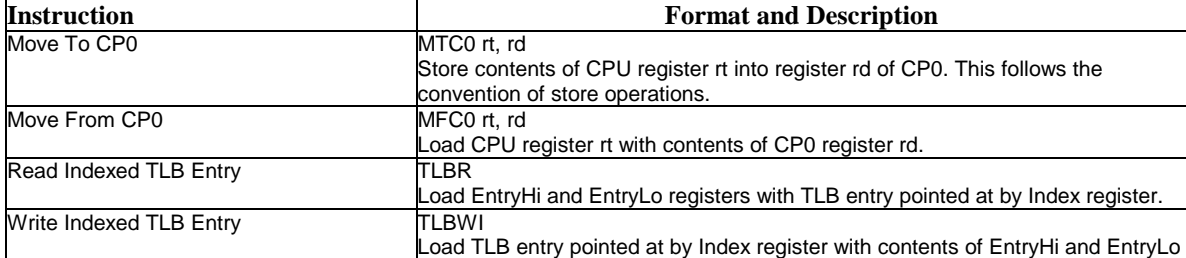

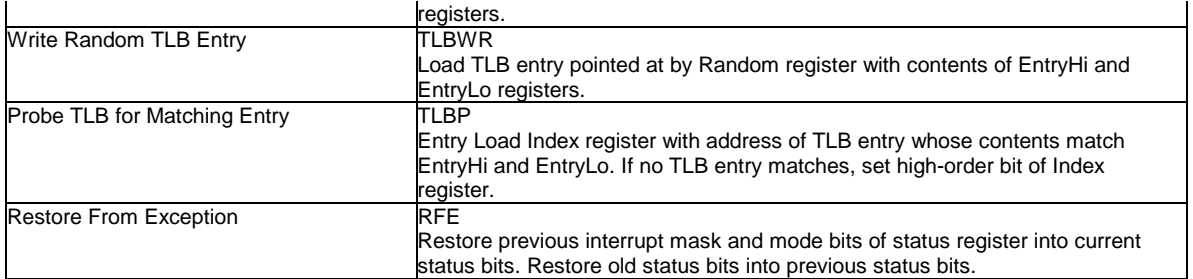

## **R3000A OPCODE ENCODING**

The following shows the opcode encoding for the MIPS architecture.

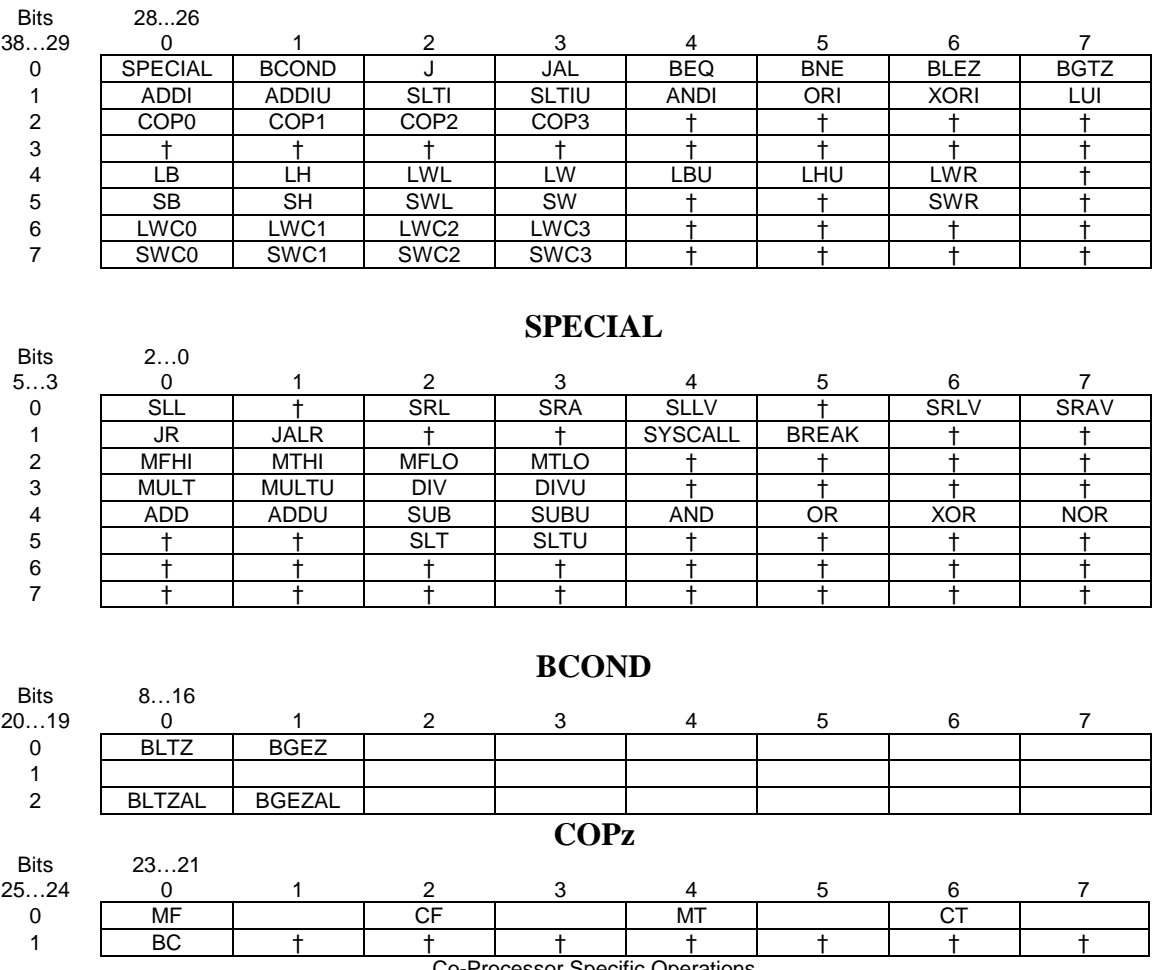

**OPCODE**

Co-Processor Specific Operations

| Bits<br>$43$ | 20         |      |              |  |              |  |
|--------------|------------|------|--------------|--|--------------|--|
| ີ            |            | TLBR | <b>TLBWI</b> |  | <b>TLBWR</b> |  |
|              | TLBP       |      |              |  |              |  |
|              | <b>RFE</b> |      |              |  |              |  |
| ັ            |            |      |              |  |              |  |

**COP0**

## **Memory**

## **Overview**

The PSX's memory consists of four 512k 60ns SRAM chips creating 2 megabytes of system memory. The RAM is arranged so that the addresses at 0x00xxxxxx, 0xA0xxxxxx, 0x80xxxxxx all point to the same physical memory. The PSX has a special coprocessor called cop0 that handles almost every aspect of memory management. Let us first examine how the memory looks and then how it is managed.

#### **The PSX Memory Map**

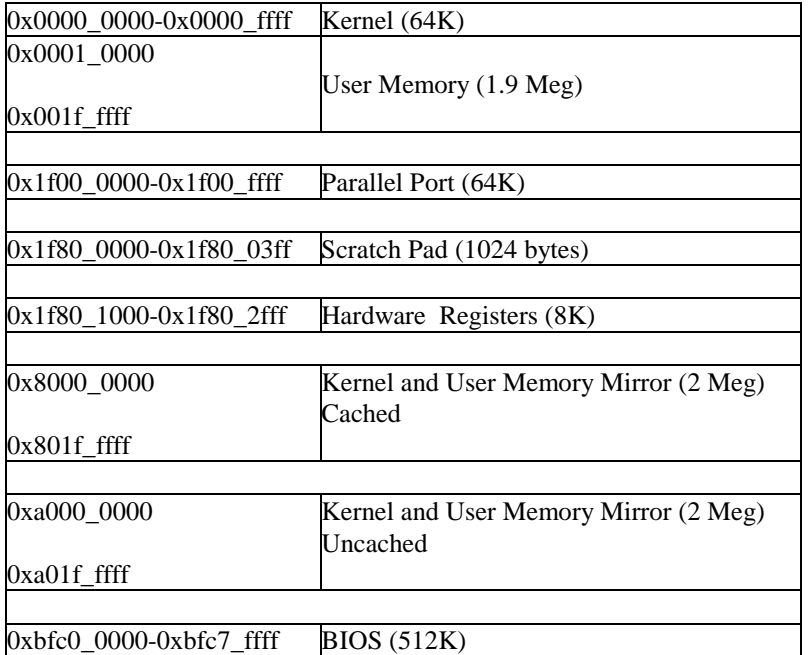

All blank areas represent the absence of memory. The mirrors are used mostly for caching and exception handling purposes The Kernel is also mirrored in all three user memory spaces.

## **Virtual Memory**

The PSX uses a memory architecture known as "Virtual Memory" to help with general system memory and cache management. In a nutshell what the PSX does is mirror the two meg of addressable space into 3 segments at three different virtual addresses. The names of these segments are Kuseg, Kseg0, and Kseg1.

**Kuseg** spans from 0x0000 0000 to 0x001f ffff. This is what you might call "real" memory. This facilitates the kernel having direct access to user memory regions.

**Kseg0** begins at virtual address 0x8000\_0000 and goes to 0x801f\_ffff. This segment is always translated to a linear 2MB region of the physical address space starting at physical address 0. All references through this segment are cacheable. When the most significant three bits of the virtual address are "100", the virtual address resides in kseg0. The physical address is constructed by replacing these three bits of the virtual address with the value "000".

**Kseg1** is also a linear 2MB region from 0xa000 0000 to 0xa01f ffff pointing to the same address at address 0. When the most significant three bits of the virtual address are "101", the virtual address resides in kseg1. The physical address is constructed by replacing these three bits of the virtual address with the value "000". Unlike kseg0, references through kseg1 are not cacheable.

Looking a little deeper into how virtual memory works, the following shows the anatomy of an R3000A virtual address. The most significant 20 bits of the 32-bit virtual address are called the virtual page number, or VPN. Only the three highest bits (segment number) are involved in the virtual to physical address translation.

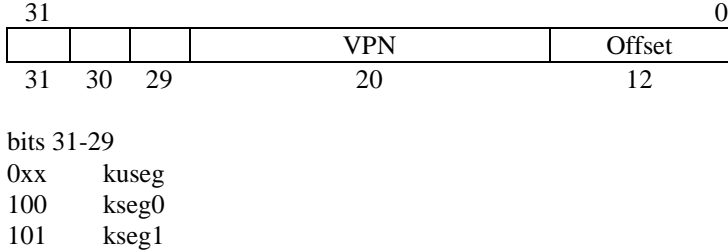

The three most significant bits of the virtual address identify which virtual address segment the processor is currently referencing; these segments have associated with them the mapping algorithm to be employed, and whether virtual addresses in that segment may reside in the cache. Pages are mapped by substituting a 20-bit physical frame number (PFN) for the 20-bit virtual page number field of the virtual address. This substitution is performed through the use of the on-chip Translation Lookaside Buffer (TLB). The TLB is a fully associative memory that holds 64 entries to provide a mapping of 64 4kB pages. When a virtual reference to kuseg each TLB entry is probed to see if it maps the corresponding VPN.

#### **Virtual to physical memory translation**

The following table is a quick look at how virtual memory gets translated via the Translation Lookaside Buffer. This whole subsystem of memory management is handled by Cop0.

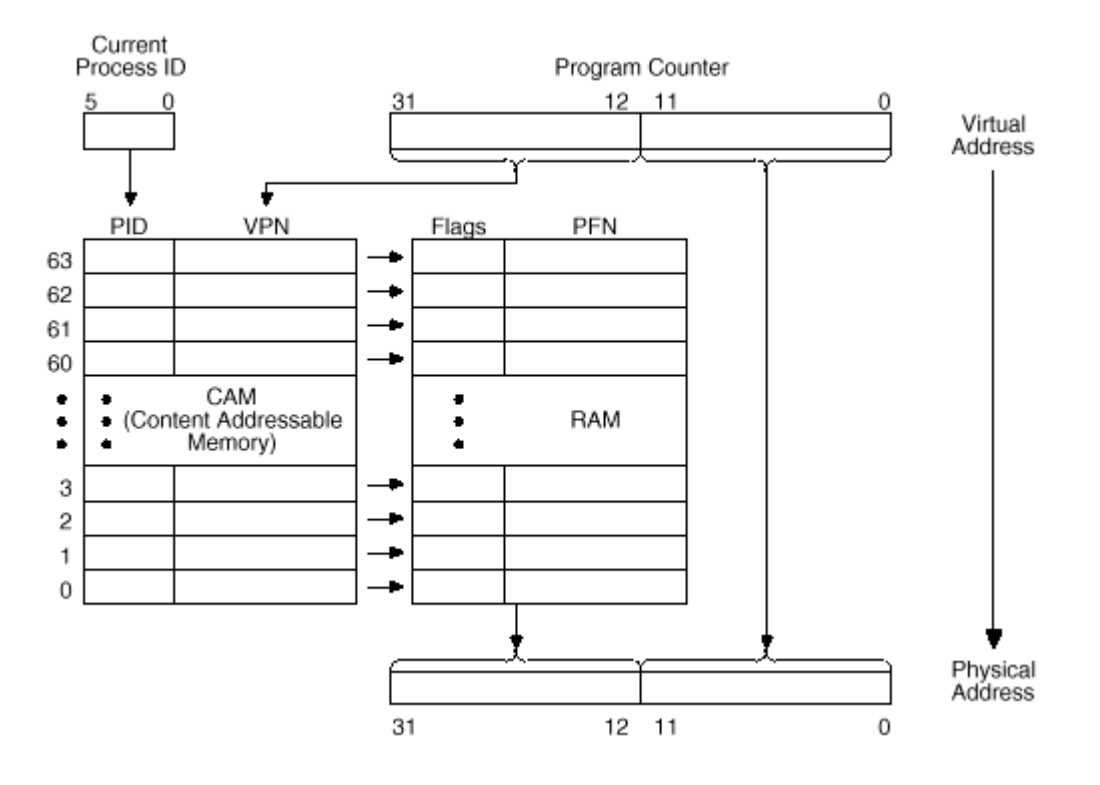

### **Cop0, The System Control Coprocessor**

This Unit is actually part of the R3000A. This particular cop0 has been modified from the original R3000A cop0 architecture with the addition of a few registers and functions. Cop0 contains 16 32-bit control registers that

control the various aspects of memory management, system interrupt (exception) management, and breakpoints. Much of it is compatible with the normal R3000A cop0. The following is an overview of the Cop0 registers.

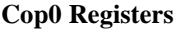

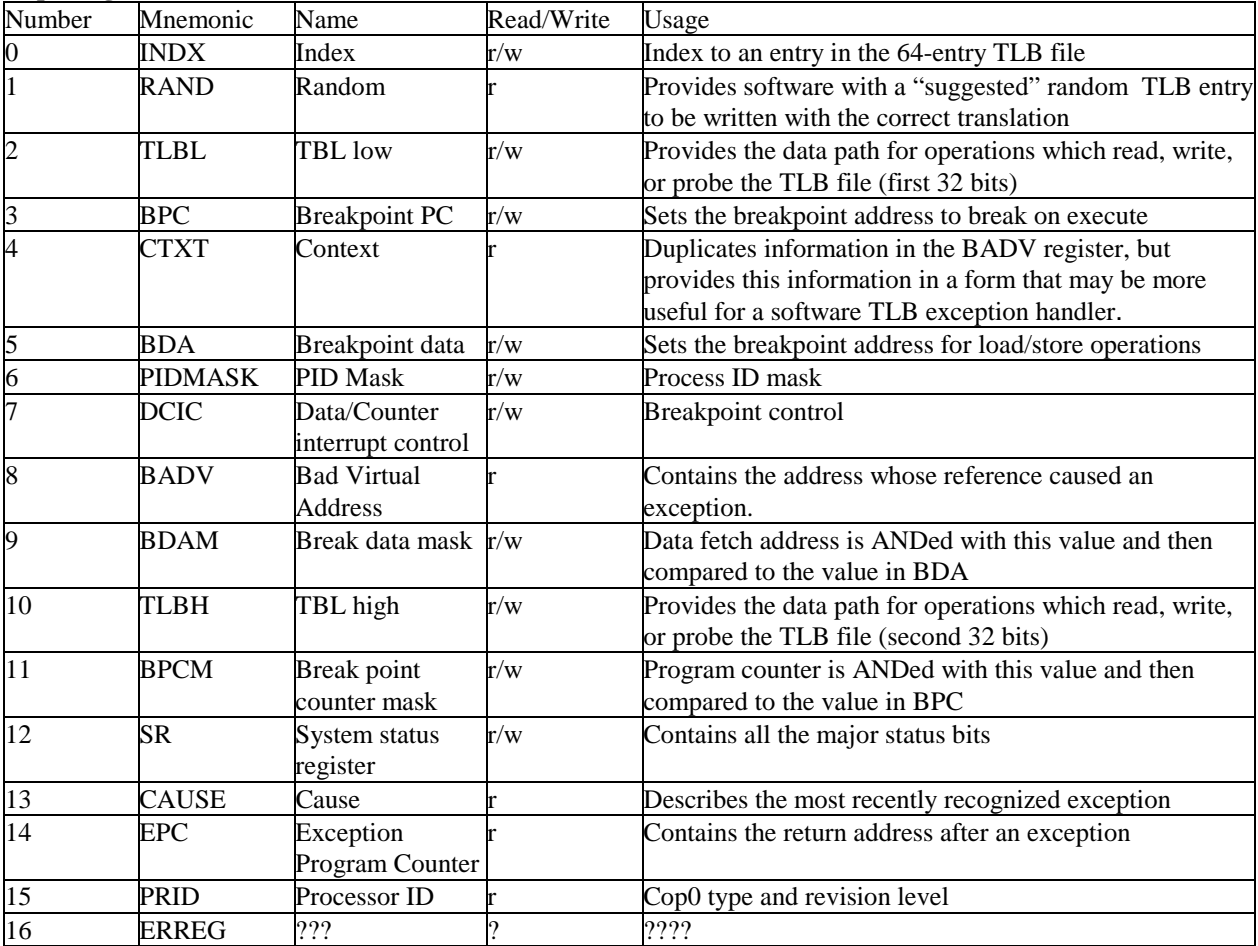

Note that some of these registers will be explained later in the part on exception handling. But for now we will return to how the Cop0 is used in memory management.

#### **Returning to the TLB**

As stated before the TLB is a fully associative memory that holds 64 entries to provide a mapping of 64 4kB pages. Each TLB entry is 64 bits wide. This is referenced by the Index, Random, TBL high, and TBL low. It is used to virtual to physical address mapping.

#### **The Index Register**

The Index register is a 32-bit, read-write register, which has a 6-bit field used to index to a specific entry in the 64-entry TLB file. The high-order bit of the register is a status bit which reflects the success or failure of a TLB Probe (tlbp) instruction.. The Index register also specifies the TLB entry that will be affected by the TLB Read (tlbr) and TLB Write Index (tlbwi) instructions. the following shows the format of the Index register.

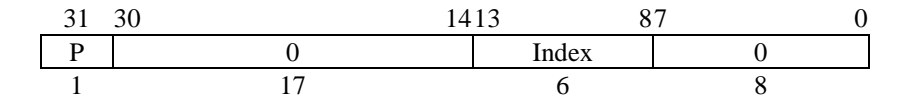

**P** Probe failure. Set to 1 when the last TLBProbe (tlbp) instruction was unsuccessful.

**Index** Index to the TLB entry that will be affected by the TLBRead and TLBWrite instructions.

**0** Reserved. Must be written as zero, returns zero when read.

#### **The Random Register**

The Random register is a 32-bit read-only register. The format of the Random register is below. The six-bit Random field indexes a Random entry in the TLB. It is basically a counter which decrements on every clock cycle, but which is constrained to count in the range of 63 to 8. That is, software is guaranteed that the Random register will never index into the first 8 TLB entries. These entries can be "locked" by software into the TLB file, guaranteeing that no TLB miss exceptions will occur in operations which use those virtual address. This is useful for particularly critical areas of the operating system.

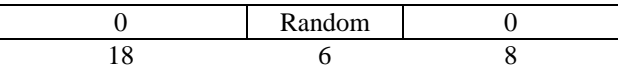

**Random** A random index (with a value from 8 to 63) to a TLB entry. **0** Reserved. Returns zero when read.

The Random register is typically used in the processing of a TLB miss exception. The Random register provides software with a "suggested" TLB entry to be written with the correct translation; although slightly less efficient than a Least Recently Used (LRU) algorithm, Random replacement offers substantially similar performance while allowing dramatically simpler hardware and software management. To perform a TLB replacement, the TLB Write Random (tlbwr) instruction is used to write the TLB entry indexed by this register. At reset, this counter is preset to the value '63'. Thus, it is possible for two processors to operate in "lock-step", even when using the Random TLB replacement algorithm. Also, software may directly read this register, although this feature probably has little utility outside of device testing and diagnostics.

#### **TBL High and TBL Low Registers**

These two registers provide the data path for operations which read, write, or probe the TLB file. The format of these registers is the same as the format of a TLB entry.

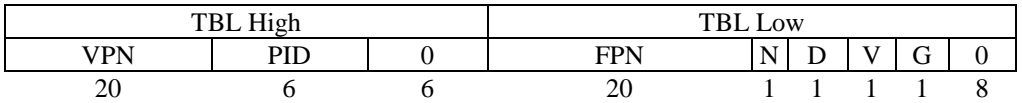

**VPN** Virtual Page Number. Bits 31..12 of virtual address.

**PID** Process ID field. A 6-bit field which lets multiple processes share the TLB while each process has a distinct mapping of otherwise identical virtual page numbers.

**PFN** Page Frame Number. Bits 31..12 of the physical address.

**N** Non-cacheable. If this bit is set, the page is marked as non-cacheable

**D** Dirty. If this bit is set, the page is marked as "dirty" and therefore writable. This bit is actually a "writeprotect" bit that software can use to prevent alteration of data

**V** Valid. If this bit is set, it indicates that the TLB entry is valid; otherwise, a TLBL or TLBS Miss occurs.

**G** Global. If this bit is set, the R3000A ignores the PID match requirement for valid translation. In kseg2, the

Global bit lets the kernel access all mapped data without requiring it to save or restore PID (Process ID) values.

0 Reserved. Must be written as '0', returns '0' when read.

### **Exception Handling**

There are times when in is necessary to suspend a program in order to process a hardware or software function. The exception processing capability of the R3000A is provided to assure an orderly transfer of control from an executing program to the kernel. Exceptions may be broadly divided into two categories: they can be caused by an instruction or instruction sequence, including an unusual condition arising during its execution; or can be caused by external events such as interrupts. When an R3000A detects an exception, the normal sequence of instruction flow is suspended; the processor is forced to kernel mode where it can respond to the abnormal or asynchronous event. The table below lists the exceptions recognized by the R3000A.

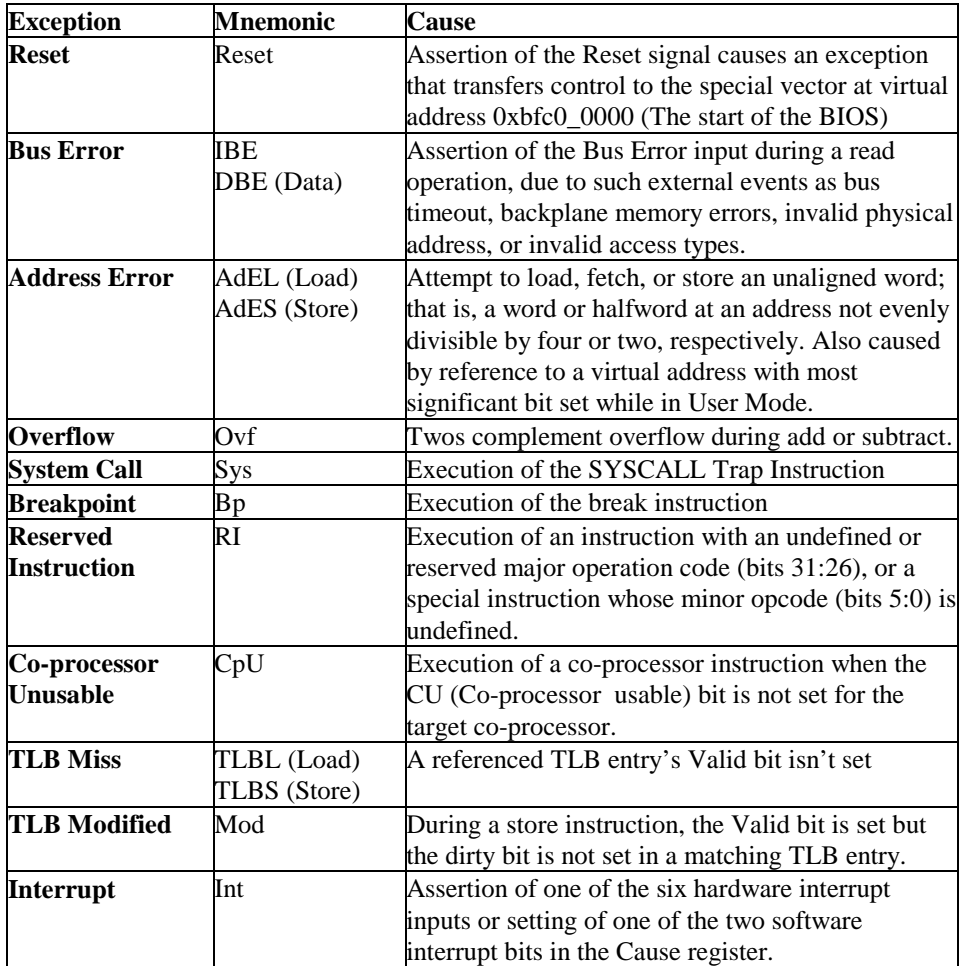

#### **Returning to the Cop0**

The Cop0 controls the exception handling with the use of the Cause register, the EPC register, the Status register, the BADV register, and the Context register. A brief description of each follows, after which the rest of the Cop0 registers for breakpoint management will be described for the sake of completeness.

#### **The Cause Register**

The contents of the Cause register describe the last exception. A 5-bit exception code indicates the cause of the current exception; the remaining fields contain detailed information specific to certain exceptions. All bits in this register, with the exception of the SW bits, are read-only.

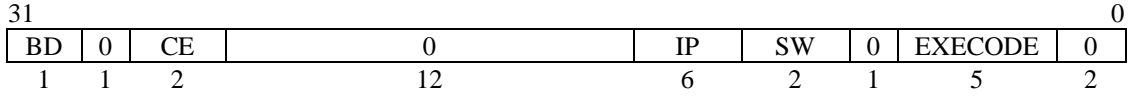

**BD** Branch Delay. The Branch Delay bit is set (1) if the last exception was taken while the processor was executing in the branch delay slot. If so, then the EPC will be rolled back to point to the branch instruction, so that it can be re-executed and the branch direction re-determined..

**CE** Coprocessor Error, Contains the coprocessor number if the exception occurred because of a coprocessor instruction for a coprocessor which wasn't enabled in SR.

**IP** Interrupts Pending. It indicates which interrupts are pending. Regardless of which interrupts are masked, the IP field can be used to determine which interrupts are pending.

**SW** Software Interrupts. The SW bits can be written to set or reset software interrupts. As long as any of the bits are set within the SW field they will cause an interrupt if the corresponding bit is set in SR under the interrupt mask field.

**0** Reserved, Must Be Written as 0. Returns 0 when Read

**EXECODE** Exception Code Field. Describes the type of exception that occurred. The following table lists the type of exception that it was.

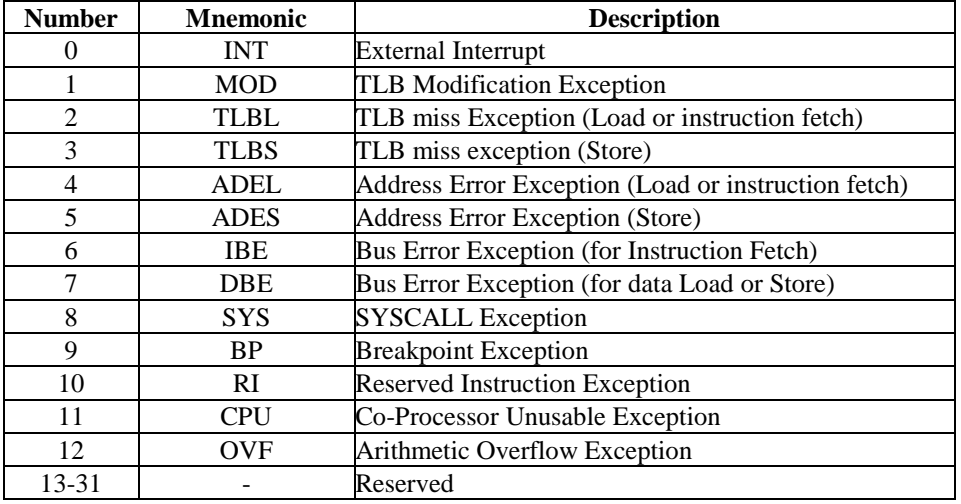

#### **The EPC (Exception Program Counter) Register**

The 32-bit EPC register contains the virtual address of the instruction which took the exception, from which point processing resumes after the exception has been serviced. When the virtual address of the instruction resides in a branch delay slot, the EPC contains the virtual address of the instruction immediately preceding the exception (that is, the EPC points to the Branch or Jump instruction).

#### **BADV Register**

The BADV register saves the entire bad virtual address for any addressing exception.

#### **Context Register**

The Context register duplicates some of the information in the BADV register, but provides this information in a form that may be more useful for a software TLB exception handler. The following illustrates the layout of the Context register. The Context register is used to allow software to quickly determine the main memory address of the page table entry corresponding to the bad virtual address, and allows the TLB to be updated by software very quickly (using a nine-instruction code sequence).

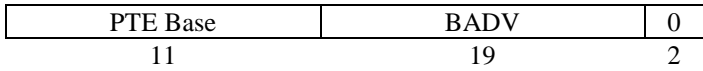

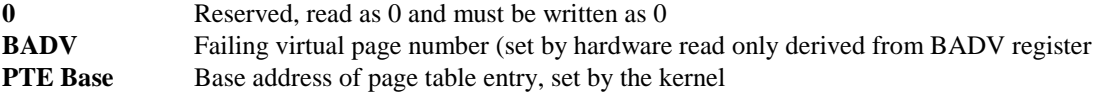

#### **The Status Register**

The Status register contains all the major status bits; any exception puts the system in Kernel mode. All bits in the status register, with the exception of the TS (TLB Shutdown) bit, are readable and writable; the TS bit is readonly. Figure 5.4 shows the functionality of the various bits in the status register. The status register contains a three level stack (current, previous, and old) of the kernel/user mode bit (KU) and the interrupt enable (IE) bit. The stack is pushed when each exception is taken, and popped by the Restore From Exception instruction. These bits may also be directly read or written. At reset, the SWc, KUc, and IEc bits are set to zero; BEV is set to one; and the value of the TS bit is set to  $0$  (TS = 0) The rest of the bit fields are undefined after reset.

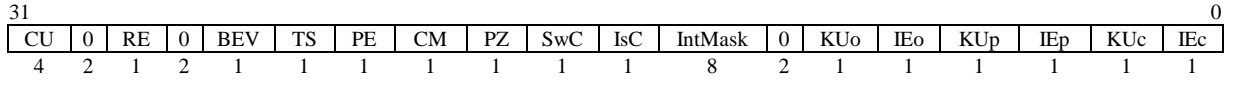

The various bits of the status register are defined as follows:

**CU** Co-processor Usability. These bits individually control user level access to co-processor operations, including the polling of the BrCond input port and the manipulation of the System Control Co-processor (CP0). CU2 is for the GTE, CU1 is for the FPA, which is not available in the PSX.

**RE** Reverse Endianness. The R3000A allows the system to determine the byte ordering convention for the Kernel mode, and the default setting for user mode, at reset time. If this bit is cleared, the endianness defined at reset is used for the current user task. If this bit is set, then the user task will operate with the opposite byte ordering convention from that determined at reset. This bit has no effect on kernel mode.

**BEV** Bootstrap Exception Vector. The value of this bit determines the locations of the exception vectors of the processor. If  $BEV = 1$ , then the processor is in "Bootstrap" mode, and the exception vectors reside in the BIOS ROM. If BEV = 0, then the processor is in normal mode, and the exception vectors reside in RAM.

**TS** TLB Shutdown. This bit reflects whether the TLB is functioning.

**PE** Parity Error. This field should be written with a "1" at boot time. Once initialized, this field will always be read as "0'.

**CM** Cache Miss. This bit is set if a cache miss occurred while the cache was isolated. It is useful in determining the size and operation of the internal cache subsystem.

**PZ** Parity Zero. This field should always be written with a "0".

**SwC** Swap Caches. Setting this bit causes the execution core to use the on-chip instruction cache as a data cache and vice-versa. Resetting the bit to zero unswaps the caches. This is useful for certain operations such as instruction cache flushing. This feature is not intended for normal operation with the caches swapped.

**IsC** Isolate Cache. If this bit is set, the data cache is "isolated" from main memory; that is, store operations modify the data cache but do not cause a main memory write to occur, and load operations return the data value from the cache whether or not a cache hit occurred. This bit is also useful in various operations such as flushing.

**IM** Interrupt Mask. This 8-bit field can be used to mask the hardware and software interrupts to the execution engine (that is, not allow them to cause an exception). IM $(1:0)$  are used to mask the software interrupts, and IM (7:2) mask the 6 external interrupts. A value of '0' disables a particular interrupt, and a '1' enables it. Note that the IE bit is a global interrupt enable; that is, if the IE is used to disable interrupts, the value of particular mask bits is irrelevant; if IE enables interrupts, then a particular interrupt is selectively masked by this field.

**KUo** Kernel/User old. This is the privilege state two exceptions previously. A '0' indicates kernel mode.

**IEo** Interrupt Enable old. This is the global interrupt enable state two exceptions previously. A '1' indicates that interrupts were enabled, subject to the IM mask.

**KUp** Kernel/User previous. This is the privilege state prior to the current exception A '0' indicates kernel mode.

**IEp** Interrupt Enable previous. This is the global interrupt enable state prior to the current exception. A '1' indicates that interrupts were enabled, subject to the IM mask.

**KUc** Kernel/User current. This is the current privilege state. A '0' indicates kernel mode.

**IEc** Interrupt Enable current. This is the current global interrupt enable state. A '1' indicates that interrupts are enabled, subject to the IM mask.

**0** Fields indicated as '0' are reserved; they must be written as '0', and will return '0' when read.

#### **PRID Register**

This register is useful to software in determining which revision of the processor is executing the code. The format of this register is illustrated below.

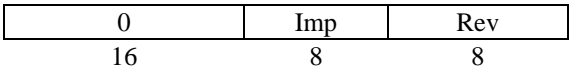

**Imp** 3 CoP0 type R3000A

7 IDT unique (3041) use REV to determine correct configuration.

**Rev** Revision level.

### **EXCEPTION VECTOR LOCATIONS**

The R3000A separates exceptions into three vector spaces. The value of each vector depends on the BEV (Boot Exception Vector) bit of the status register, which allows two alternate sets of vectors (and thus two different pieces of code) to be used. Typically, this is used to allow diagnostic tests to occur before the functionality of the cache is validated; processor reset forces the value of the BEV bit to a 1.

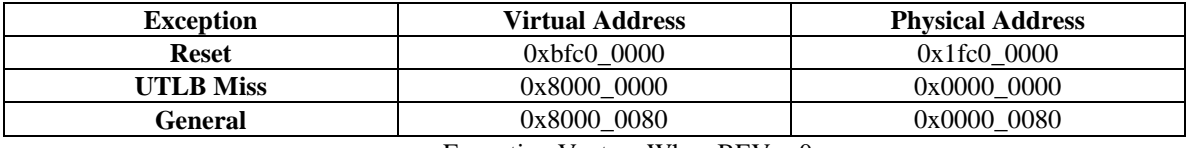

Exception Vectors When  $BEV = 0$ 

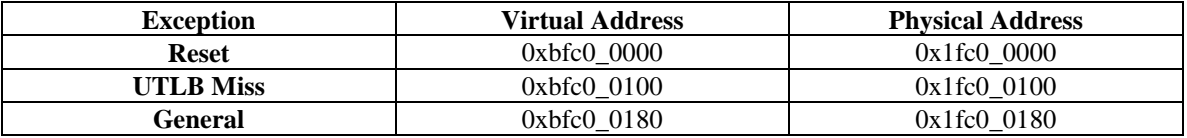

Exception Vectors When  $BEV =1$ 

#### **Exception Priority**

The following is a priority list of exceptions:

Reset At any time (highest)

- AdEL Memory (Load instruction)
- AdES Memory (Store instruction)
- DBE Memory (Load or store)
- MOD ALU (Data TLB)
- TLBL ALU (DTLB Miss)

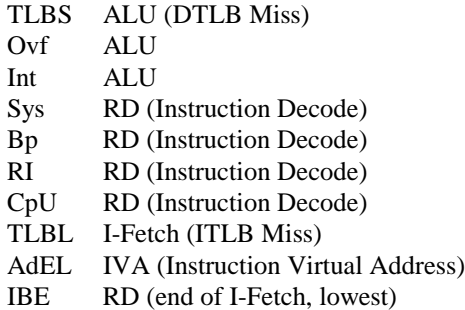

## **Breakpoint Management**

The following is a listing of the registers in Cop0 that are used for breakpoint management. These registers are very useful for low-level debugging.

#### **BPC**

Breakpoint on execute. Sets the breakpoint address to break on execute.

#### **BDA**

Breakpoint on data access. Sets the breakpoint address for load/store operations

#### **DCIC**

Breakpoint control. To use the Execution breakpoint, set PC. To use the Data access breakpoint set DA and either R, W or both. Both breakpoints can be used simultaneously. When a breakpoint occurs the PSX jumps to 0x0000\_0040.

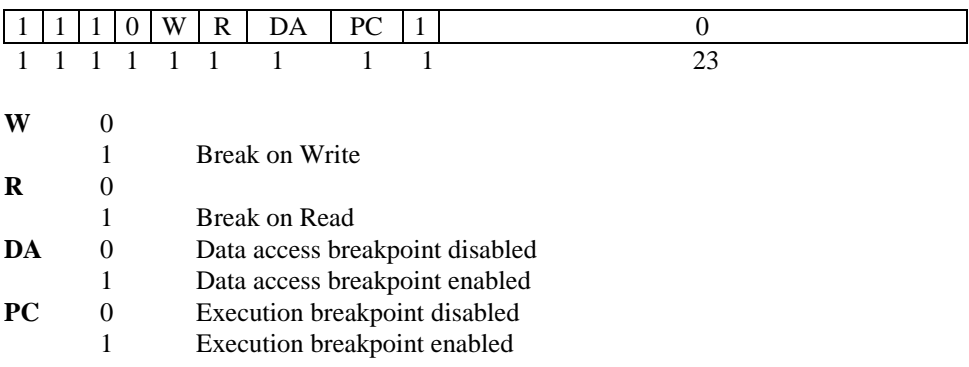

#### **BDAM**

Data Access breakpoint mask. Data fetch address is ANDed with this value and then compared to the value in BDA

#### **BPCM**

Execute breakpoint mask. Program counter is ANDed with this value and then compared to the value in BPC.

## **DMA**

From time to time the PSX will need to take the CPU off the main bus in order to give a device access directly to Memory. The devices able to take control of the bus are the CD-ROM, MDEC, GPU, SPU, and the

Parallel port. There are 7 DMA channels in all (The GPU and MDEC use two) The DMA registers reside between 0x1f80 1080 and 0x1f80 10f4. The DMA channel registers are located starting at 0x1f80 1080. The base address for each channel is as follows

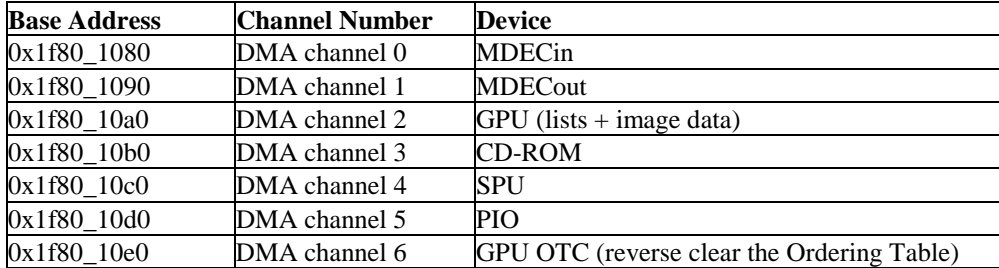

 Each channel has three 32-bit control registers at a offset of the base address for that particular channel. These registers are the DMA Memory Address Register (D\_MADR) at the base address, DMA Block Control Register (D\_BCR)at base+4, and the DMA Channel Control Register (D\_CHCR) at base+8.

In order to use DMA the appropriate channel must be enabled. This is done using the DMA Primary Control Register (DPCR) located at 0x1f80\_10f0.

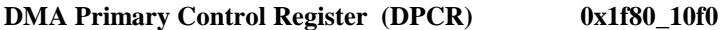

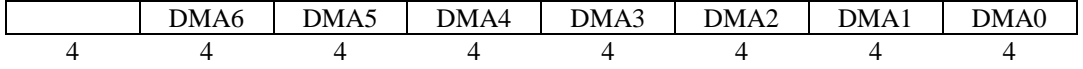

Each register has a 4 bit control block allocated in this register.

- **Bit 3** 1= DMA Enabled
	- **2** Unknown
	- **1** Unknown
	- **0** Unknown

Bit 3 must be set for a channel to operate.

As stated above, each device has three 32-bit control registers within it's own DMA address space. The following describes their functions. The n represents 8,9,a,b,c,d,e for DMA channels 0,1,2,3,4,5,6 respectively.

**DMA Memory Address Register (D\_MADR) 0x1f80\_10n0**

31 0 MADR

**MADR** Pointer to the virtual address the DMA will start reading from/writing to.

**DMA Block Control Register (D\_BCR) 0x1f80\_10n4**

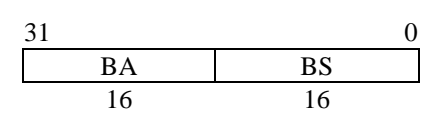

- **BA** Amount of blocks
- **BS** Blocksize (words)

The channel will transfer BA blocks of BS words. Take care not to set the size larger than the buffer of the corresponding unit can hold. (GPU & SPU both have a \$10 word buffer). A larger blocksize, means a faster transfer.

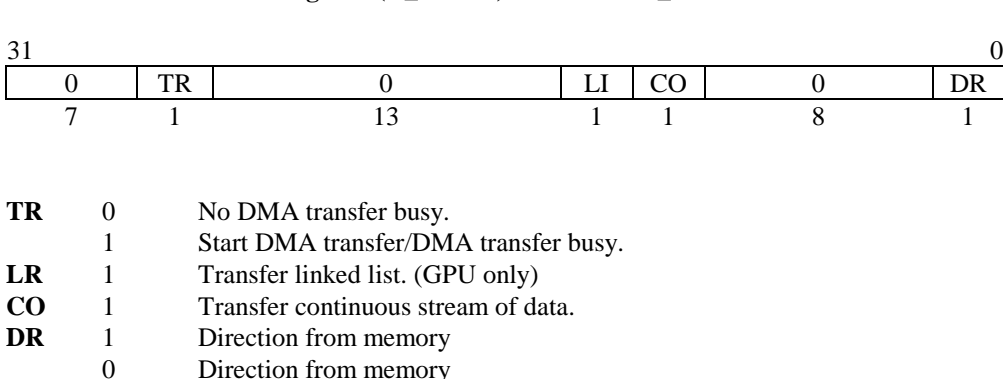

#### **DMA Channel Control Register (D\_CHCR) 0x1f80\_10n8**

The last register is used to control DMA interrupts. The usage is currently unknown.

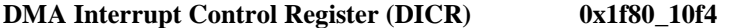

Direction from memory

## **Video**

### **Overview**

The GPU is the unit responsible for the graphical output of the PSX. It handles display and drawing of all graphics. It has the control over an 1MB frame buffer, which at 16 bits per pixel gives you a maximum "surface" of 1024x512 resolution. It also contains a 2Kb texture cache for increased speed. The display can be set for 15-bit color or 24-bit color.

Because the PSX also totally lacks an FPU. A second coprocessor has been added called the Geometry Transformation Engine or GTE. The GTE is the heart of all 3d calculations on the PSX. The GTE can perform vector and matrix operations, perspective transformation, color equations and the like. It is much faster than the CPU on these operations. It is mounted as the second coprocessor (Cop2) and as such takes up no physical address space in the PSX. The GTE is covered later in the document.

### **The Graphics Processing Unit (GPU)**

As stated before the GPU is responsible for graphical output. It has at it's disposal a 1 MB frame buffer and registers to access it. The frame buffer it totally inaccessible to the CPU, meaning that it doesn't reside in addressable memory. The only way to access it is through the GPU. The GPU is able to take "commands" from the CPU, or via DMA to place objects on the frame buffer to be displayed. Communication is handled through a command and data port. It has a 64 byte command FIFO buffer, which can hold up to 3 commands and is connected to a DMA channel for transfer of image data and linked command lists (channel 2) and a DMA channel for reverse clearing an Ordering Table (channel 6).

#### **Communication and Ordering Tables (OT)**.

All data regarding drawing and drawing environment are sent as packets to the GPU. Each packet tells the GPU how and where to draw one primitive, or it sets one of the drawing environment parameters. The display environment is set up through single word commands using the control port of the GPU.

Packets can be forwarded word by word through the data port of the GPU, or more efficiently for large numbers of packets through DMA. A special DMA mode was created for this so large numbers of packets can be sent and managed easily. In this mode a list of packets is sent, where each entry in the list contains a header which is one word containing the address of the next entry and the size of the packet and the packet itself. A result of this is that the packets do not need to be stored sequentially. This makes it possible to easily control the order in which packets get processed. The GPU processes the packets it gets in the order they are offered. So the first entry in the list also gets drawn first. To insert a packet into the middle of the list simply find the packet after which needs it to be processed, replace the address in that packet with the address of the new packet, and let that point to the address that was replaced.

To aid in finding a location in the list, the Ordering Table was invented. At first this is basically a linked list with entries of packet size 0, so it's a list of only list entry headers, where each entry points to to the next entry. Then as primitives are generated by your program you can then add them to the table at a certain index. Just read the address in the table entry and replace it with the address of the new packet and store the address from the table in the packet. When all packets are generated drawing will just require passing the address of the first list entry to the DMA and the packets will get drawn in the order you entered the packets to the table. Packets entered at a higher table index will get drawn after those entered at a lower table index. Packets entered at the same index will get drawn in the order they were entered, the last one first.

In 3d drawing it's most common that you want the primitives with the highest Z value to be drawn first, so it would be nice if the table would be drawn the other way around, so the Z value can be used as index. This is a simple thing, just make a table of which each entry points to the previous entry, and start the DMA with the address of the last table entry. To assist you in making such a table, a special DMA channel is available which creates it for you.

#### **The Frame Buffer**

The frame buffer is the memory which stores all graphic data which the GPU can access and manipulate, while drawing and displaying an image . The memory is under the GPU and cannot be accessed by the CPU directly. It is operated solely by the GPU. The frame buffer has a size of 1 MB and is treated as a space of 1024 pixels wide

and 512 pixels high. Each "pixel" has the size of one word (16 bit). It is not treated linearly like usual memory, but is accessed through coordinates, with an upper left corner of (0,0) and a lower right corner of (1023,511).

When data is displayed from the frame buffer, a rectangular area is read from the specified coordinate within this memory. The size of this area can be chosen from several hardware defined types. Note that these hardware sizes are only valid when the X and Y stop/start registers are at their default values. This display area can be displayed in two color formats, being 15bit direct and 24bit direct. The data format of one pixel is as follows.

15-bit direct display

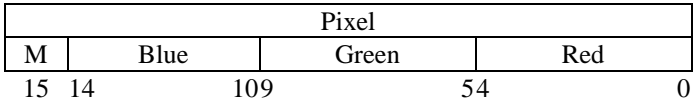

This means each color has a value of 0-31. The MSB of a pixel (M) is used to mask the pixel.

#### 24-bit direct display

The GPU can also be set to 24bit mode, in which case 3 bytes form one pixel, 1 byte for each color. Data in this mode is arranged as follows:

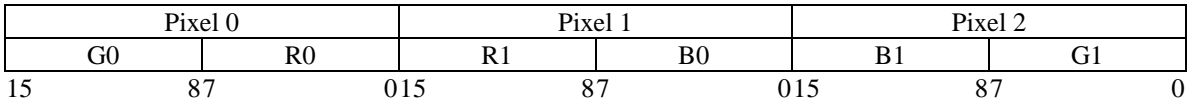

Thus 2 display pixels are encoded in 3 frame buffer pixels. They are displayed as follows: [R0,G0,B0] [R1,G1,B1].

#### **Primitives.**

A basic figure which the GPU can draw is called a primitive, and it can draw the following:

#### • Polygon

 The GPU can draw 3 point and 4 point polygons. Each point of the polygon specifies a point in the frame buffer. The polygon can be also be gourad shaded. The correct order of vertices for 4 point polygons is as follows

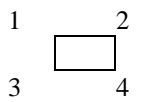

A 4 point polygon is processed internally as two 3 point polygons. also note when drawing a polygon the GPU will not draw the right most and bottom edge. So a  $(0,0)$ - $(32,32)$  rectangle will actually be drawn as  $(0,0)$ -(31,31). Make sure adjoining polygons have the same coordinates if you want them to touch each other!.

#### Polygon with texture

A primitive of this type is the same as above, except that a texture is applied. Each vertex of the polygon maps to a point on a texture page in the frame buffer. The polygon can be gourad shaded.

 Because a 4 point polygon is processed internally as two 3 point polygons, texture mapping is also done independently for both halves. This has some annoying consequences.

#### • Rectangle

A rectangle is defined by the location of the top left corner and its width and height. Width and height can be either free, 8\*8 or 16\*16. It's drawn much faster than a polygon, but gourad shading is not possible.

#### • Sprite

A sprite is a textured rectangle, defined as a rectangle with coordinates on a texture page. Like the rectangle is drawn much faster than the polygon equivalent. No gourad shading possible. Even though the primitive is called a sprite, it has nothing in common with the traditional sprite, other than that it's a rectangular piece of graphics. Unlike the PSX sprite, the traditional sprite is NOT drawn to the bitmap, but gets sent to the screen instead of the actual graphics data at that location at display time.

#### • Line

A line is a straight line between 2 specified points. The line can be gourad shaded. A special form is the polyline, for which an arbitrary number of points can be specified.

#### • Dot

The dot primitive draws one pixel at the specified coordinate and in the specified color. It is actually a special form of rectangle, with a size of 1x1.

#### **Textures**

A texture is an image put on a polygon or sprite. It is necessary to prepare the data beforehand in the frame buffer. This image is called a texture pattern. The texture pattern is located on a texture page which has a standard size and is located somewhere in the frame buffer, see below. The data of a texture can be stored in 3 different modes

• 15-bit direct mode

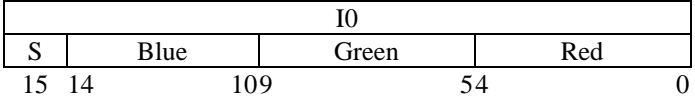

This means each color has a value of 0-31. The MSB of a pixel (S) is used to specify it the pixel is semi transparent or not. More on that later.

#### 8bit CLUT mode.

 Each pixel is defined by 8bits and the value of the pixel is converted to a 15-bit color using the CLUT(color lookup table) much like standard VGA pictures. So in effect you have 256 colors which are in 15bit precision.

$$
\begin{array}{c|cc}\n\hline\nI1 & 10 \\
\hline\n15 & 87 \\
\hline\n\end{array}
$$

I0 is the index to the CLUT for the left pixel, I1 for the right.

#### • 4-bit CLUT mode,

Same as above except that only 16 colors can be used. Data is arranged as follows:

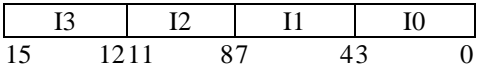

I0 is first drawn to the left to I3 to the right.

• Texture Pages

Texture pages have a unit size of 256\*256 pixels, regardless of color mode. This means that in the frame buffer they will be 64 pixels wide for 4bit CLUT, 128 pixels wide for 8bit CLUT and 256 pixels wide for 15-bit direct. The pixels are addressed with coordinates relative to the location of the texture page, not the frame buffer. So the top left

texture coordinate on a texture page is (0,0) and the bottom right one is (255,255). The pages can be located in the frame buffer on X multiples of 64 and Y multiples of 256. More than one texture page can be set up, but each primitive can only contain texture from one page.

• Texture Windows

The area within a texture window is repeated throughout the texture page. The data is not actually stored all over the texture page but the GPU reads the repeated patterns as if they were there. The X and Y and H and W must be multiples of 8.

• CLUT (Color Lookup Table)

The CLUT is a the table where the colors are stored for the image data in the CLUT modes. The pixels of those images are used as indexes to this table. The CLUT is arranged in the frame buffer as a 256x1 image for the 8bit CLUT mode, and a 16x1 image for the 4bit CLUT mode. Each pixel as a 16 bit value, the first 15 used of a 15 bit color, and the 16th used for semi-transparency. The CLUT data can be arranged in the frame buffer at X multiples of 16 (X=0,16,32,48,etc) and anywhere in the Y range of 0-511. More than one CLUT can be prepared but only one can be used for each primitive.

• Texture Caching

If polygons with texture are displayed, the GPU needs to read these from the frame buffer. This slows down the drawing process, and as a result the number of polygons that can be drawn in a given time span. To speed up this process the GPU is equipped with a texture cache, so a given piece of texture needs not to be read multiple times in succession. The texture cache size depends on the color mode used for the textures. In 4-bit CLUT mode it has a size of 64x64, in 8-bit CLUT it's 32x64 and in 15-bit direct is 32x32. A general speed up can be achieved by setting up textures according to these sizes. For further speed gain a more precise knowledge of how the cache works is necessary.

#### Cache blocks

The texture page is divided into non-overlapping cache blocks, each of a unit size according to color mode. These cache blocks are tiled within the texture page.

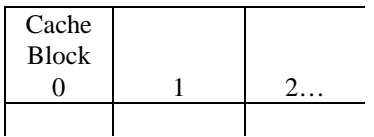

- Cache entries

Each cache block is divided into 256 cache entries, which are numbered sequentially, and are 8 bytes wide. So a cache entry holds 16 4-bit CLUT pixels 8 8-bit CULT pixels, or 4 15bitdirect pixels.

#### 4-bit and 8-bit CLUT

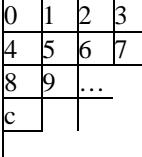

15-bit direct

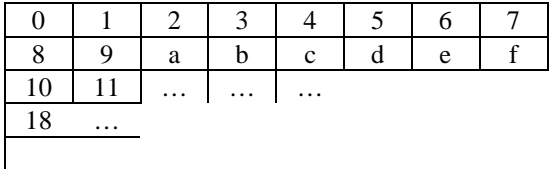

The cache can hold only one cache entry by the same number, so if for example, a piece of texture spans multiple cache blocks and it has data on entry 9 of block 1, but also on entry 9 of block 2, these cannot be in the cache at once.

#### **Rendering options**

There are 3 modes which affect the way the GPU renders the primitives to the frame buffer.

Semi Transparency

When semi transparency is set for a pixel, the GPU first reads the pixel it wants to write to, and then calculates the color it will write from the 2 pixels according to the semi-transparency mode selected. Processing speed is lower in this mode because additional reading and calculating are necessary. There are 4 semi-transparency modes in the GPU.

 $B=$  the pixel read from the image in the frame buffer,  $F =$  the half transparent pixel

- $1.0 \times B + 0.5 \times F$
- $1.0 \times B + 1.0 \times F$
- $1.0 \times B 1.0 \times F$
- $1.0 \times B + 0.25 \times F$

A new semi transparency mode can be set for each primitive. For primitives without texture semi- transparency can be selected. For primitives with texture semi transparency is stored in the MSB of each pixel, so some pixels can be set to STP others can be drawn opaque. For the CLUT modes the STP bit is obtained from the CLUT. So if a color index points to a color in the CLUT with the MSB set, it will be drawn semi transparent.

When the color is black( $BGR=0$ ), STP is processed different from when it's not black ( $BGR<0$ ). The table below shows the differences:

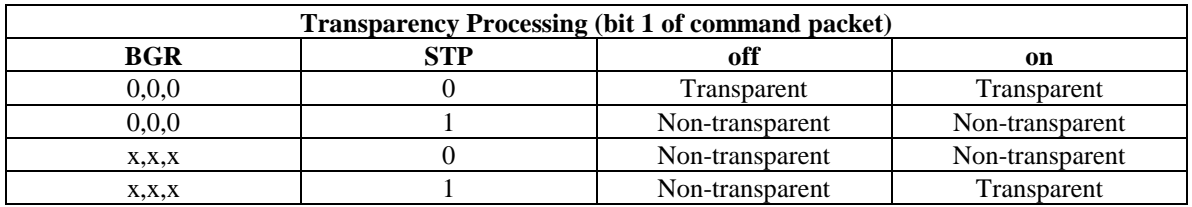

• Shading

The GPU has a shading function, which will scale the color of a primitive to a specified brightness. There are 2 shading modes: Flat shading, and gourad shading. Flat shading is the mode in which one brightness value is specified for the entire primitive. In gourad shading mode, a different brightness value can be given for each vertex of a primitive, and the brightness between these points is automatically interpolated.

#### • Mask

The mask function will prevent to GPU to write to specific pixels when drawing in the frame buffer. This means that when the GPU is drawing a primitive to a masked area, it will first read the pixel at the coordinate it wants to write to, check if it's masking bit is set, and if so refrain from writing to that particular pixel. The masking bit is the MSB of the pixel, just like the STP bit. To set this masking bit, the GPU provides a mask out mode, which will set the MSB of any pixel it writes. If both mask out and mask evaluation are on, the GPU will not draw to pixels with set MSB's, and will draw pixels with set MSB's to the others, these in turn becoming masked pixels.

#### **Drawing Environment**

The drawing environment specifies all global parameters the GPU needs for drawing primitives.

Drawing offset.

 This locates the top left corner of the drawing area. Coordinates of primitives originate to this point. So if the drawing offset is (0,240) and a vertex of a polygon is located at (16,20) it will be drawn to the frame buffer at  $(0+16,240+20)$ .

• Drawing clip area

 This specifies the maximum range the GPU draws primitives to. So in effect it specifies the top left and bottom right corner of the drawing area.

Dither enable

 When dither is enabled the GPU will dither areas during shading. It will process internally in 24 bit and dither the colors when converting back to 15-bit. When it is off, the lower 3 bits of each color simply get discarded.

Draw to display enable.

This will enable/disable any drawing to the area that is currently displayed.

Mask enable

When turned on any pixel drawn to the frame buffer by the GPU will have a set masking bit. (= set MSB)

Mask judgement enable

Specifies if the mask data from the frame buffer is evaluated at the time of drawing.

#### **Display Environment.**

This contains all information about the display, and the area displayed.

• Display area in frame buffer

 This specifies the resolution of the display. The size can be set as follows: Width: 256,320,384,512 or 640 pixels Height: 240 or 480 pixels

 These sizes are only an indication on how many pixels will be displayed using a default start end. These settings only specify the resolution of the display.

Display start/end.

 Specifies where the display area is positioned on the screen, and how much data gets sent to the screen. The screen sizes of the display area are valid only if the horizontal/vertical start/end values are default. By changing these you can get bigger/smaller display screens. On most TV's there is some black around the edge, which can be utilized by setting the start of the screen earlier and the end later. The size of the pixels is NOT changed with these settings, the GPU simply sends more data to the screen. Some monitors/TVs have a smaller display area and the extended size might not be visible on those sets.(Mine is capable of about 330 pixels horizontal, and 272 vertical in 320\*240 mode)

Interlace enable

 When enabled the GPU will display the even and odd lines of the display area alternately. It is necessary to set this when using 480 lines as the number of scan lines on a TV screen are not sufficient to display 480 lines.

- 15bit/24bit direct display Switches between 15bit/24bit display mode.
- Video mode
	- Selects which video mode to use, which are either PAL or NTSC.

#### **GPU operation**

#### • GPU control registers.

There are 2 32 bit IO ports for the GPU, which are at 0x1f80\_1810 for GPU Data and 0x1f80\_1814 for GPU control/Status. The data register is used to exchange data with the GPU and the control/status register gives the status of the GPU when read, and sets the control bits when written to.

#### **Control/Status Register 0x1f80\_1814**

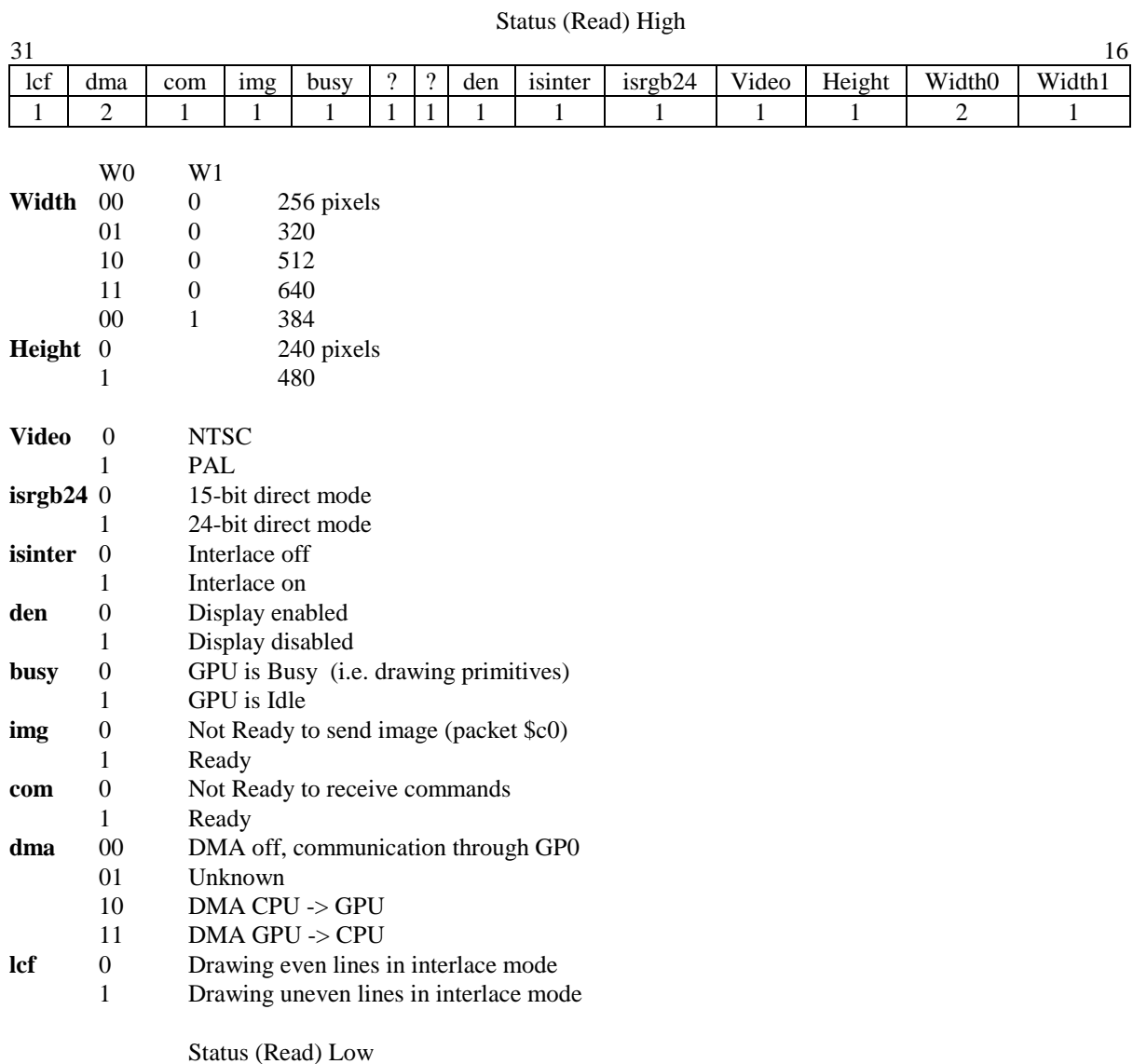

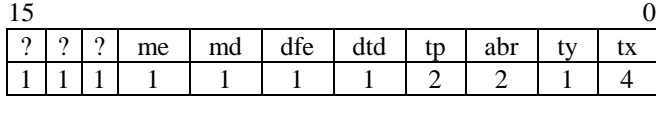

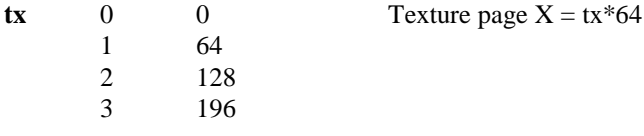

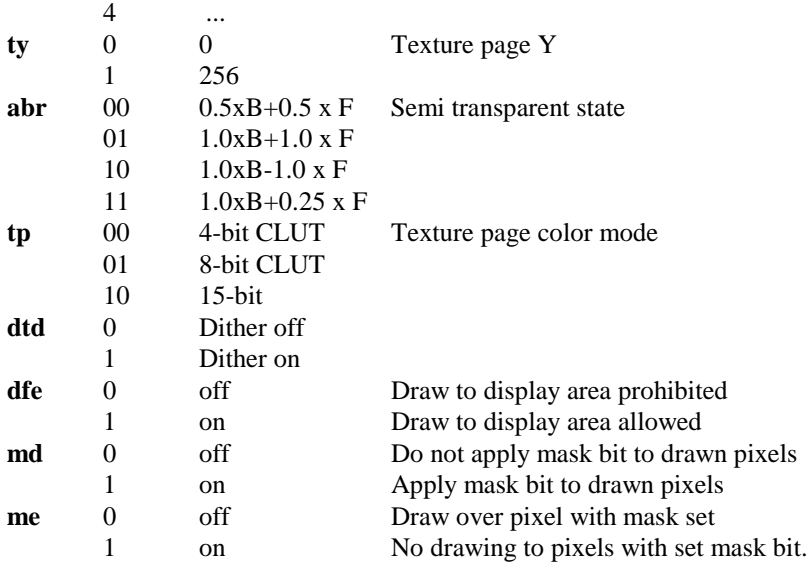

Control (Write) A control command is composed of one word as follows:

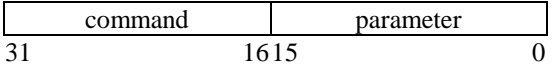

The composition of the parameter is different for each command.

• Reset GPU command 0x00<br>parameter 0x000000 parameter Description Resets the GPU. Also turns off the screen. (sets status to \$14802000)

• Reset Command Buffer

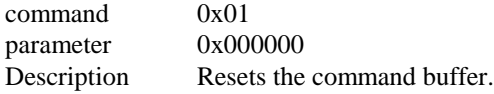

• Reset IRQ

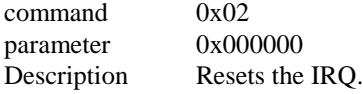

• Display Enable

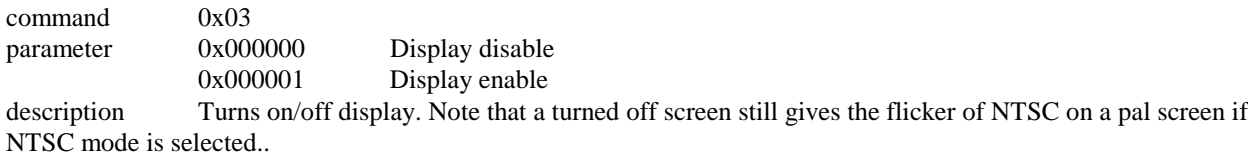

• DMA setup. command 0x04 parameter 0x000000 DMA disabled

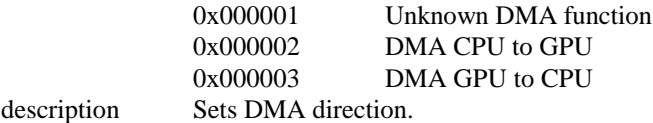

• Start of display area

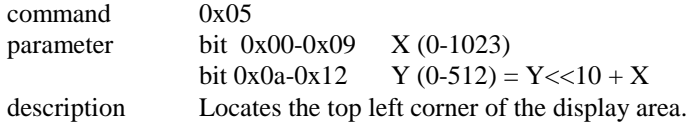

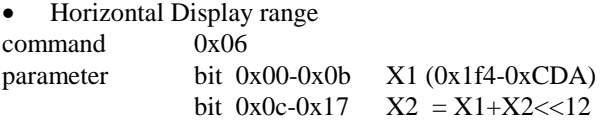

description Specifies the horizontal range within which the display area is displayed. The display is relative to the display start, so X coordinate 0 will be at the value in X1. The display end is not relative to the display start. The number of pixels that get sent to the screen in 320 mode are (X2-X1)/8. How many actually are visible depends on your TV/monitor. (normally \$260-\$c56)

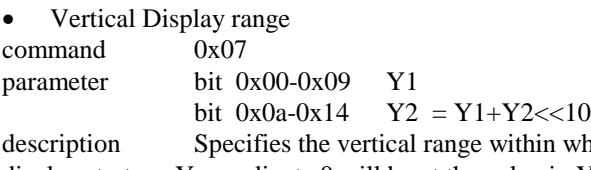

hich the display area is displayed. The display is relative to the display start, so Y coordinate 0 will be at the value in Y1. The display end is not relative to the display start. The number of pixels that get sent to the display are Y2-Y1, in 240 mode. (Not sure about the default values, should be something like NTSC \$010-\$100, PAL \$023-\$123)

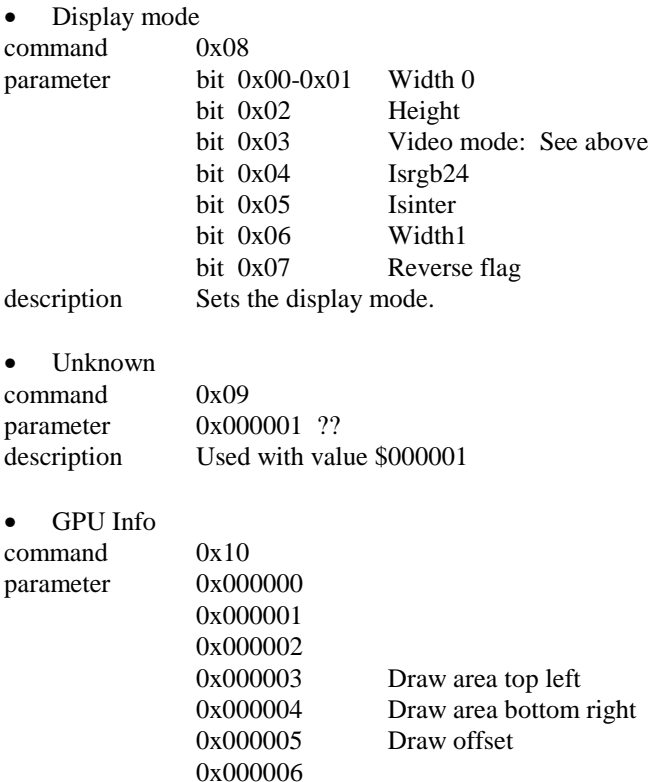

0x000007 GPU Type, should return 2 for a standard GPU description. Returns requested info. Read result from GP0. 0,1 seem to return draw area top left also 6 seems to return draw offset too.

 $•$  ?????

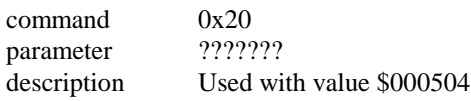

#### **Command Packets, Data Register**

Primitive command packets use an 8 bit command value which is present in all packets. They contain a 3 bit type block and a 5 bit option block of which the meaning of the bits depend on the type. layout is as follows:

- **Type** GPU command 001 Polygon primitive
- 010 Line primitive
- 011 Sprite primitive
- 100 Transfer command
- 111 Environment command

Configuration of the option blocks for the primitives is as follows:

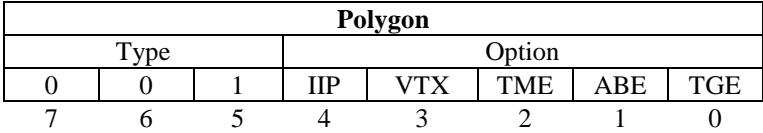

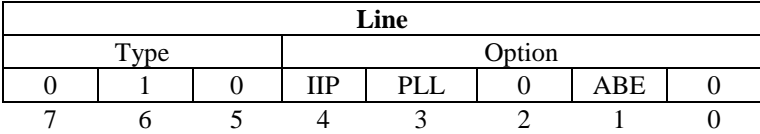

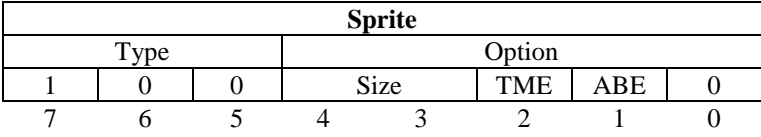

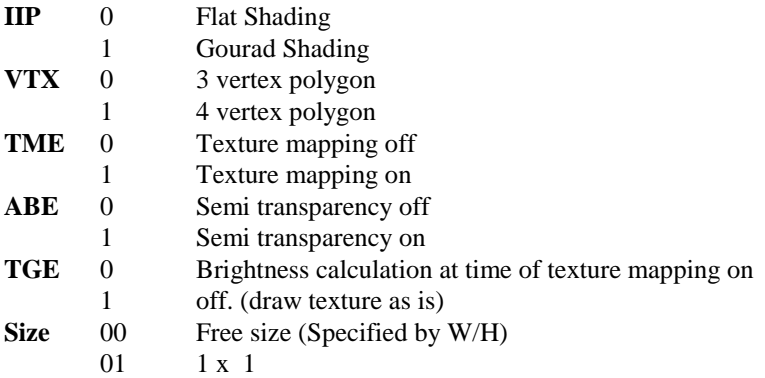
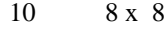

11 16 x 16

**PLL** 0 Single line (2 vertices)

1 Polyline (n vertices)

• Color information

Color information is forwarded as 24-bit data. It is parsed to 15-bit by the GPU.

Layout as follows:

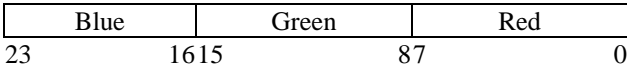

• Shading information.

For textured primitive shading data is forwarded by this packet. Layout is the same as for color data, the RGB values controlling the brightness of the individual colors (\$00-\$7f). A value of \$80 in a color will take the former value as data.

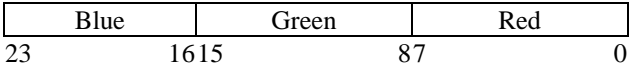

\*Texture Page information

The Data is 16 bit wide, layout is as follows:

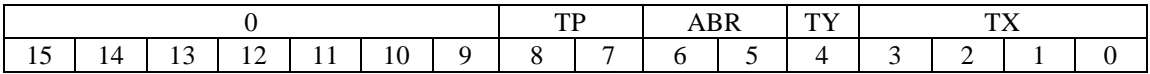

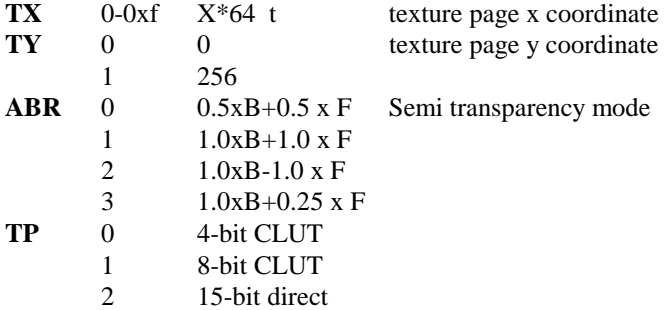

• CLUT-ID

Specifies the location of the CLUT data. Data is 16-bits.

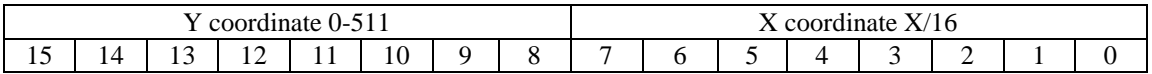

#### **Abbreviations in packet list**

- **BGR** Color/Shading info see above.
- **xn,yn** 16 bit values of X and Y in frame buffer.
- **un,vn** 8 bit values of X and Y in texture page
- **tpage** texture page information packet, see above

**clut** CULT ID, see above.

## **Packet list**

The packets sent to the GPU are processed as a group of data, each one word wide. The data must be written to the GPU data register (\$1f801810) sequentially. Once all data has been received, the GPU starts operation.

#### **Overview of packet commands**:

- Primitive drawing packets
- 0x20 monochrome 3 point polygon
- 0x24 textured 3 point polygon
- 0x28 monochrome 4 point polygon
- 0x2c textured 4 point polygon
- 0x30 gradated 3 point polygon
- 0x34 gradated textured 3 point polygon
- 0x38 gradated 4 point polygon
- 0x3c gradated textured 4 point polygon
- 0x40 monochrome line
- 0x48 monochrome polyline
- 0x50 gradated line
- 0x58 gradated line polyline
- 0x60 rectangle
- 0x64 sprite
- 0x68 dot
- 0x70 8\*8 rectangle
- 0x74 8\*8 sprite
- 0x78 16\*16 rectangle
- 0x7c 16\*16 sprite
- GPU command & Transfer packets
- 0x01 clear cache
- 0x02 frame buffer rectangle draw
- 0x80 move image in frame buffer
- 0xa0 send image to frame buffer
- 0xc0 copy image from frame buffer
- Draw mode/environment setting packets
- 0xe1 draw mode setting
- 0xe2 texture window setting
- 0xe3 set drawing area top left
- 0xe4 set drawing area bottom right
- 0xe5 drawing offset
- 0xe6 mask setting

## **Packet Descriptions**

• Primitive Packets

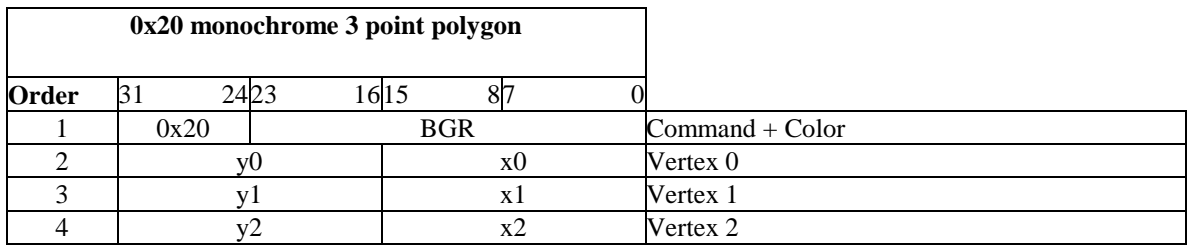

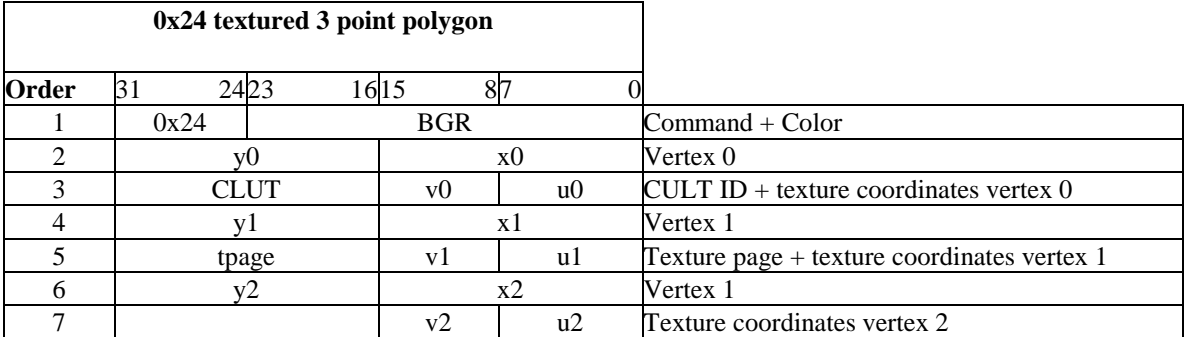

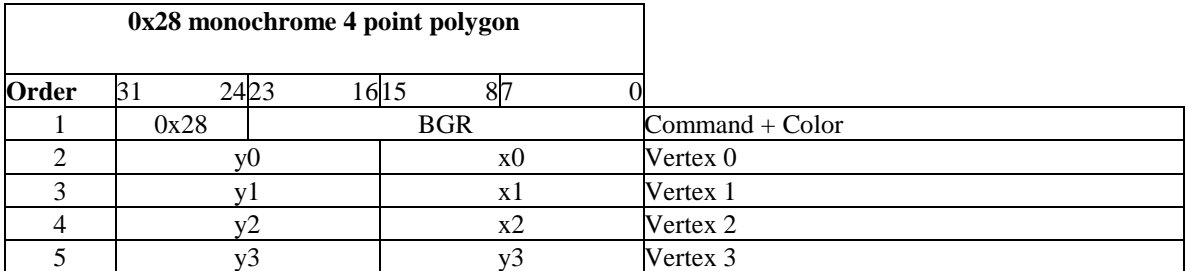

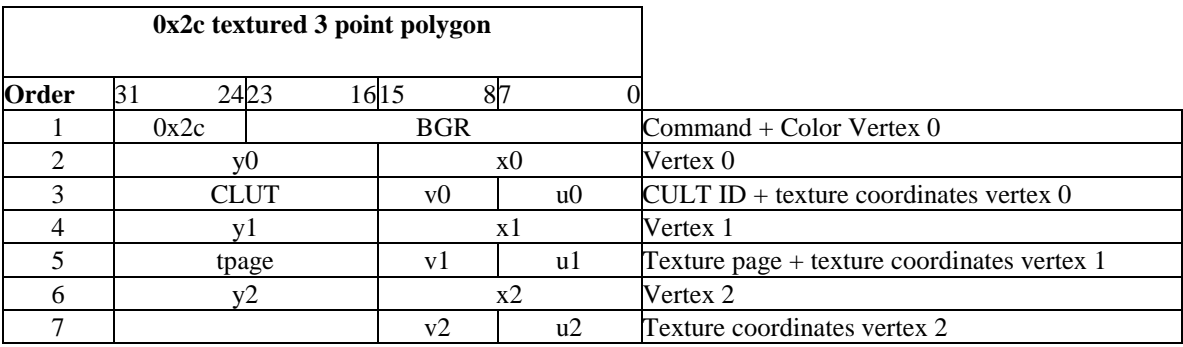

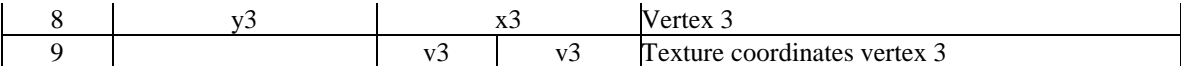

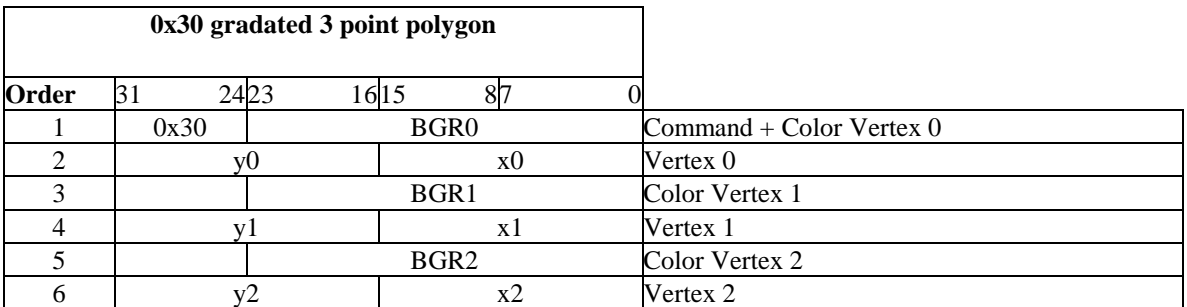

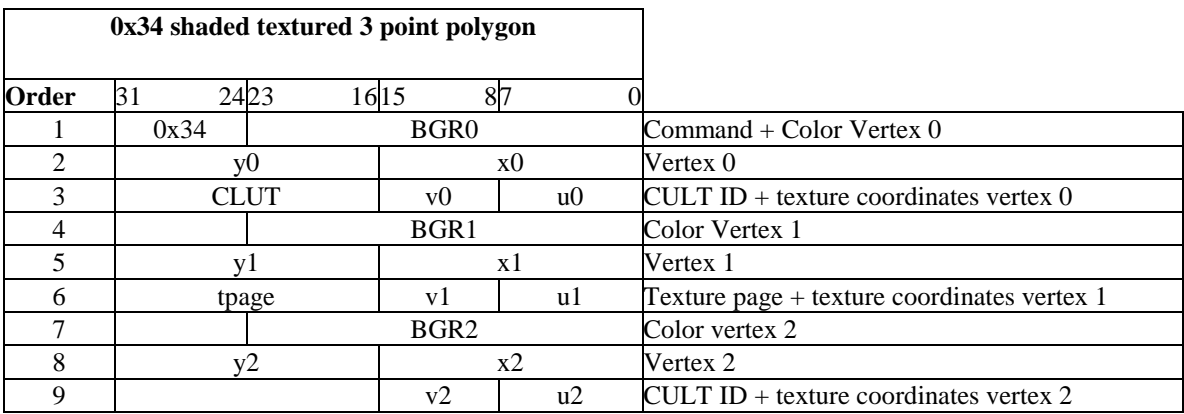

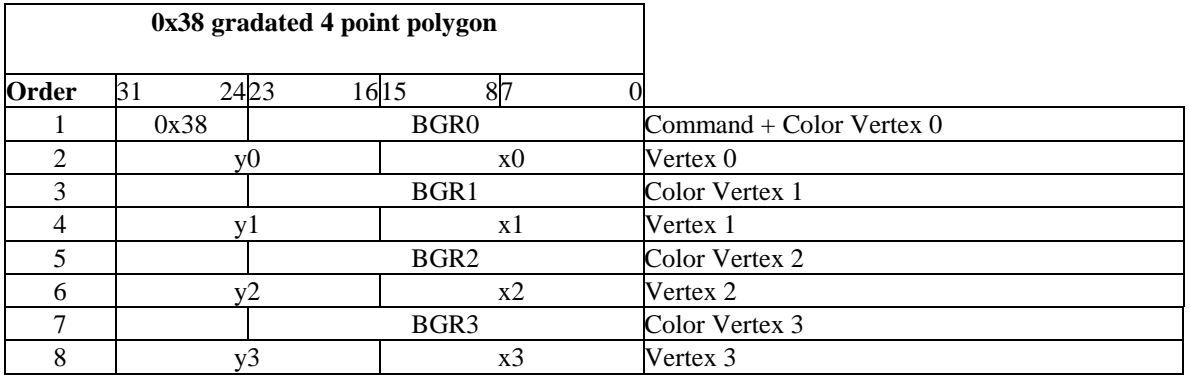

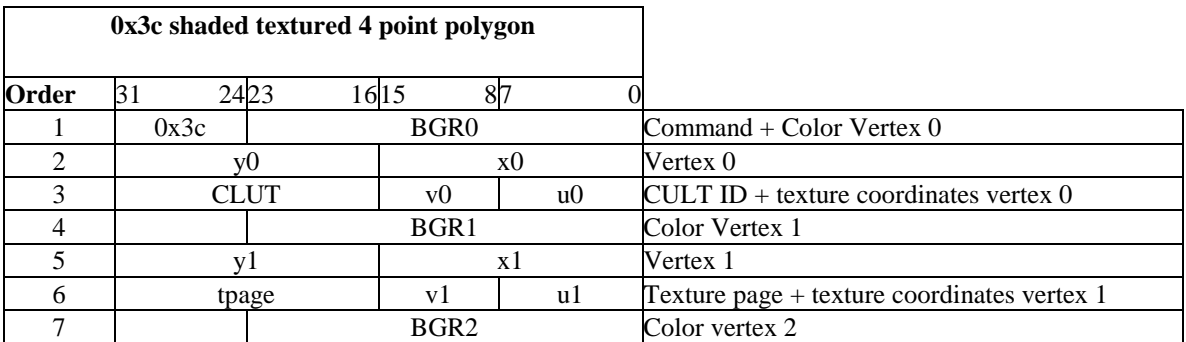

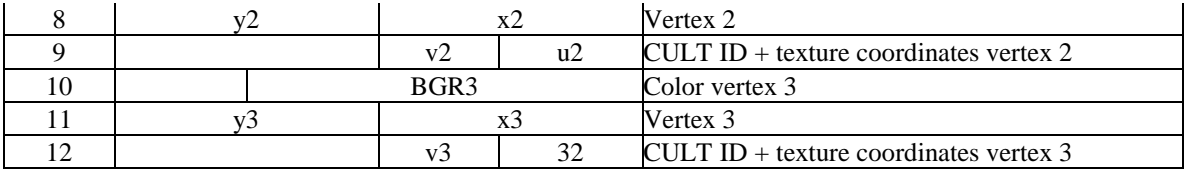

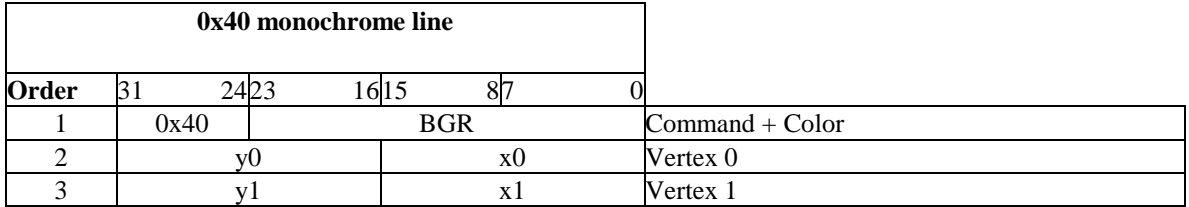

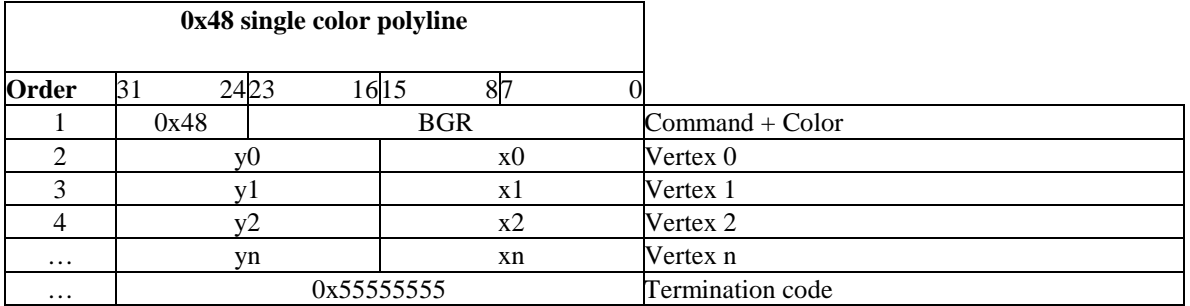

Any number of points can be entered, end with termination code.

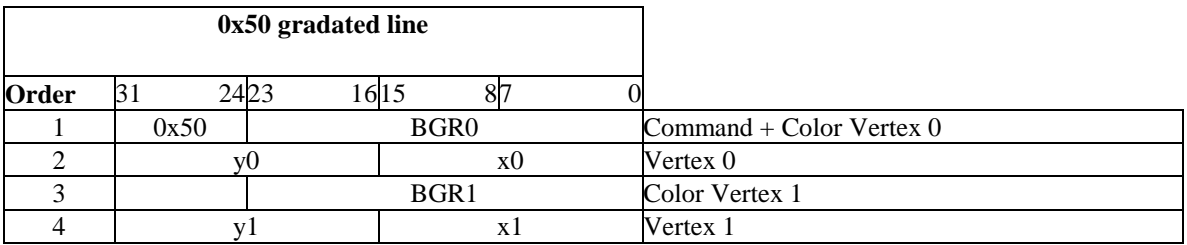

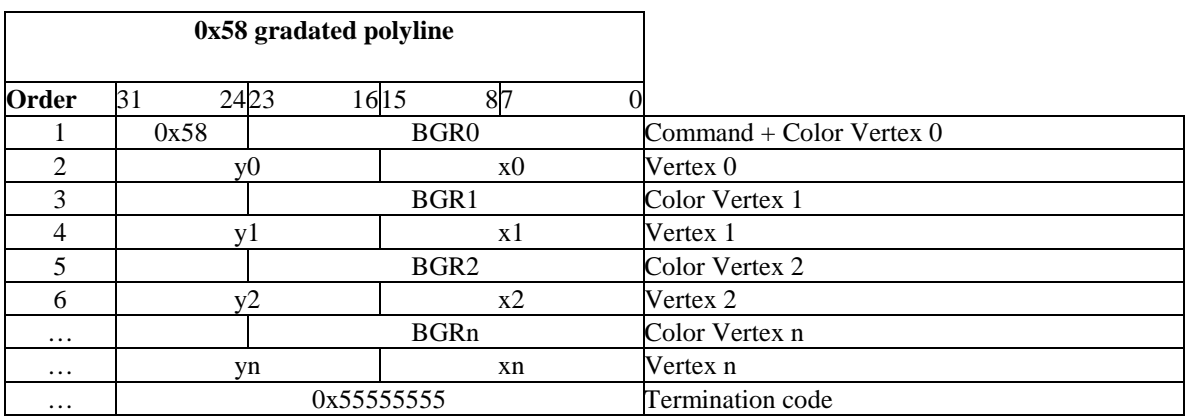

Any number of points can be entered, end with termination code.

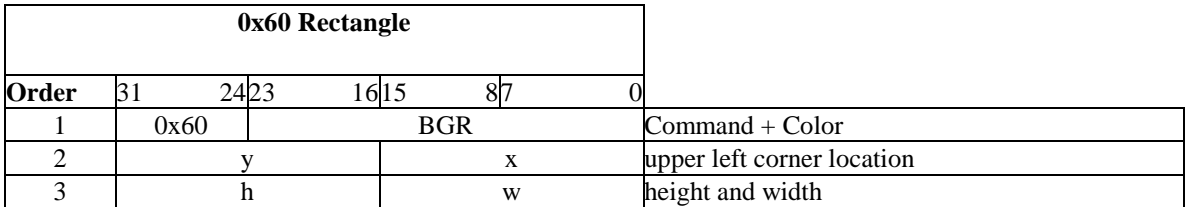

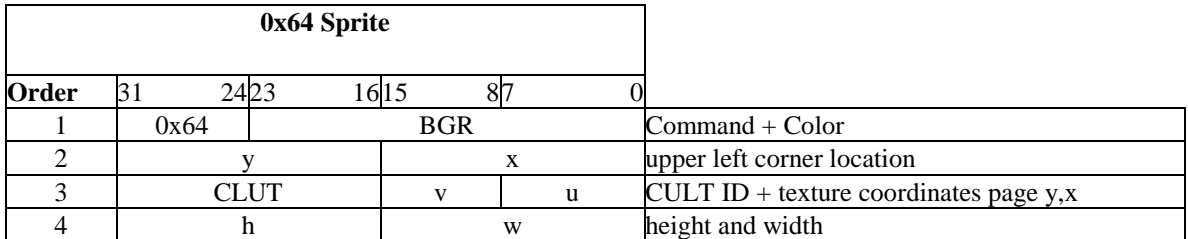

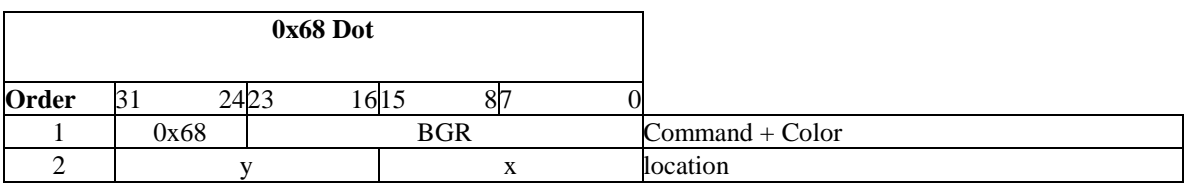

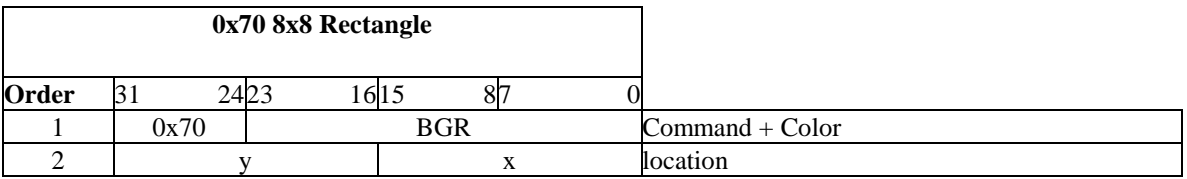

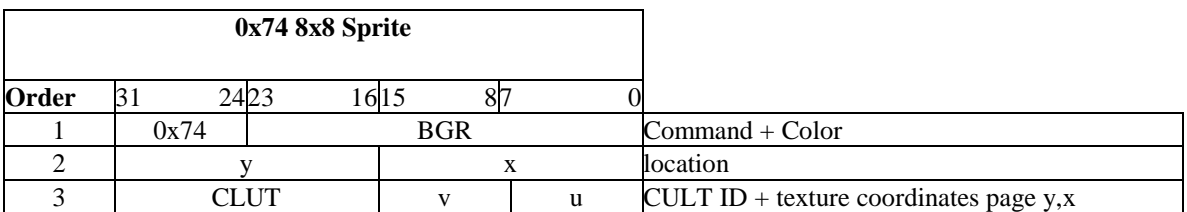

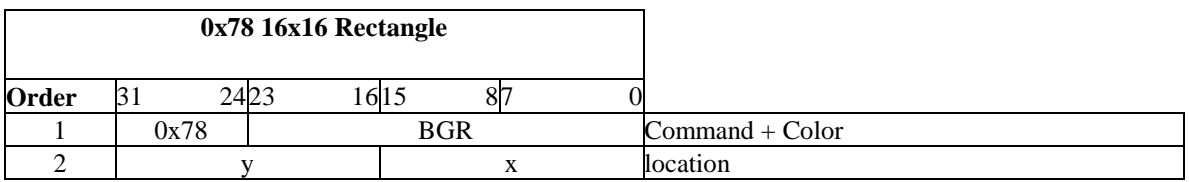

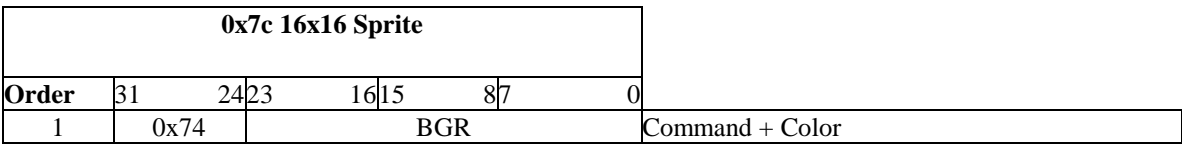

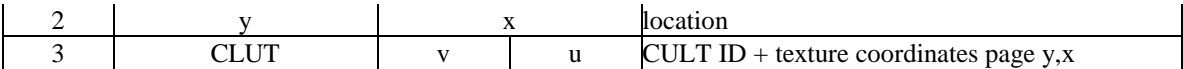

# **GPU command & Transfer packets**

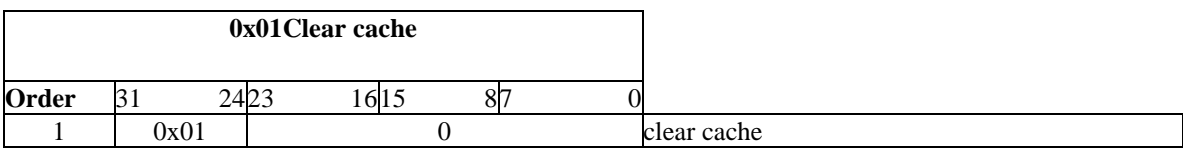

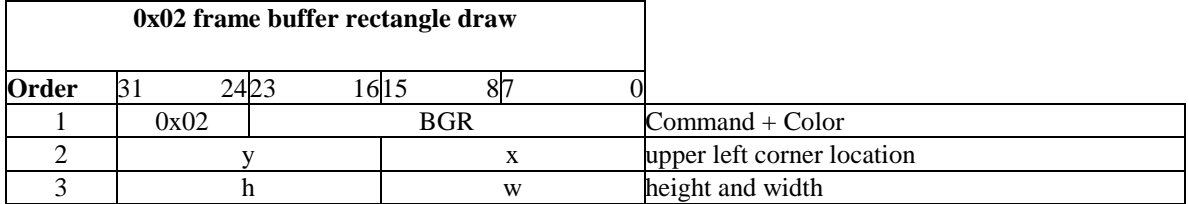

Fills the area in the frame buffer with the value in RGB. This command will draw without regard to drawing environment settings. Coordinates are absolute frame buffer coordinates. Max width is 0x3ff, max height is 0x1ff.

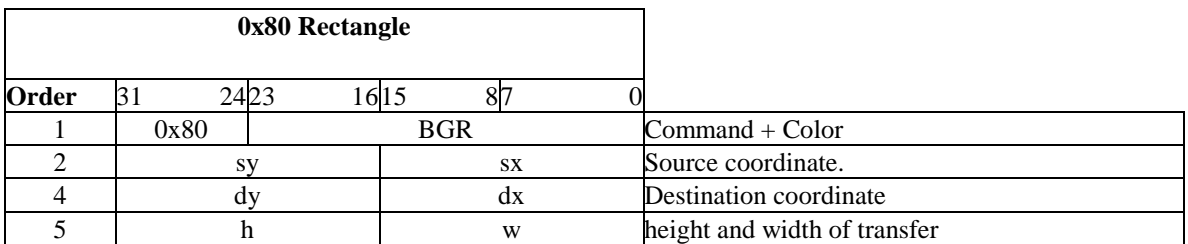

Copies data within frame buffer

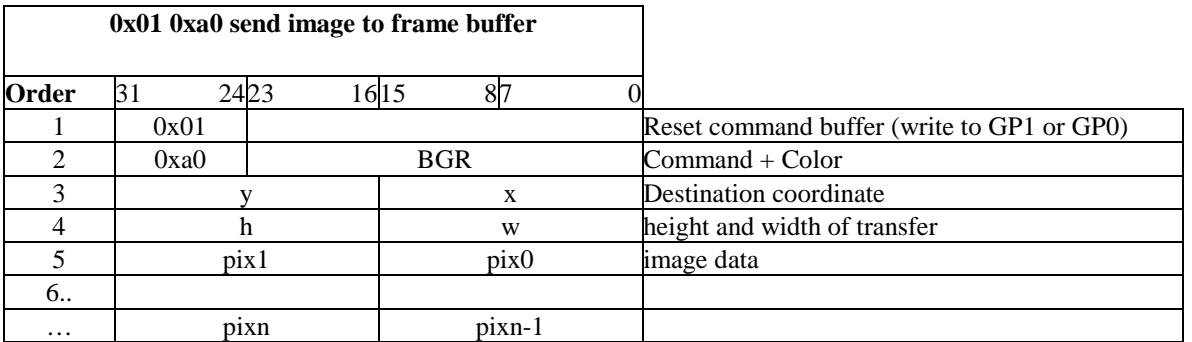

Transfers data from main memory to frame buffer If the number of pixels to be sent is odd, an extra should be sent. (32 bits per packet)

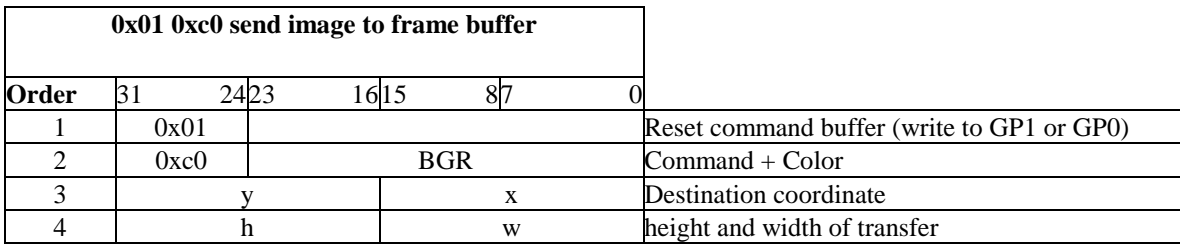

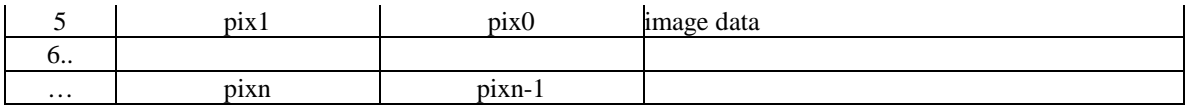

Transfers data from frame buffer to main memory. Wait for bit 27 of the status register to be set before reading the image data. When the number of pixels is odd, an extra pixel is read at the end.(because on packet is 32 bits)

#### **Draw mode/environment setting packets**

Some of these packets can also be by primitive packets, in any case it is the last packet of either that the GPU received that is active. so if a primitive sets tpage info, it will over write the existing data, even if it was sent by an 0xe? packet.

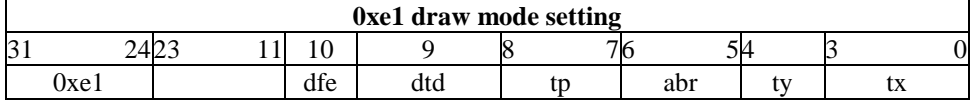

See above for explanations

It seems that bits 11-13 of the status register can also be passed with this command on some GPU's other than type 2. (i.e. Command 0x10000007 doesn't return 2)

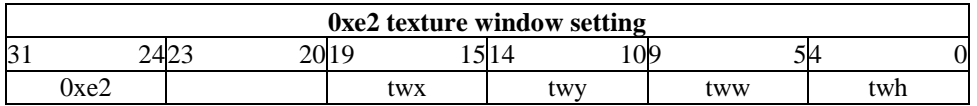

**twx** Texture window X, (twx\*8)

**twy** Texture window Y, (twy\*8)

**tww** Texture window width, 256-(tww\*8)

**twh** Texture window height, 256-(twh\*8)

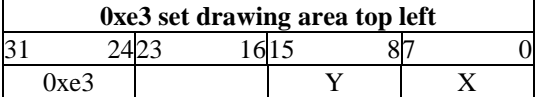

Sets the drawing area top left corner.  $X \& Y$  are absolute frame buffer coordinates.

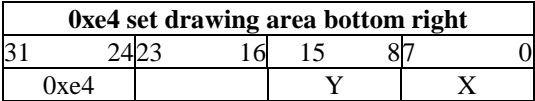

Sets the drawing area bottom right corner.  $X \& Y$  are absolute frame buffer coordinates.

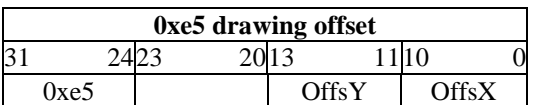

Offset  $Y = y \ll 11$ 

Sets the drawing area offset within the drawing area. X&Y are offsets in the frame buffer.

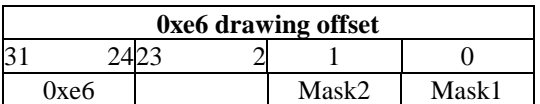

**Mask1** Set mask bit while drawing.  $1 =$ on

**Mask2** Do not draw to mask areas.  $1 =$ on

While mask1 is on, the GPU will set the MSB of all pixels it draws. While mask2 is on, the GPU will not write to pixels with set MSB's

#### **DMA and the GPU**

The GPU has two DMA channels allocated to it. DMA channel 2 is used to send linked packet lists to the GPU and to transfer image data to and from the frame buffer. DMA channel 6 is sets up an empty linked list, of which each entry points to the previous (i.e. reverse clear an OT.)

#### **DMA Second Memory Address Register (D2\_MADR) 0x1f80\_10a0**

31 0 MADR

**MADR** Pointer to the virtual address the DMA will start reading from/writing to.

#### **DMA Second Block Control Register (D2\_BCR) 0x1f80\_10a4**

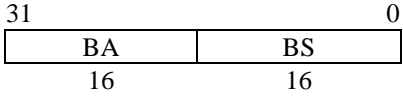

**BA** Amount of blocks **BS** Block size (words)

Sets up the DMA blocks. Once started the DMA will send BA blocks of BS words. Don't set a block size larger then \$10 words, as the command buffer of the GPU is 64 bytes.

#### **DMA Second Channel Control Register (D2\_CHCR) 0x1f80\_10a8**

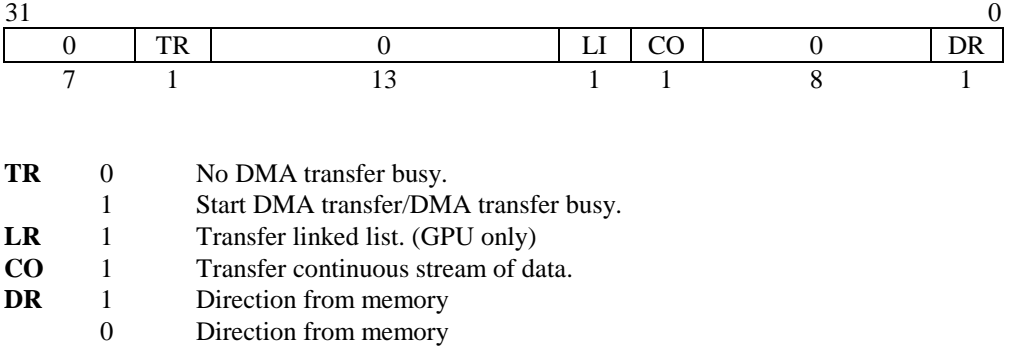

This configures the DMA channel. The DMA starts when bit 18 is set. DMA is finished as soon as bit 18 is cleared again. To send or receive data to/from VRAM send the appropriate GPU packets first (0xa0/0xc0)

### **DMA Sixth Memory Address Register (D6\_MADR) 0x1f80\_10e0**

31 0 MADR

**MADR** Pointer to the virtual address if the last entry.

#### **DMA Sixth Block Control Register (D6\_BCR) 0x1f80\_10e4**

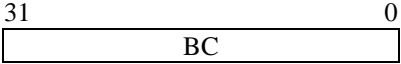

**BC** Number of list entries.

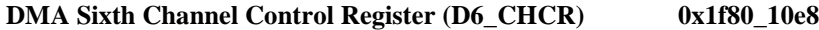

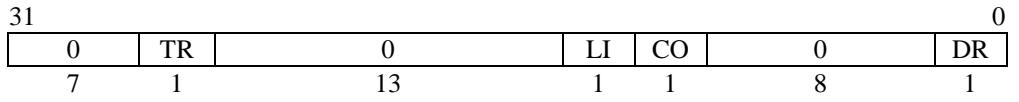

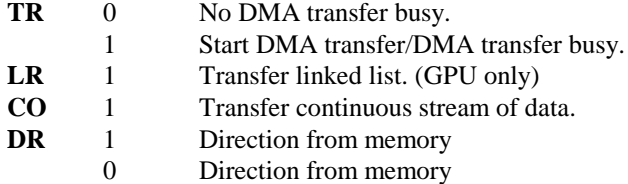

This configures the DMA channel. The DMA starts when bit 18 is set. DMA is finished as soon as bit 18 is cleared again. To send or receive data to/from VRAM send the appropriate GPU packets first (0xa0/0xc0) When this register is set to \$11000002, the DMA channel will create an empty linked list of D6\_BCR entries ending at the address in D6\_MADR. Each entry has a size of 0, and points to the previous. The first entry is So if  $D6\_MADR =$ \$80100010, D6\_BCR=\$00000004, and the DMA is kicked this mwill result in a list looking like this:

0x8010\_0000 0x00ff\_ffff 0x8010\_0004 0x0010\_0000 0x8010\_0008 0x0010\_0004 0x8010\_000c\_0x0010\_0008 0x8010\_0010 0x0010\_000c

## **DMA Primary Control Register (DPCR) 0x1f80\_10f0**

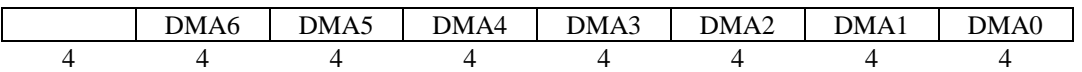

Each register has a 4 bit control block allocated in this register.

- **Bit 3**  $1 =$  DMA Enabled
	- **2** Unknown
	- **1** Unknown
	- **0** Unknown

Bit 3 must be set for a channel to operate.

## **Common GPU functions, step by step.**

• Initializing the GPU.

First thing to do when using the GPU is to initialize it. To do that take the following steps:

- 1 Reset the GPU (GP1 command \$00). This turns off the display as well.
- 2 Set horizontal and vertical start/end. (GP1 command \$06, \$07)
- 3 Set display mode. (GP1 command \$08)
- 4 Set display offset. (GP1 command \$05)
- 5 Set draw mode. (GP0 command \$e1)
- 6 Set draw area. (GP0 command \$e3, \$e4)
- 7 Set draw offset. (GP0 command \$e5)
- 8 Enable display.
- Sending a linked list.

The normal way to send large numbers of primitives is by using a linked list DMA transfer. This list is built up of entries of which each points to the next. One entry looks like this:

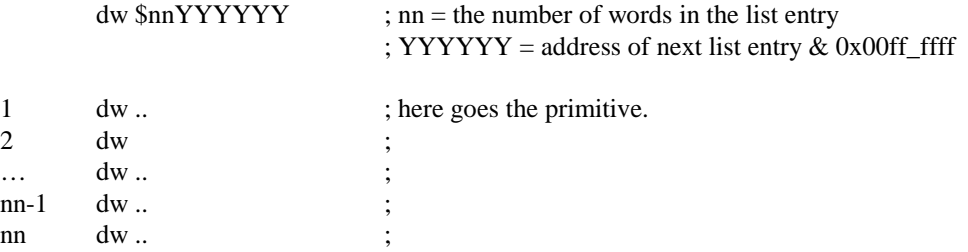

The last entry in the list should have 0xffffff as pointer, which is the terminator. As soon as this value is found DMA is ended. If the entry size is set to 0, no data will be transferred to the GPU and the next entry is processed.

To send the list do this:

- 1 Wait for the GPU to be ready to receive commands. (bit  $\$1c == 1$ )
- 2 Enable DMA channel 2
- 3 Set GPU to DMA CPU->GPU mode. (\$04000002)
- 3 Set D2\_MADR to the start of the list
- 4 Set D2\_BCR to zero.
- 5 Set D2\_CHCR to link mode, memory->GPU and DMA enable. (\$01000401)
- Uploading Image data through DMA.

To upload an image to VRAM take the following steps:

1 - Wait for the GPU to be idle and DMA to finish. Enable DMA channel 2 if necessary.

2 - Send the 'Send image to VRAM' primitive. (You can send this through DMA if you want. Use the linked list method described above)

- 3 Set DMA to CPU->GPU (\$04000002) (if you didn't do so already in the previous step)
- 

4 - Set D2\_MADR to the start of the list<br>5 - Set D2\_BCR with: bits  $31-16 = 1$ bits  $31-16$  = Number of words to send (H\*W /2)

bits 15- 0 = Block size of 1 word.  $(\$01)$ 

if H\*W is odd, add 1. (Pixels are 2 bytes, send an extra blank pixel in case of an odd amount)

## 6 - Set D2\_CHCR to continuous mode, memory -> GPU and DMA enable. (\$01000201)

Note that H, W, X and Y are always in frame buffer pixels, even if you send image data in other formats. You can use bigger block sizes if you need more speed. If the number of words to be sent is not a multiple of the block size, you'll have to send the remainder separately, because the GPU only accepts an extra halfword if the number of pixels is odd. (i.e. of the last word sent, only the low half word is used.) Also take care not to use block sizes bigger than  $0x10$ , as the buffer of the GPU is only 64 bytes (= $0x10$  words).

## • Waiting to send commands

You can send new commands as soon as DMA has ceased and the GPU is ready.

- 1 Wait for bit \$18 to become 0 in D2\_CHCR
- 2 Wait for bit \$1c to become 1 in GP1.

# **The Geometry Transformation Engine (GTE)**

The Geometry Transformation Engine (GTE) is the heart of all 3D calculations on the PSX. The GTE can perform vector and matrix operations, perspective transformation, color equations and the like. It is much faster than the CPU on these operations. It is mounted as the second coprocessor and as such is no physical address in the memory of the PSX. All control is done through special instructions.

#### **Basic mathematics**

The GTE is basicly an engine for vector mathematics. The basic representation of a point(vertex) in 3d space is through a vector of the sort  $[X, Y, Z]$ . In GTE operation there's basicly two kinds of these, vectors of variable length and vectors of a unit length of 1.0, called normal vectors. The first is used to decribe a locations and translations in 3d space, the second to describe a direction.

Rotation of vertices is performed by multiplying the vector of the vertex with a rotation matrix. The rotation matrix is a 3x3 matrix consisting of 3 normal vectors which are orthogonal to each other. (It's actually the matrix which describes the coordinate system in which the vertex is located in relation to the unit coordinate system. See a math book for more details.) This matrix is derived from rotation angles as follows:

 $sn = sin(n), cn = cos(n)$ 

Rotation angle A about X axis:

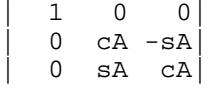

Rotation angle B about Y axis:

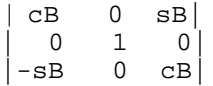

Rotation angle C about Z axis:

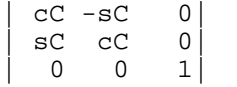

Rotation about multiple axis can be done by multiplying these matrices with eachother. Note that the order in which this multiplication is done \*IS\* important. The GTE has no sine or cosine functions, so the calculation of these must be done by the CPU.

Translation is the simple addition of two vectors, relocating the vertex within its current coordinate system. Needless to say the order in which translation and rotation occur for a vector is important.

#### **Brief Function descriptions**

#### **RTPS/RTPT**

Rotate, translate and perpective transformation.

These two functions perform the final 3d calculations on one or three vertices at once. The points are first multiplied with a rotation matrix(R), and after that translated(TR). Finally a perspective transformation is applied, which results in 2d screen coordinates. It also returns an interpolation value to be used with the various depth cueing instructions.

#### **MVMVA**

Matrix & Vector multiplication and addition.

Multiplies a vector with either the rotation matrix, the light matrix or the color matrix and then adds the translation vector or background color vector.

## **DCPL**

## Depth cue light color

First calculates a color from a light vector(normal vector of a plane multiplied with the light matrix and zero limited) and a provided RGB value. Then performs depth cueing by interpolating between the far color vector and the newfound color.

## **DPCS/DPCT**

# Depth cue single/triple

Performs depth cueing by interpolating between a color and the far color vector on one or three colors.

## **INTPL**

Interpolation

Interpolates between a vector and the far color vector.

# **SQR**

## Square

Calculates the square of a vector.

## **NCS/NCT**

## Normal Color

Calculates a color from the normal of a point or plane and the light sources and colors. The basic color of the plane or point the normal refers to is assumed to be white.

#### **NCDS/NCDT**

Normal Color Depth Cue.

```
Same as NCS/NCT but also performs depth cueing (like DPCS/DPCT)
```
#### **NCCS/NCCT**

Same NCS/NCT, but the base color of the plane or point is taken into account.

#### **CDP**

A color is calculated from a light vector (base color is assumed to be white) and depth cueing is performed (like DPCS).

#### **CC**

A color is calculated from a light vector and a base color.

#### **NCLIP**

Calculates the outer product of three 2d points.(ie. 3 vertices which define a plane after projection.)

The 3 vertices should be stored clockwise according to the visual point:

$$
\begin{array}{c}\nZ_{+} \\
\left.\right. \\
\left.\right. \\
\left.\right. \\
\left.\right. \\
\left.\right. \\
\left.\right. \\
Y_{+}\n\end{array}
$$

If this is so, the result of this function will be negative if we are facing the backside of the plane.

## **AVSZ3/AVSZ4**

Adds 3 or 4 z values together and multplies them by a fixed point value. This value is normally chosen so that this function returns the average of the z values (usually further divided by 2 or 4 for easy adding to the OT)

#### **OP**

Calculates the outer product of 2 vectors.

## **GPF**

Multiplies 2 vectors. Also returns the result as 24bit rgb value.

## **GPL**

Multiplies a vector with a scalar and adds the result to another vector. Also returns the result as 24bit rgb value.

#### **Instructions**

The CPU has six special load and store instructions for the GTE registers, and an instruction to issue commands to the coprocessor.

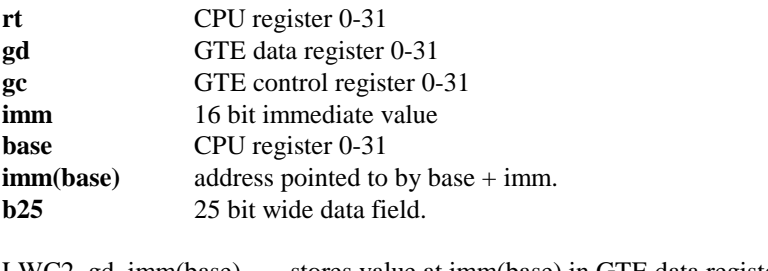

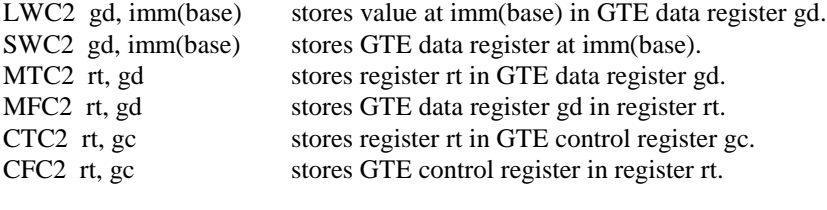

COP2 b25 Issues a GTE command.

GTE load and store instructions have a delay of 2 instructions, for any GTE commands or operations accessing that register.

#### **Programming the GTE.**

Before use the GTE must be turned on. The GTE has bit 30 allocated to it in the status register of the system control coprocessor (cop0). Before any GTE instruction is used, this bit must be set.

GTE instructions and functions should not be used in

- Delay slots of jumps and branches

- Event handlers or interrupts.

If an instruction that reads a GTE register or a GTE command is executed before the current GTE command is finished, the CPU will hold until the instruction has finished. The number of cycles each GTE instruction takes is in the command list.

## **Registers.**

The GTE has 32 data registers, and 32 control registers, each 32 bits wide. The control registers are commonly called Cop2C, while the data registers are called Cop2D. The following list describes their common use. The format is explained later on.

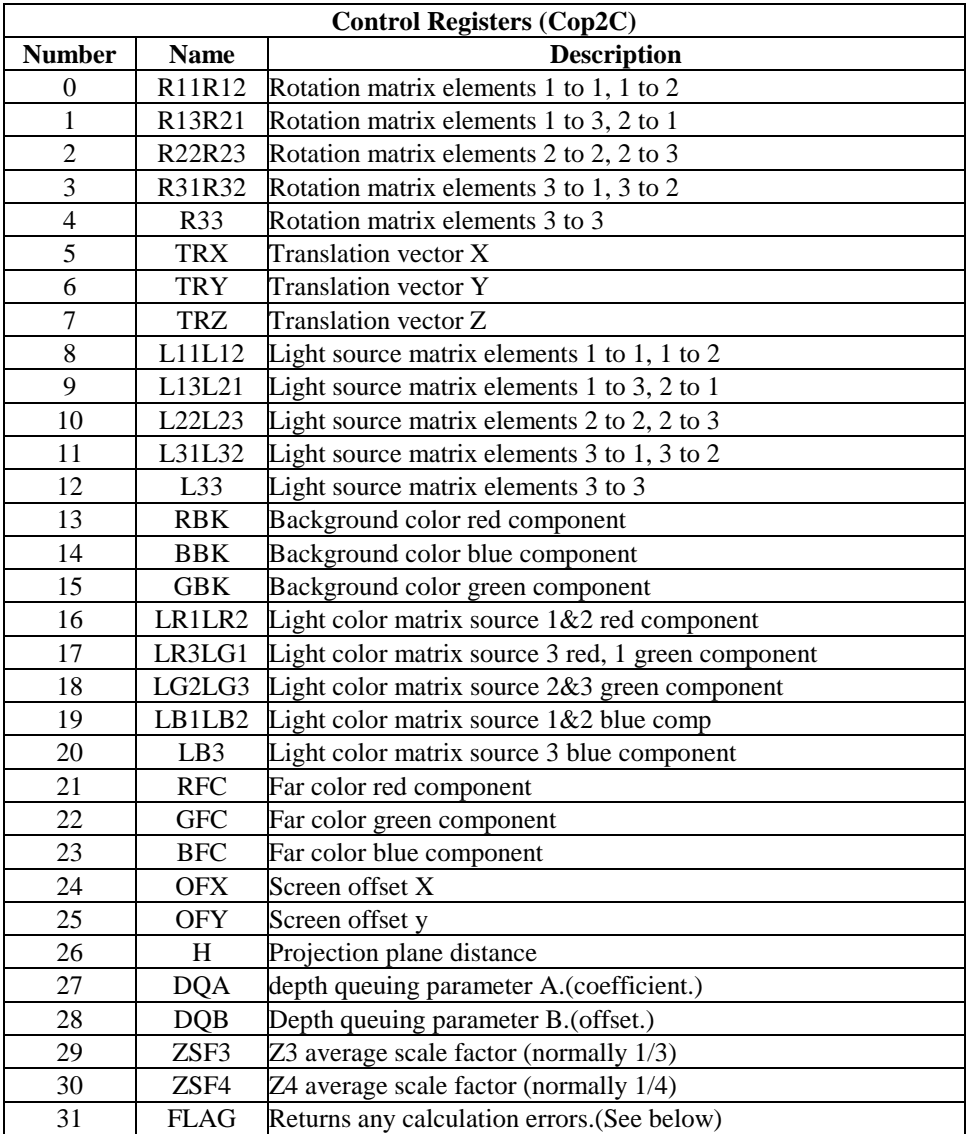

## **Control Register format**

The GTE uses signed, fixed point registers for mathematics. The following is a bit-wise description of the registers.

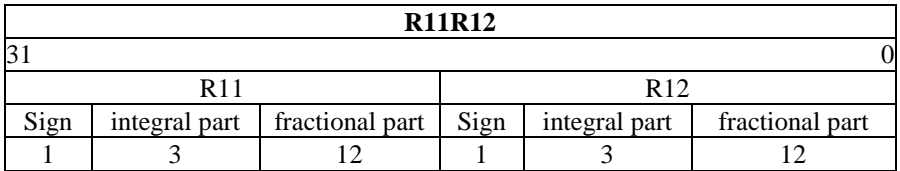

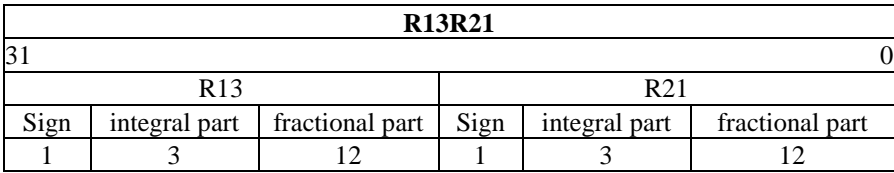

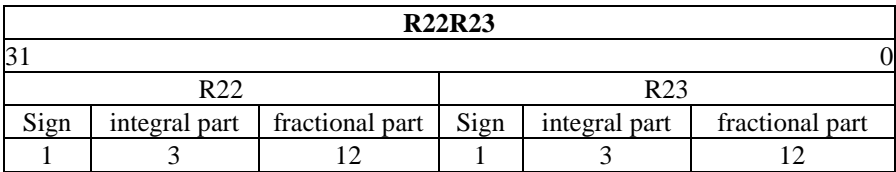

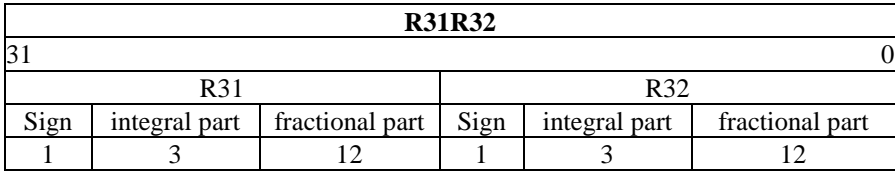

0

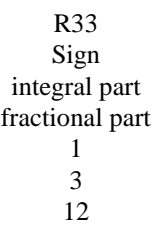

**R33**

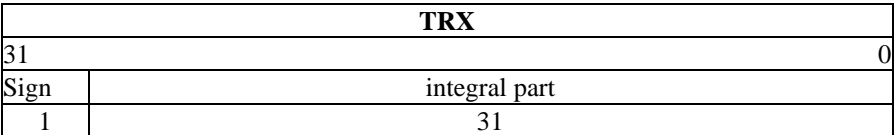

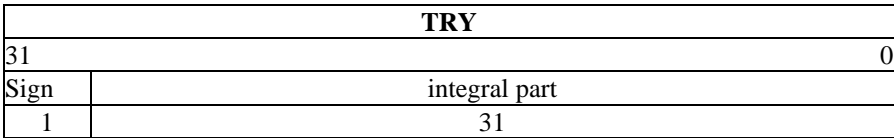

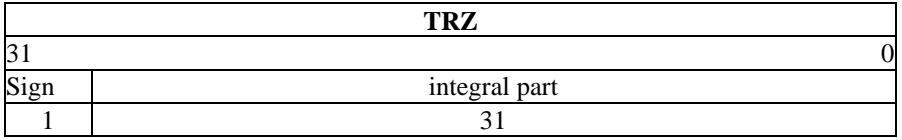

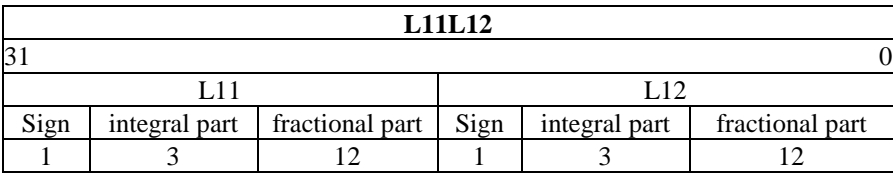

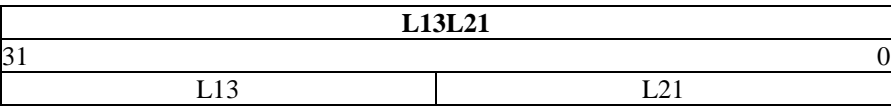

0

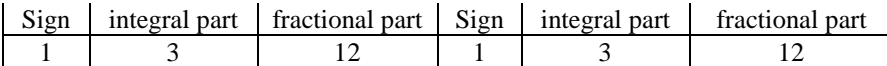

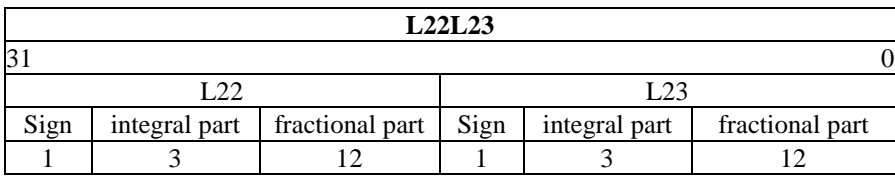

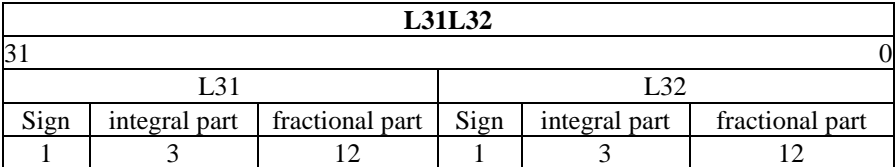

0

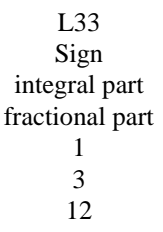

**L33**

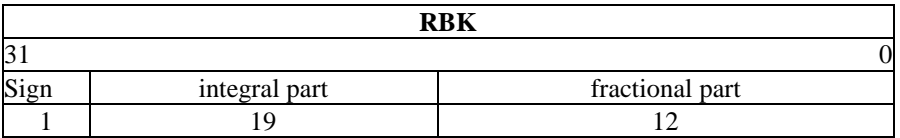

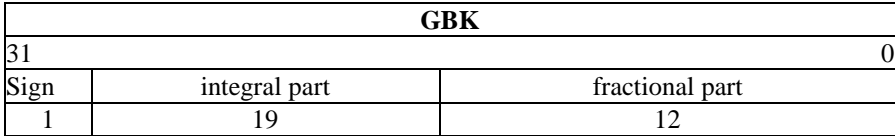

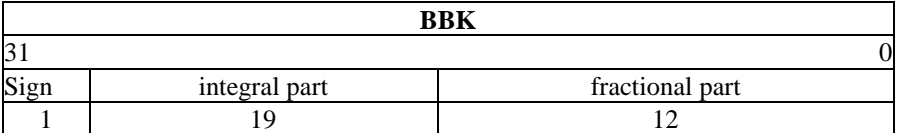

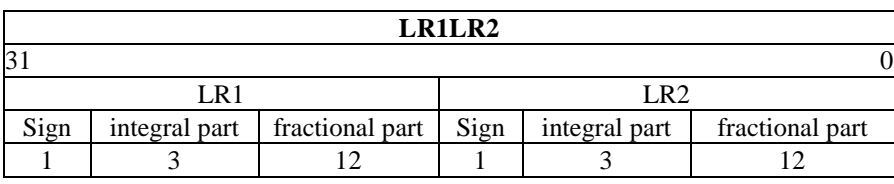

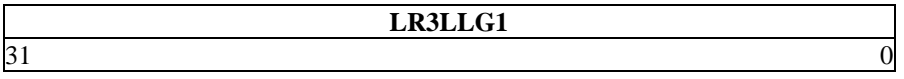

0

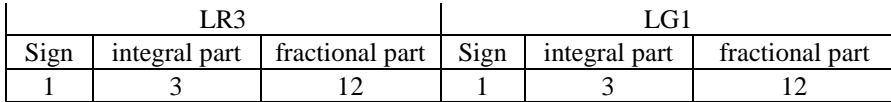

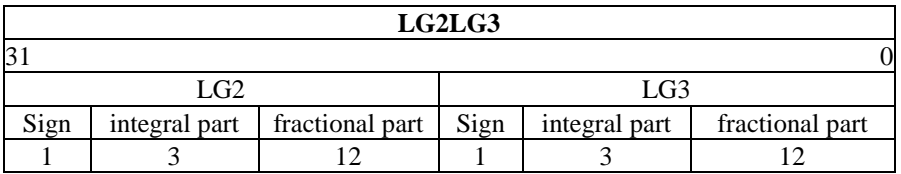

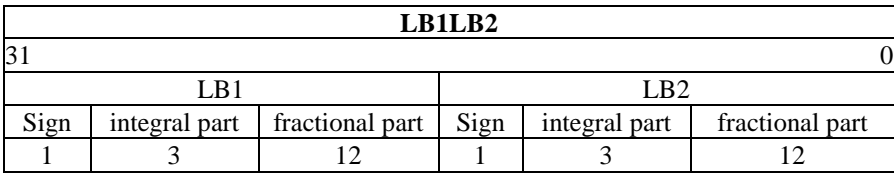

0

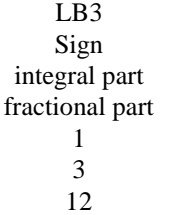

**LB3**

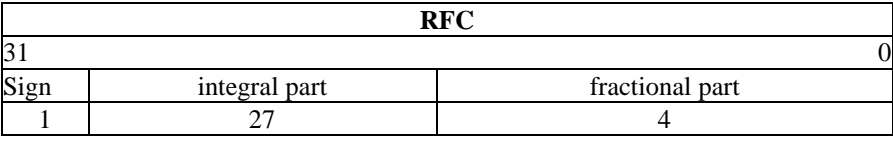

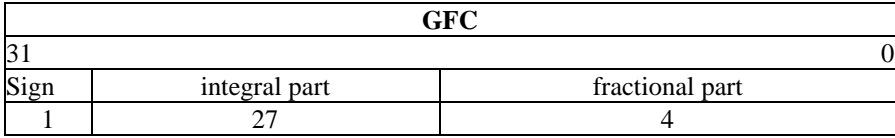

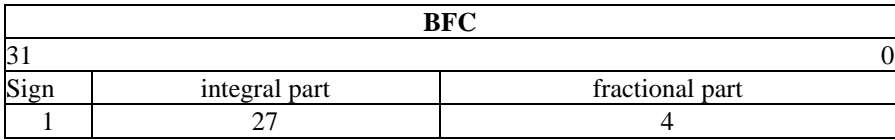

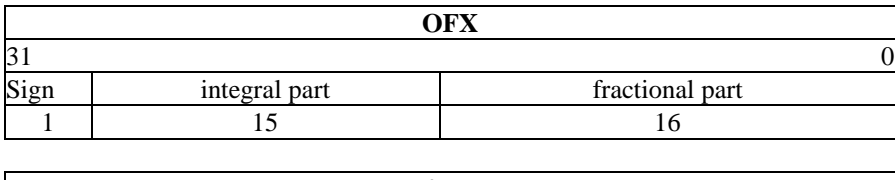

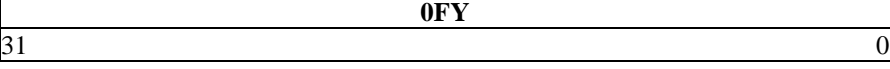

0

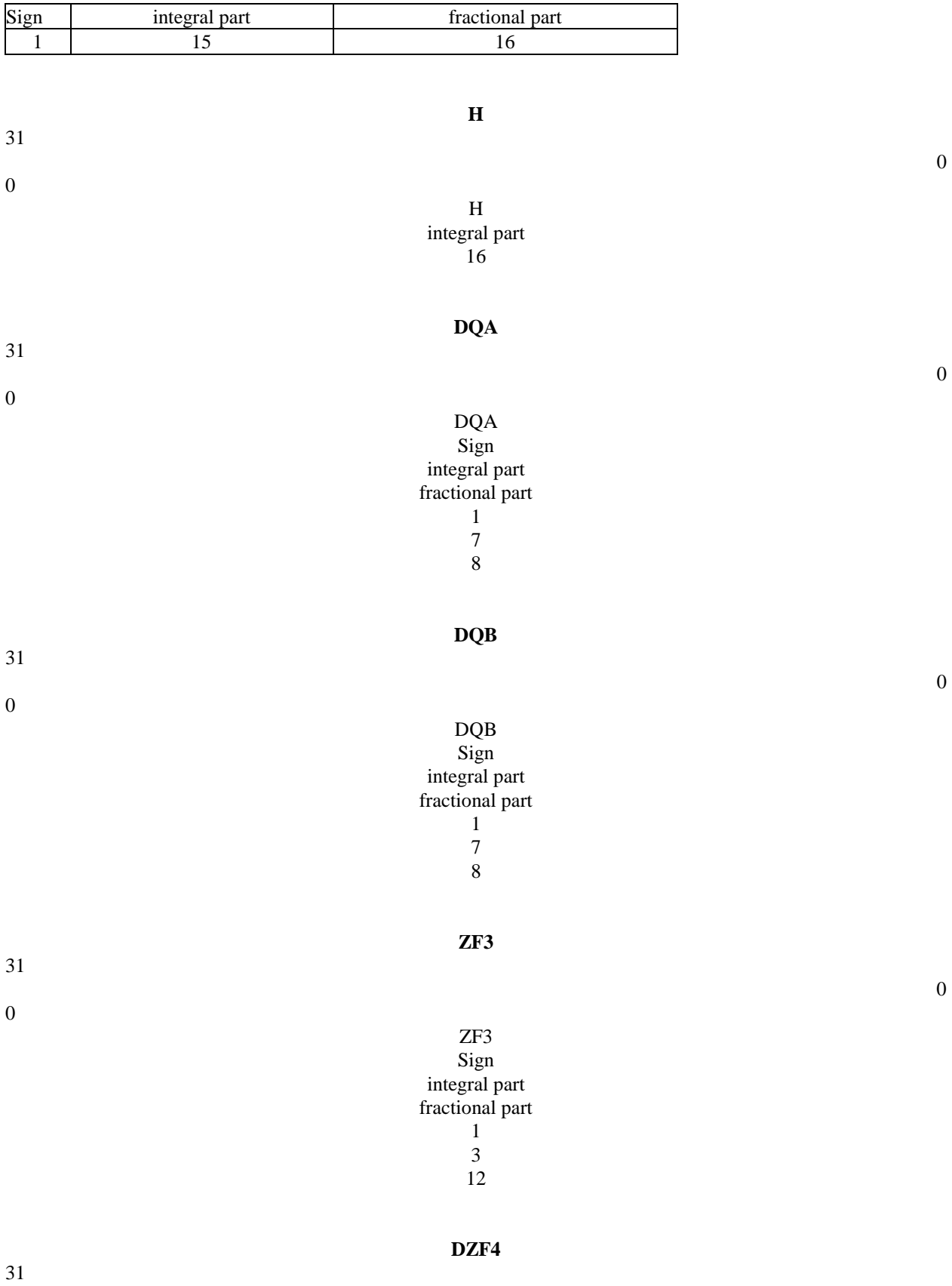

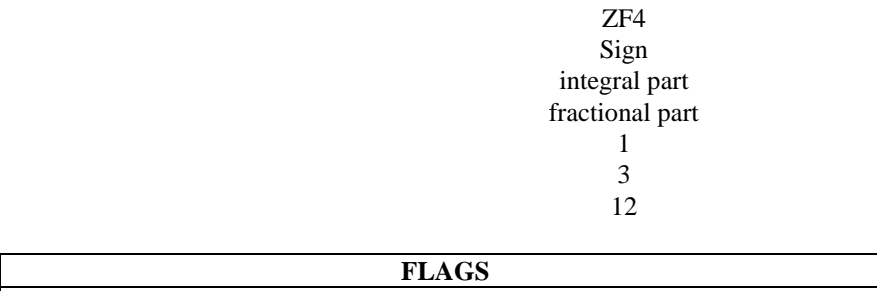

#### **Flags bit description.**

0

- 31 Logical sum of bits 30-23 and bits 18-13
- 30 Calculation test result #1 overflow (2^43 or more)
- 29 Calculation test result #2 overflow (2^43 or more)
- 28 Calculation test result #3 overflow (2^43 or more)
- 27 Calculation test result #1 underflow (less than -2^43)
- 26 Calculation test result #2 underflow (less than -2^43)
- 25 Calculation test result #3 underflow (less than -2^43)
- 24 Limiter A1 out of range (less than 0, or less than  $-2^{\text{A}}15$ , or  $2^{\text{A}}15$  or more)
- 23 Limiter A2 out of range (less than 0, or less than -2^15, or 2^15 or more)
- 22 Limiter A3 out of range (less than 0, or less than  $-2^{\text{A}}15$ , or  $2^{\text{A}}15$  or more)
- 21 Limiter B1 out of range (less than 0, or  $2^{\text{A}}8$  or more)
- 20 Limiter B2 out of range (less than 0, or 2^8 or more)
- 19 Limiter B3 out of range (less than 0, or 2^8 or more)
- 18 Limiter C out of range (less than 0, or  $2^{\wedge}16$  or more)
- 17 Divide overflow generated (quotient of 2.0 or more)
- 16 Calculation test result #4 overflow (2^31 or more)
- 15 Calculation test result #4 underflow (less than -2^31)
- 14 Limiter D1 out of range (less than  $2^{\text{A}}10$ , or  $2^{\text{A}}10$  or more)
- 13 Limiter D2 out of range (less than  $2^{\lambda}10$ , or  $2^{\lambda}10$  or more)
- 12 Limiter E out of range (less than 0, or  $2^{\text{A}}12$  or more)

#### **Data Registers**

Data registers consist of the other "half" of the GTE. Note in some functions format are different from the one that's given here. *The numbers in the format fields are the signed, integer and fractional parts of the field. So 1,3,12 means signed(1 bit), 3 bits integral part, 12 bits fractional part.*

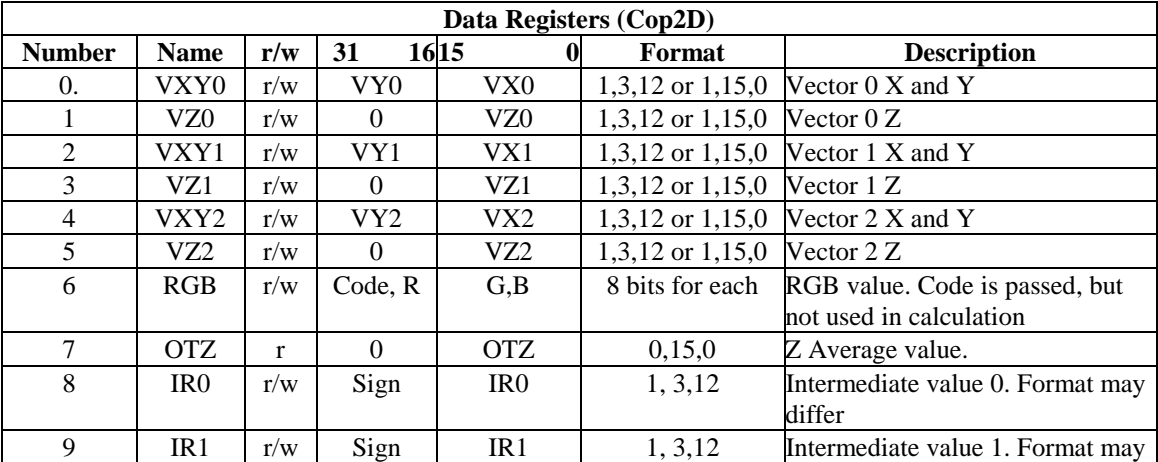

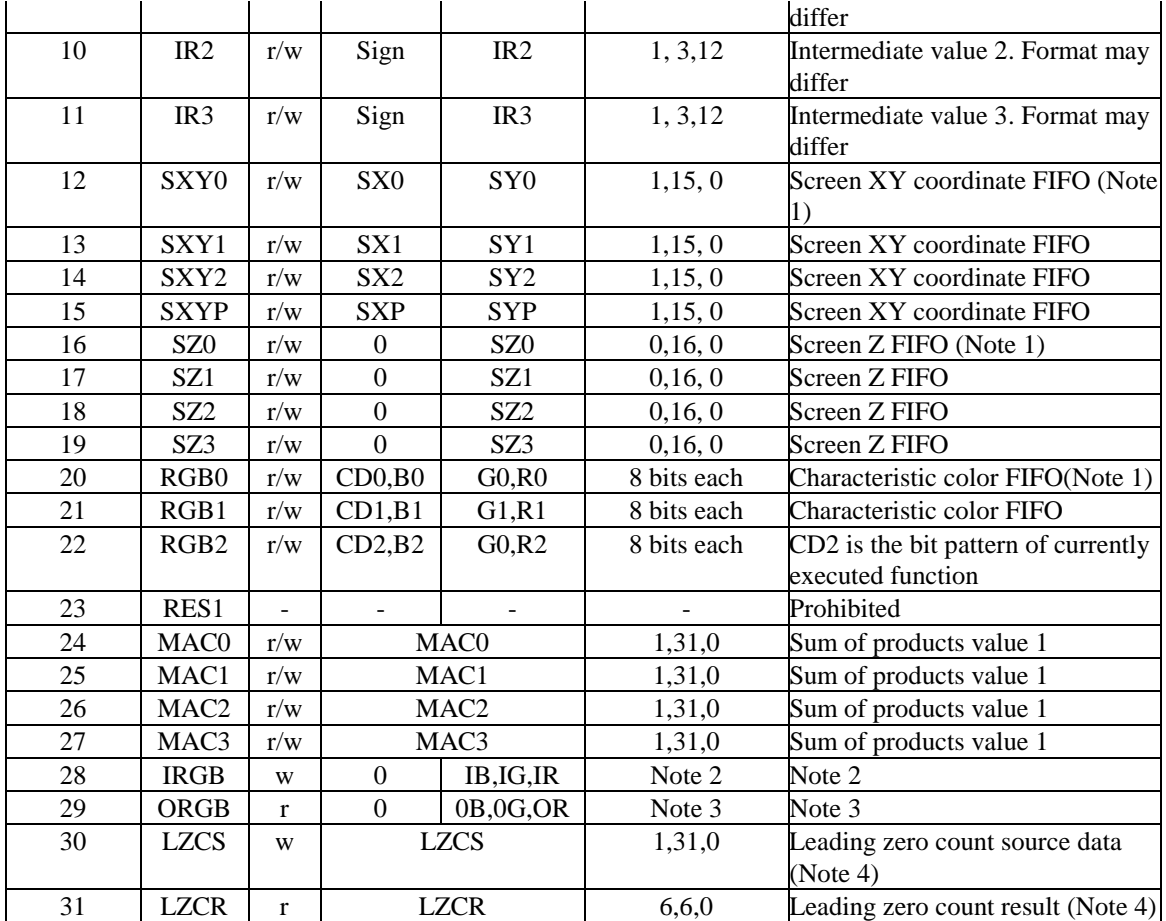

## **Note 1**

The SXYx, SZx and RGBx are first in first out registers (FIFO). The last calculation result is stored in the last register, and previous results are stored in previous registers. So for example when a new SXY value is obtained the following happens:

 $SXY0 = SXY1$ 

 $SXY1 = SXY2$ 

 $SXYZ = SXYP$  $SXYP = result.$ 

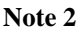

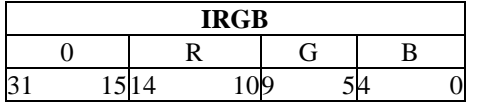

When writing a value to IRGB the following happens:

 $IR1 = IR$  format converted to  $(1,11,4)$ 

 $IR2 = IG$  format converted to  $(1,11,4)$ 

 $IR3 = IB$  format converted to  $(1,11,4)$ 

**Note 3**

| 0RGB |  |  |  |  |    |  |   |   |
|------|--|--|--|--|----|--|---|---|
|      |  |  |  |  | .÷ |  | В |   |
|      |  |  |  |  |    |  |   | J |

When writing a value to IRGB the following happens:  $IR = (IR1 >> 7) \& 0 \times 1f$  $IG = (IR2 >> 7) & 0x1f$  $IB = (IR3 >> 7) \& 0x1f$ 

#### **Note 4**

Reading LZCR returns the leading 0 count of LZCS if LZCS is positive and the leading 1 count of LZCS if LZCS is negative.

#### **GTE Commands.**

This part describes the actual calculations performed by the various GTE functions. The first line contains the name of the function, the number of cycles it takes and a brief description. The second part contains any fields that may be set in the opcode and in the third line is the actual opcode. See the end of the list for the fields and their descriptions. Then follows a list of all registers which are needed in the calculation under the 'in', and a list of registers which modified under the 'out' with a brief description and the format of the data. Next follows the calculation which is performed after initiating the function. The format field left is the size in which the data is stored, the format field on the right contains the format in which the calculation is performed. At certain points in the calculation checks and limitations are done and their results stored in the flag register, see the table below. They are identified with the code from the second column of the table directly followed by square brackets enclosing the part of the calculation on which the check is performed. The additional Lm\_ identifier means the value is limited to the bottom or ceiling of the check if it exceeds the boundary.

#### **bit description**

#### 31 Checksum.

- 30 A1 Result larger than 43 bits and positive
- 29 A2 Result larger than 43 bits and positive
- 28 A3 Result larger than 43 bits and positive
- 27 A1 Result larger than 43 bits and negative
- 26 A2 Result larger than 43 bits and negative
- 25 A3 Result larger than 43 bits and negative
- 24 B1 Value negative( $lm=1$ ) or larger than 15 bits( $lm=0$ )
- 23 B2 Value negative( $lm=1$ ) or larger than 15 bits( $lm=0$ )
- 22 B3 Value negative(lm=1) or larger than  $15 \text{ bits}(\text{lm=0})$
- 21 C1 Value negative or larger than 8 bits.
- 20 C2 Value negative or larger than 8 bits.
- 19 C3 Value negative or larger than 8 bits.
- 18 D Value negative or larger than 16 bits.
- 17 E Divide overflow. (quotient > 2.0)
- 16 F Result larger than 31 bits and positive.
- 15 F Result larger than 31 bits and negative.
- 14 G1 Value larger than 10 bits.
- 13 G2 Value larger than 10 bits.
- 12 H Value negative or larger than 12 bits.

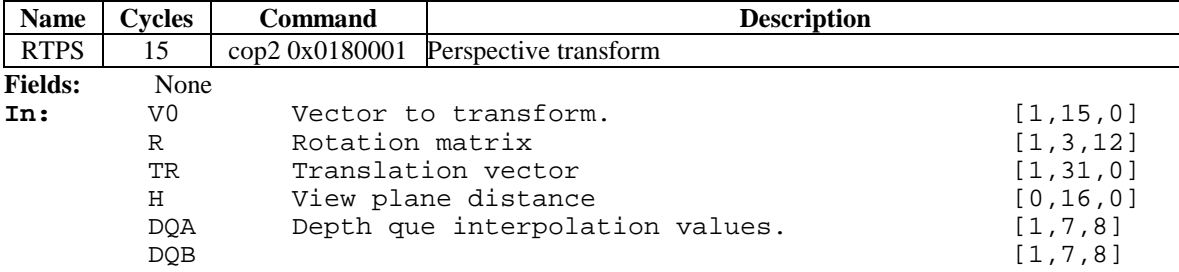

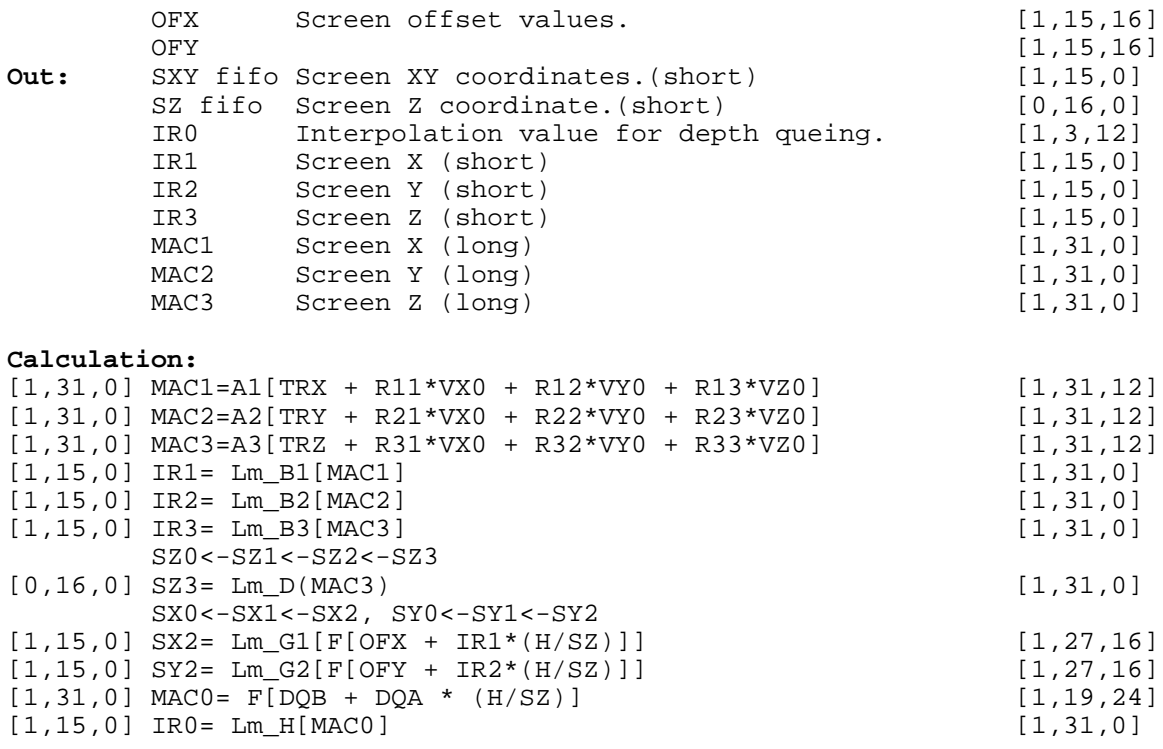

## **Notes:**

Z values are limited downwards at 0.5 \* H. For smaller z values you'll have write your own routine.

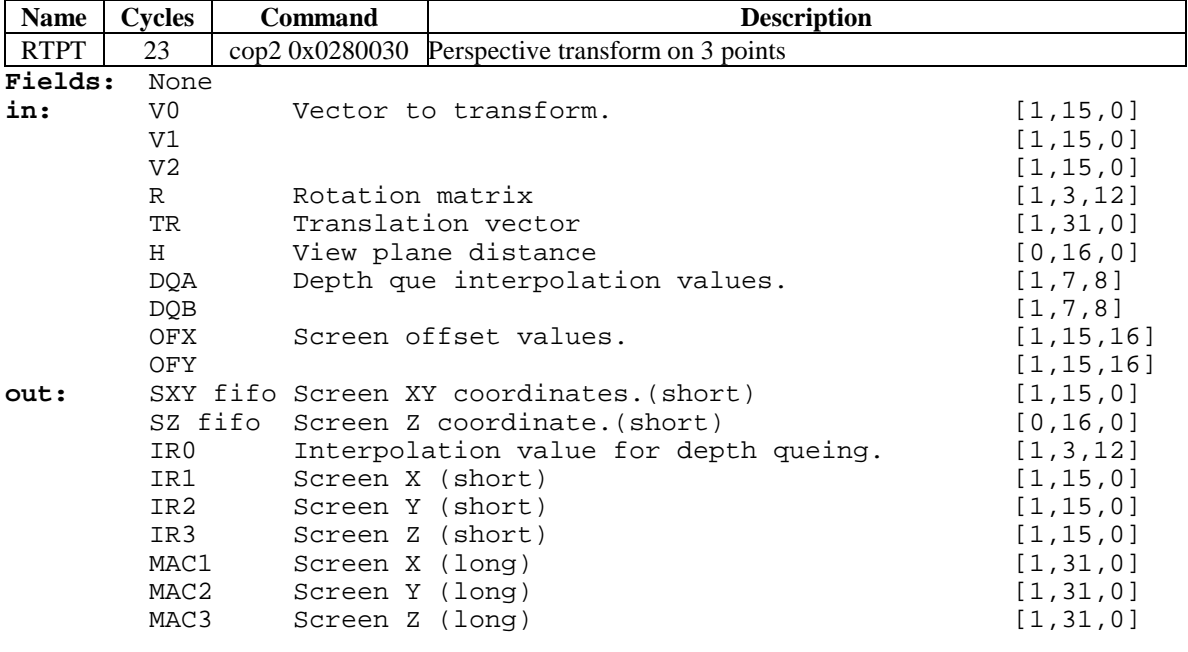

**Calculation:** Same as RTPS, but repeats for V1 and V2.

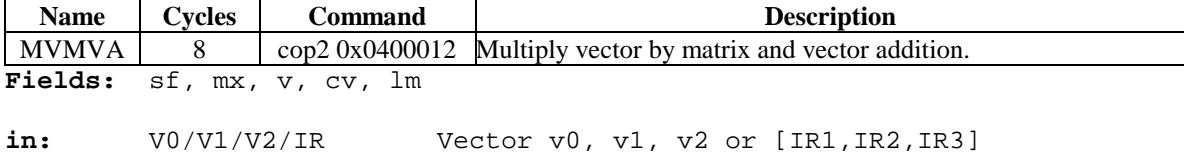

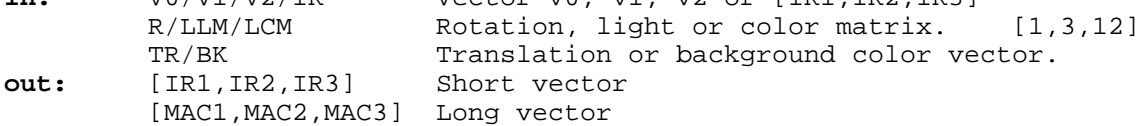

#### **Calculation:**

MX = matrix specified by mx V = vector specified by v CV = vector specified by cv

> MAC1=A1[CV1 + MX11\*V1 + MX12\*V2 + MX13\*V3] MAC2=A2[CV2 + MX21\*V1 + MX22\*V2 + MX23\*V3] MAC3=A3[CV3 + MX31\*V1 + MX32\*V2 + MX33\*V3] IR1=Lm\_B1[MAC1] IR2=Lm\_B2[MAC2] IR3=Lm\_B3[MAC3]

#### **Notes:**

The cv field allows selection of the far color vector, but this vector is not added correctly by the GTE.

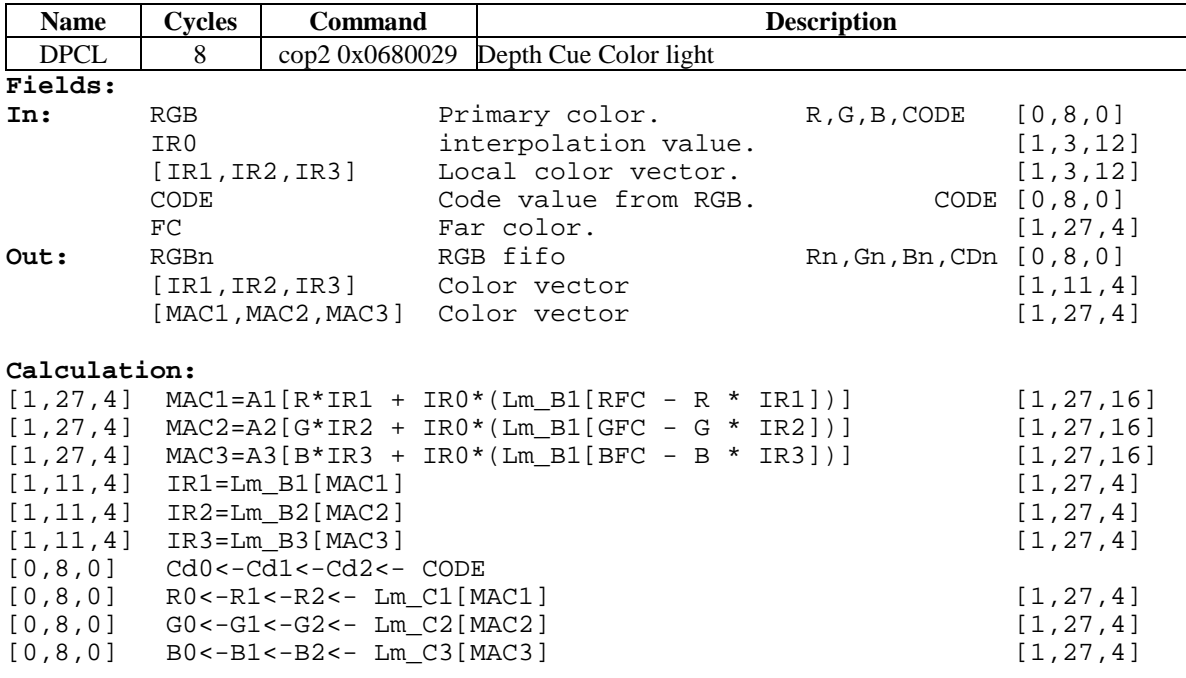

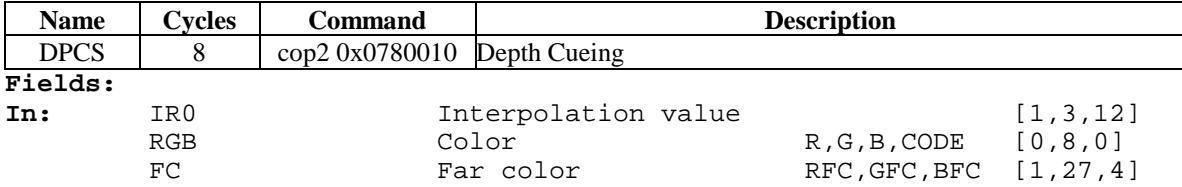

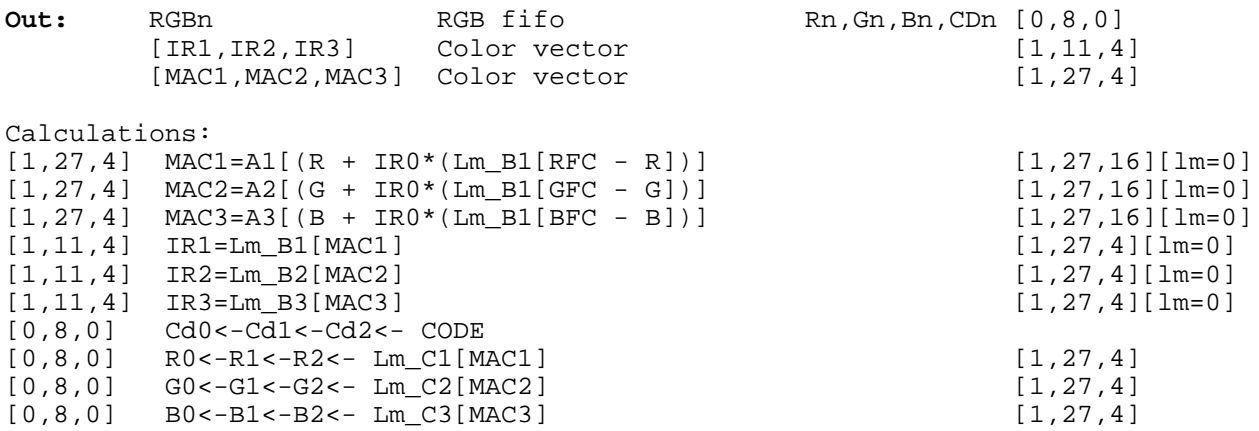

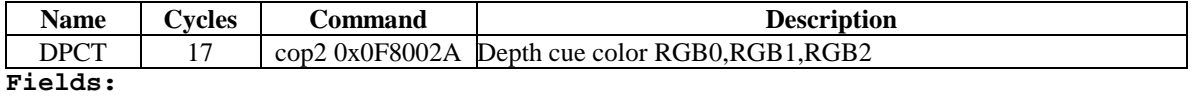

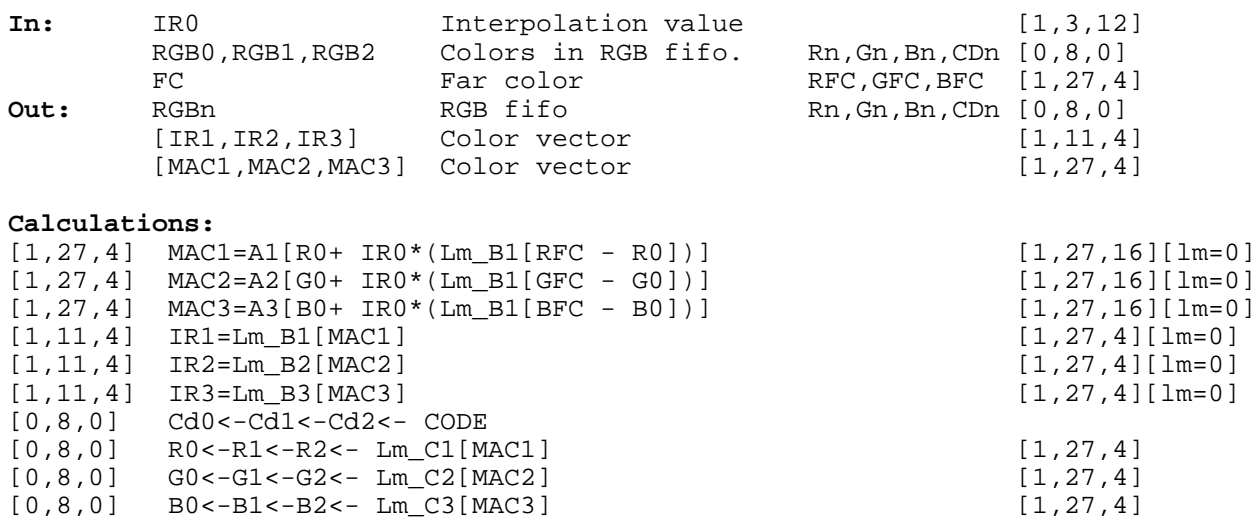

Performs this calculation 3 times, so all three RGB values have been replaced by the depth cued RGB values.

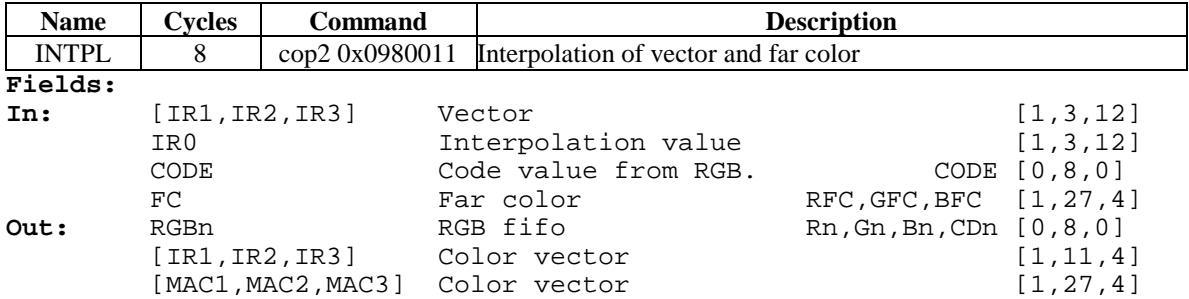

**Calculations:**

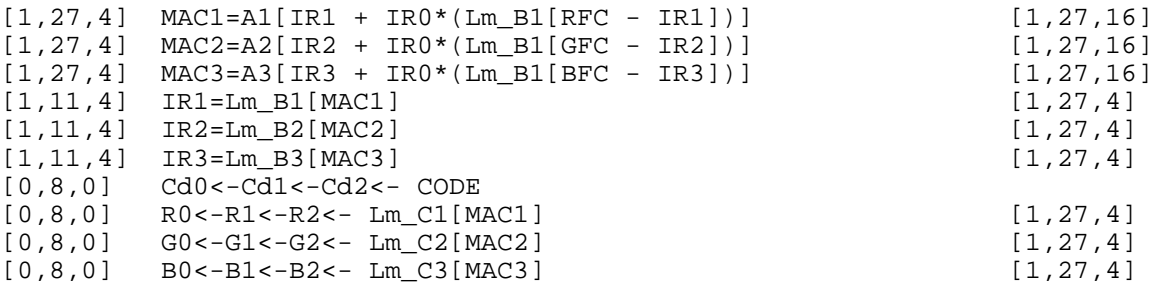

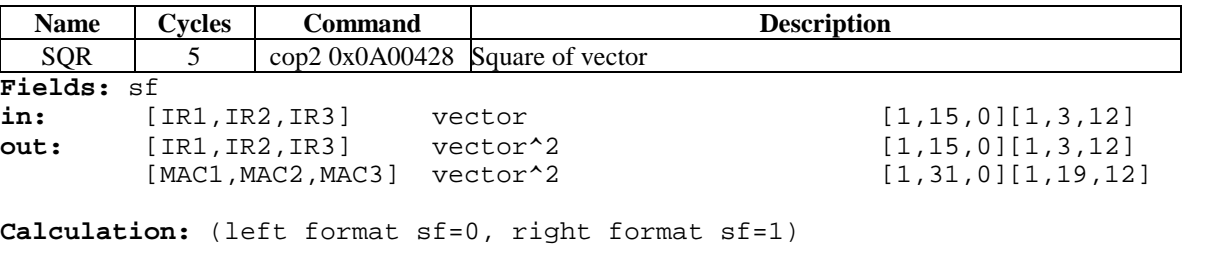

[1,31,0][1,19,12] MAC1=A1[IR1\*IR1] [1,43,0][1,31,12] [1,31,0][1,19,12] MAC2=A2[IR2\*IR2] [1,43,0][1,31,12] [1,31,0][1,19,12] MAC3=A3[IR3\*IR3] [1,43,0][1,31,12]<br>[1,15,0][1,3,12] IR1=Lm\_B1[MAC1] [1,31,0][1,19,12][lm=1] [1,15,0][1,3,12] IR1=Lm\_B1[MAC1] [1,31,0][1,19,12][lm=1]<br>[1,15,0][1,3,12] IR2=Lm\_B2[MAC2] [1,31,0][1,19,12][lm=1]  $[1,15,0][1,3,12]$   $IR2=Lm_B2[MAC2]$   $[1,31,0][1,19,12][lm=1]$ <br> $[1,15,0][1,3,12]$   $IR3=Lm_B3[MAC3]$   $[1,31,0][1,19,12][lm=1]$  $[1,15,0][1,3,12]$   $IR3=Lm_B3[MAC3]$ 

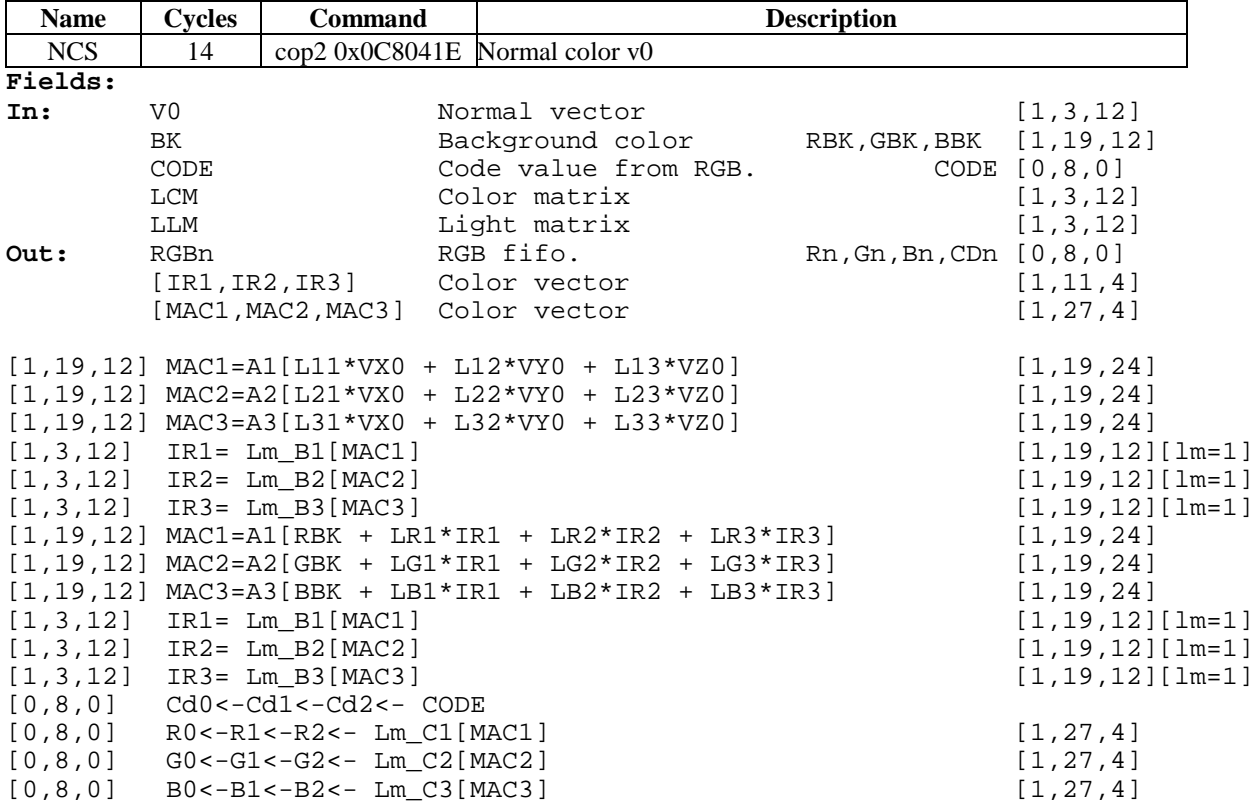

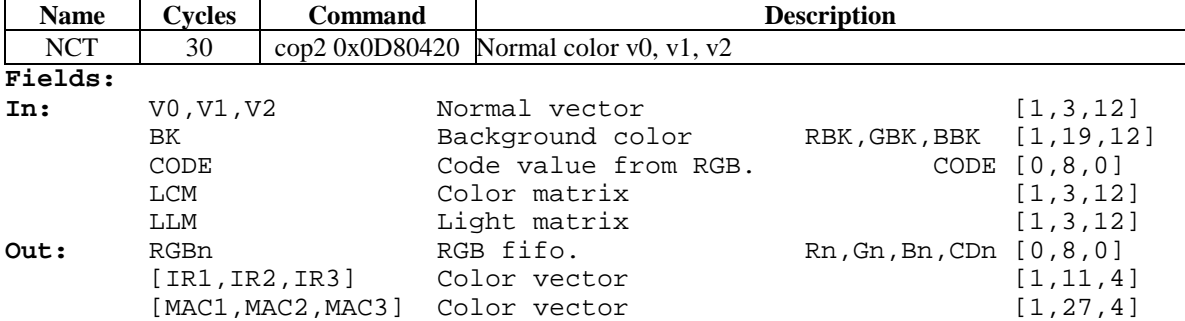

**Calculation:** Same as NCS, but repeated for V1 and V2.

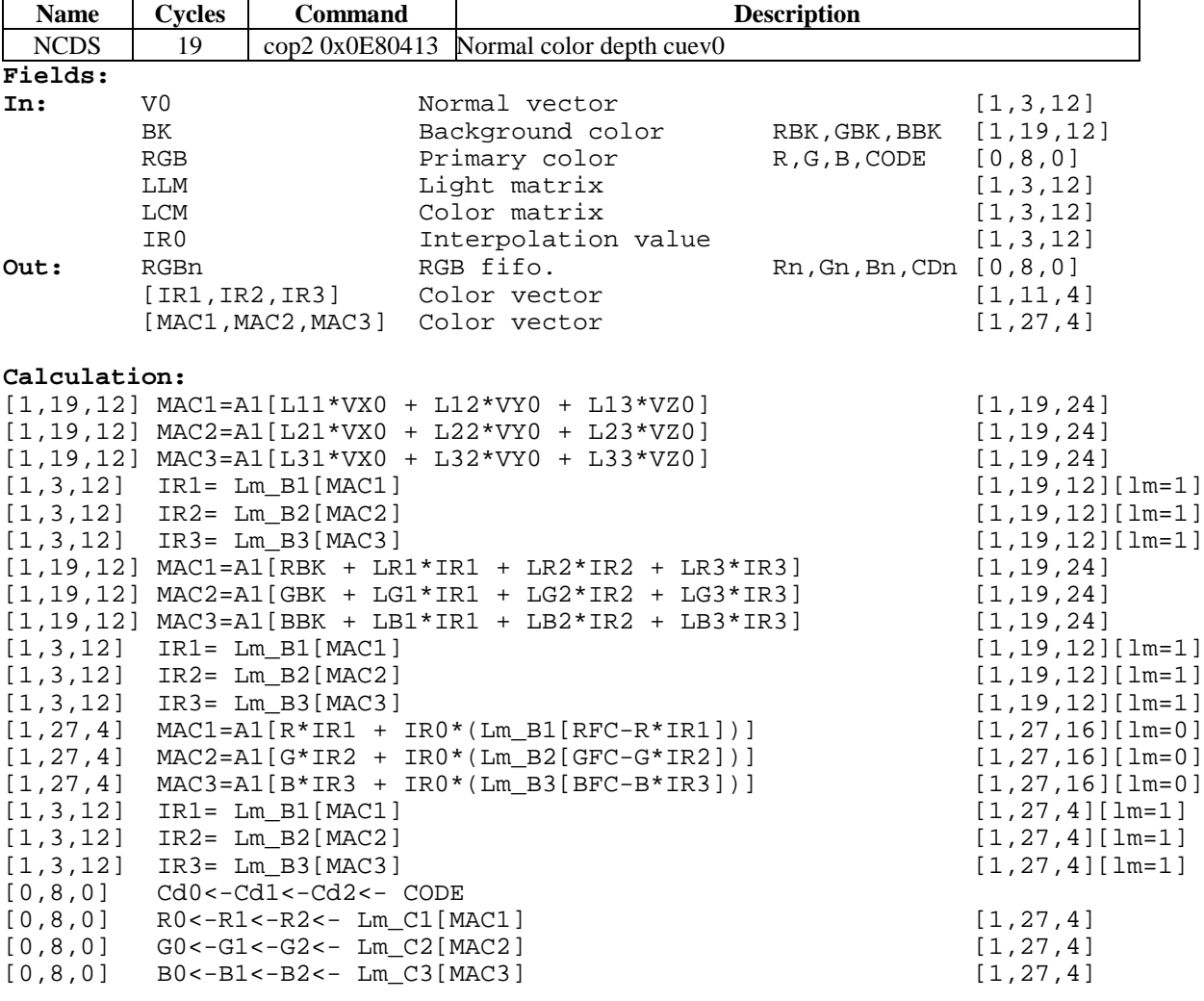

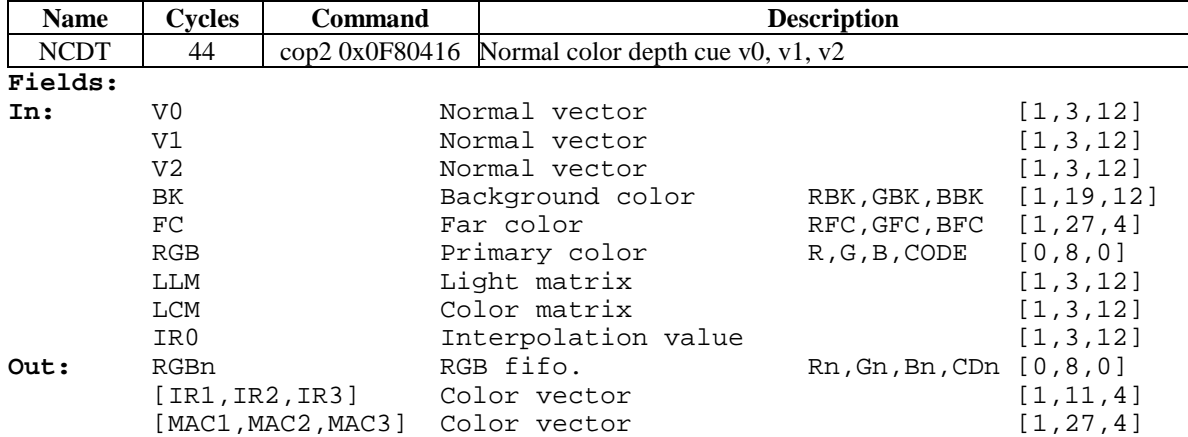

## **Calculation:**

Same as NCDS but repeats for v1 and v2.

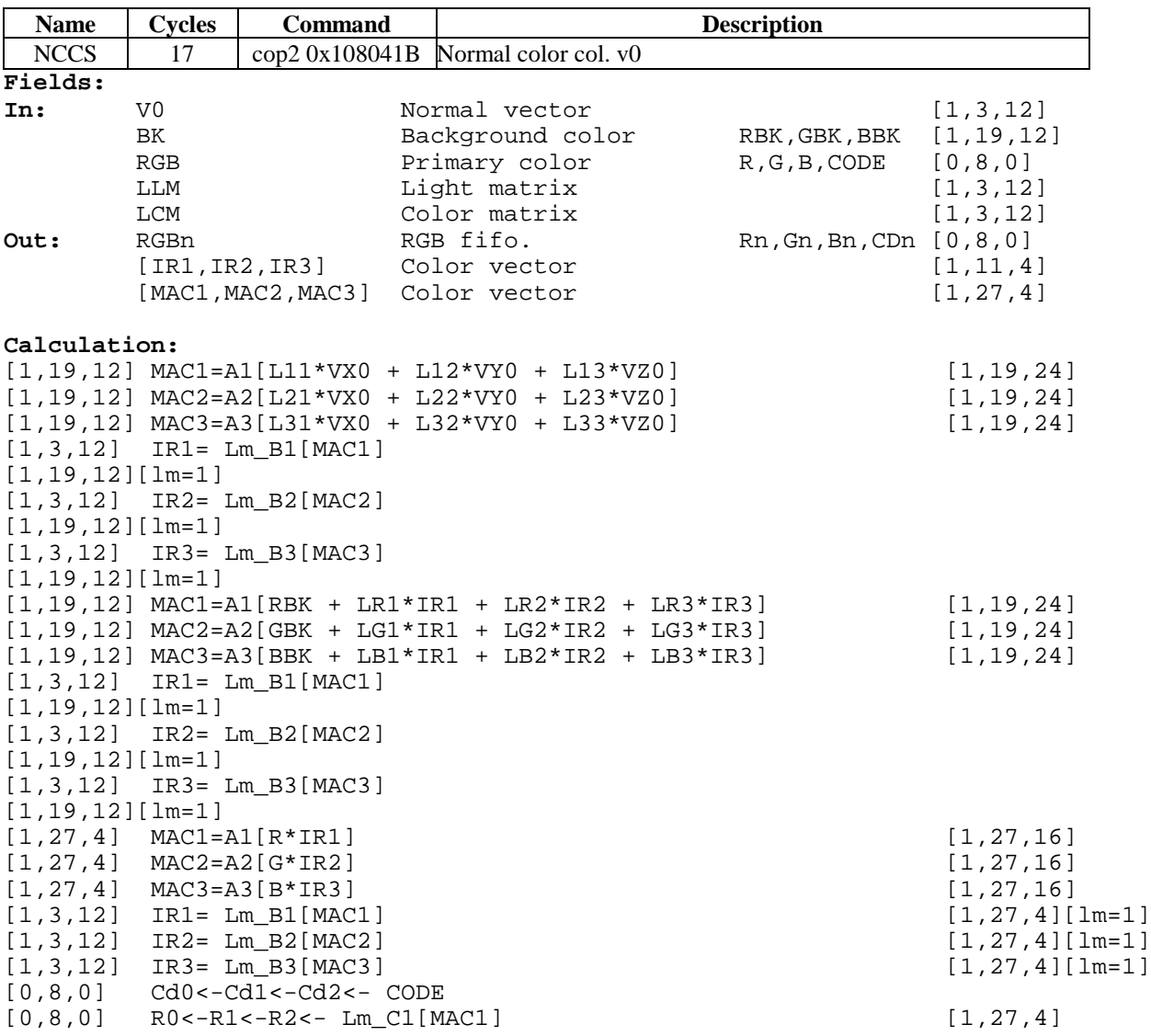

[0,8,0] G0<-G1<-G2<- Lm\_C2[MAC2] [1,27,4] [0,8,0] B0<-B1<-B2<- Lm\_C3[MAC3] [1,27,4]

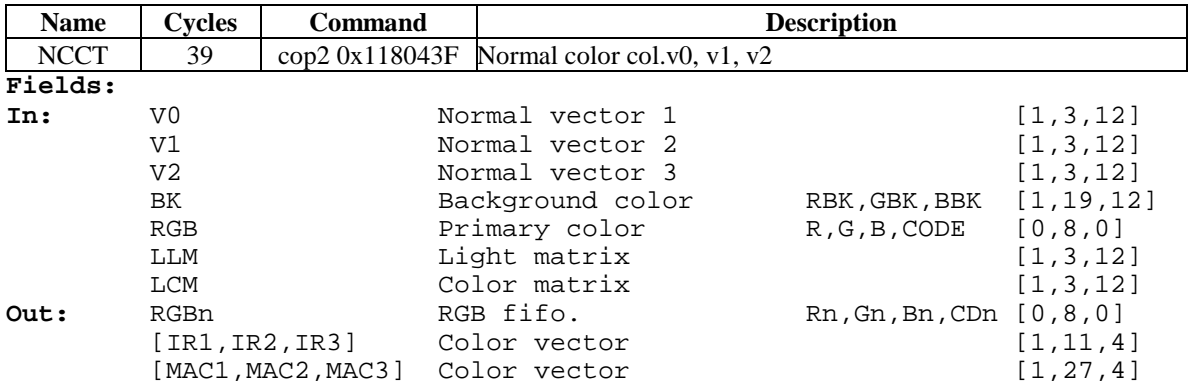

## **Calculation:**

Same as NCCS but repeats for v1 and v2.

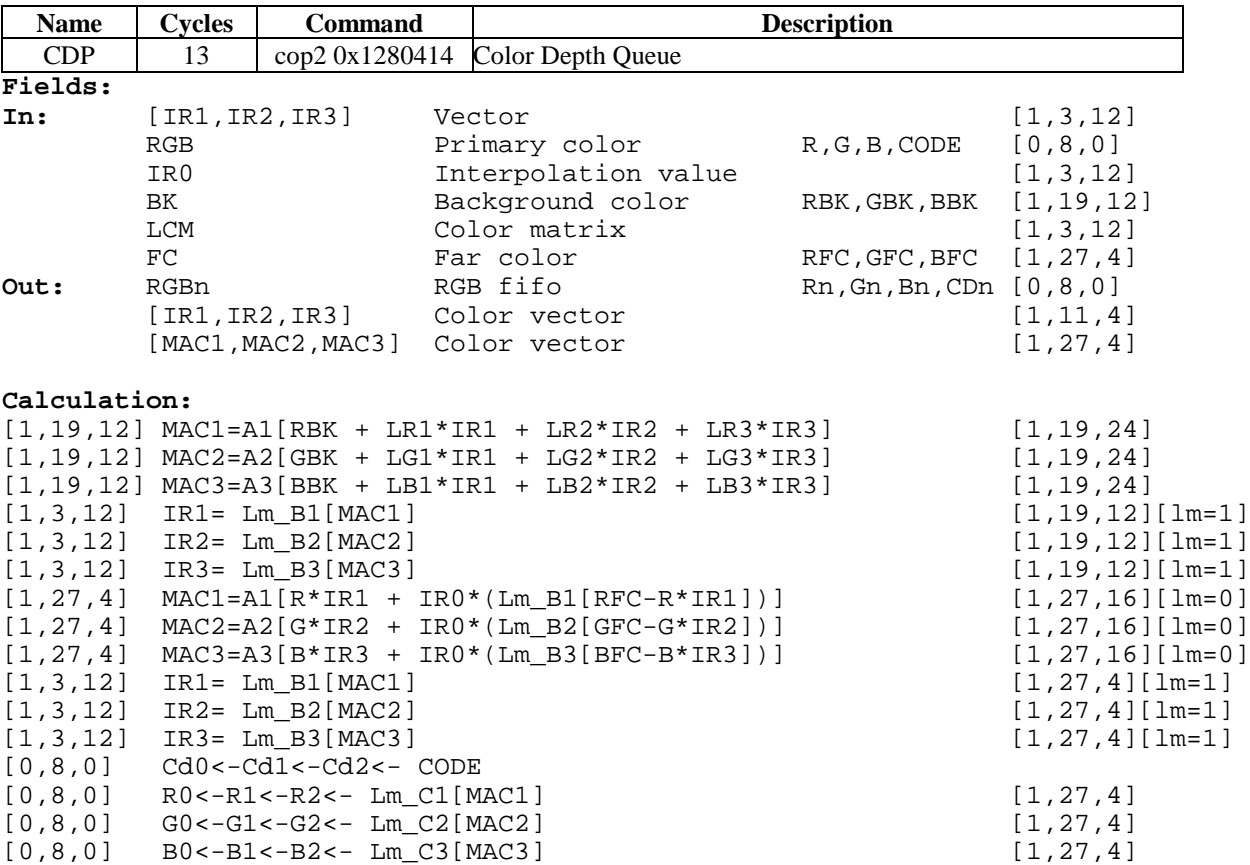

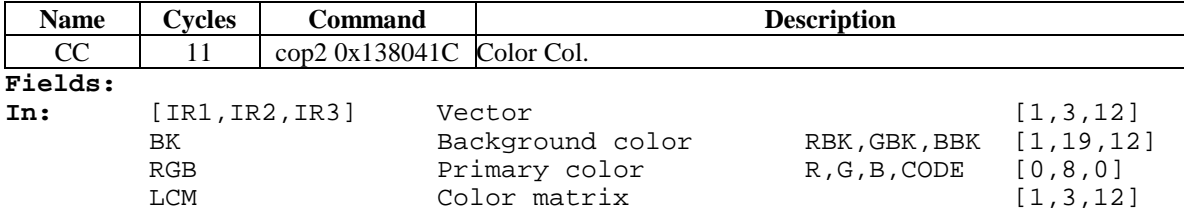

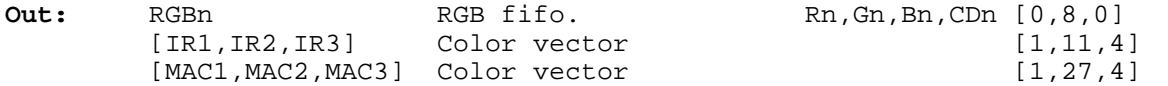

#### **Calculations:**

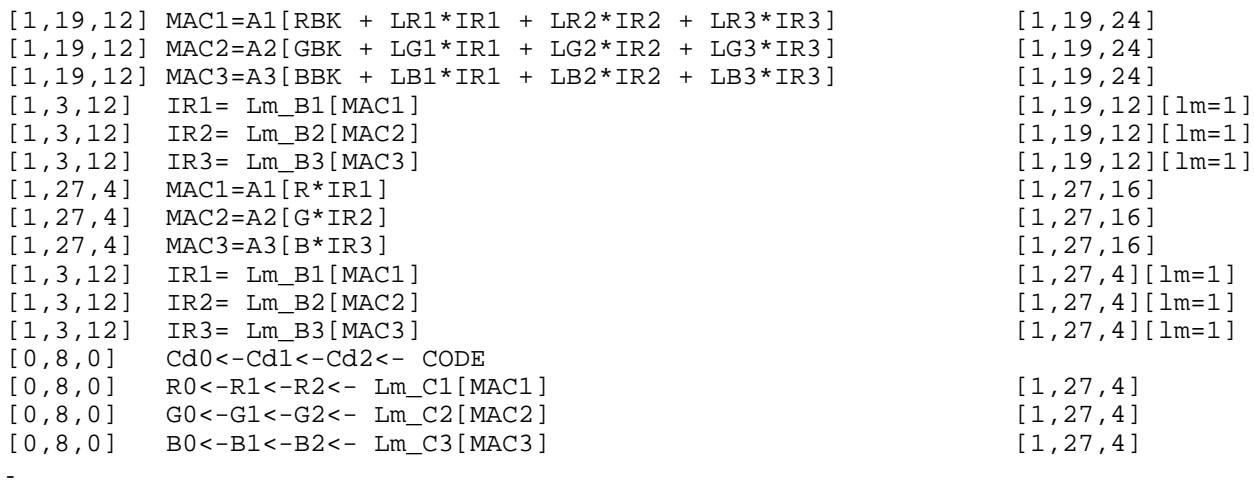

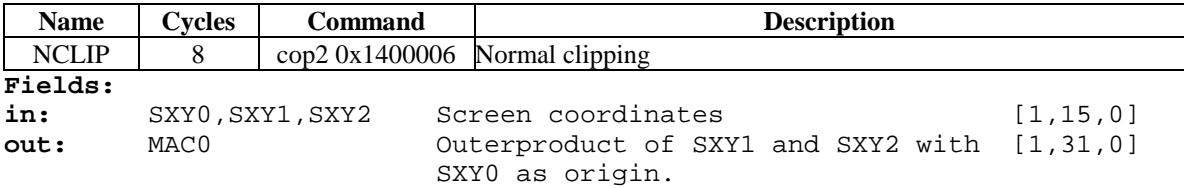

## **Calculation:**

[1,31,0] MAC0 = F[SX0\*SY1+SX1\*SY2+SX2\*SY0-SX0\*SY2-SX1\*SY0-SX2\*SY1] [1,43,0]

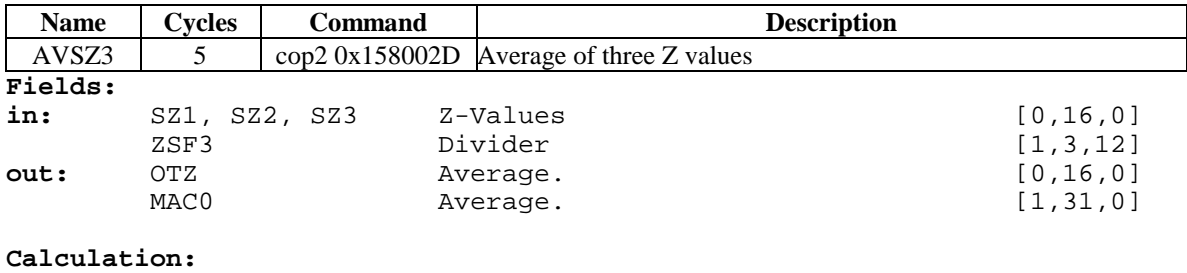

[1,31,0] MAC0=F[ZSF3\*SZ1 + ZSF3\*SZ2 + ZSF3\*SZ3] [1,31,12]<br>[0,16,0] OTZ=Lm\_D[MAC0] [1,31,0]  $[0,16,0]$  OTZ=Lm\_D[MAC0]

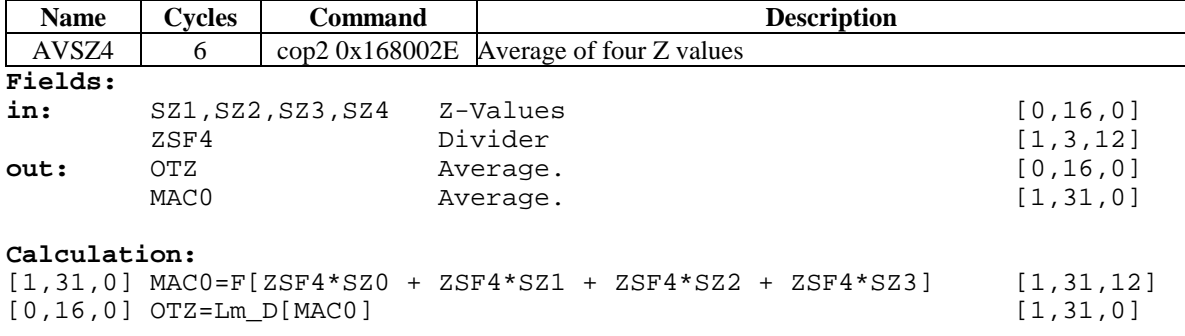

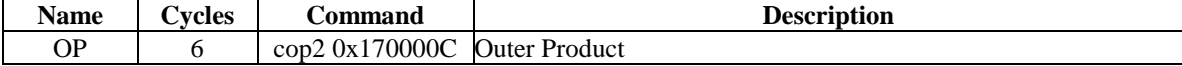

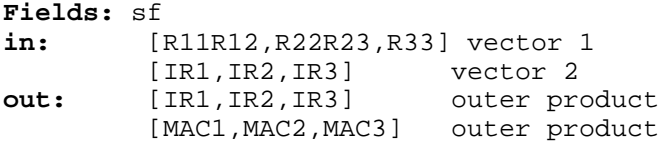

**Calculation:** (D1=R11R12,D2=R22R23,D3=R33)

MAC1=A1[D2\*IR3 - D3\*IR2] MAC2=A2[D3\*IR1 - D1\*IR3] MAC3=A3[D1\*IR2 - D2\*IR1] IR1=Lm\_B1[MAC0] IR2=Lm\_B2[MAC1] IR3=Lm\_B3[MAC2]

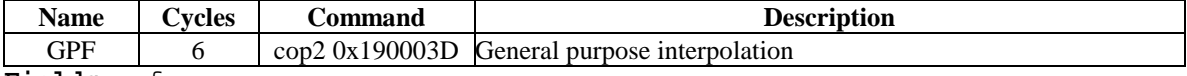

## **Fields:** sf

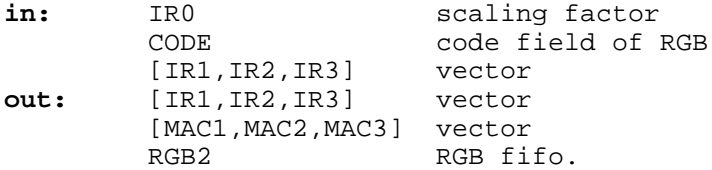

#### **Calculation:**

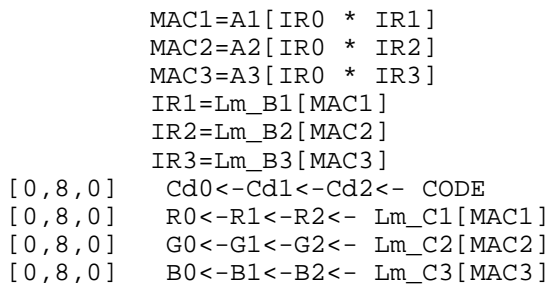

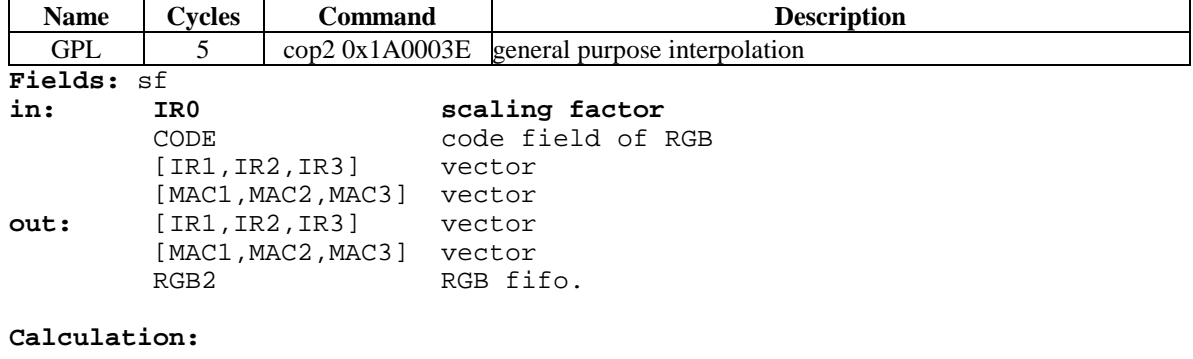

MAC1=A1[MAC1 + IR0 \* IR1] MAC2=A2[MAC2 + IR0 \* IR2] MAC3=A3[MAC3 + IR0 \* IR3] IR1=Lm\_B1[MAC1] IR2=Lm\_B2[MAC2] IR3=Lm\_B3[MAC3] [0,8,0] Cd0<-Cd1<-Cd2<- CODE

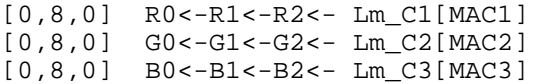

# • **Field descriptions.**

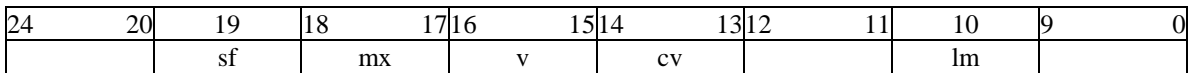

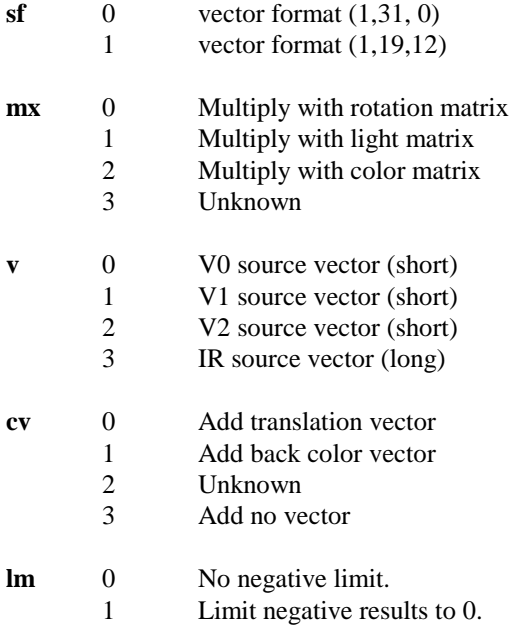

# **A list of common MVMVA instructions**:

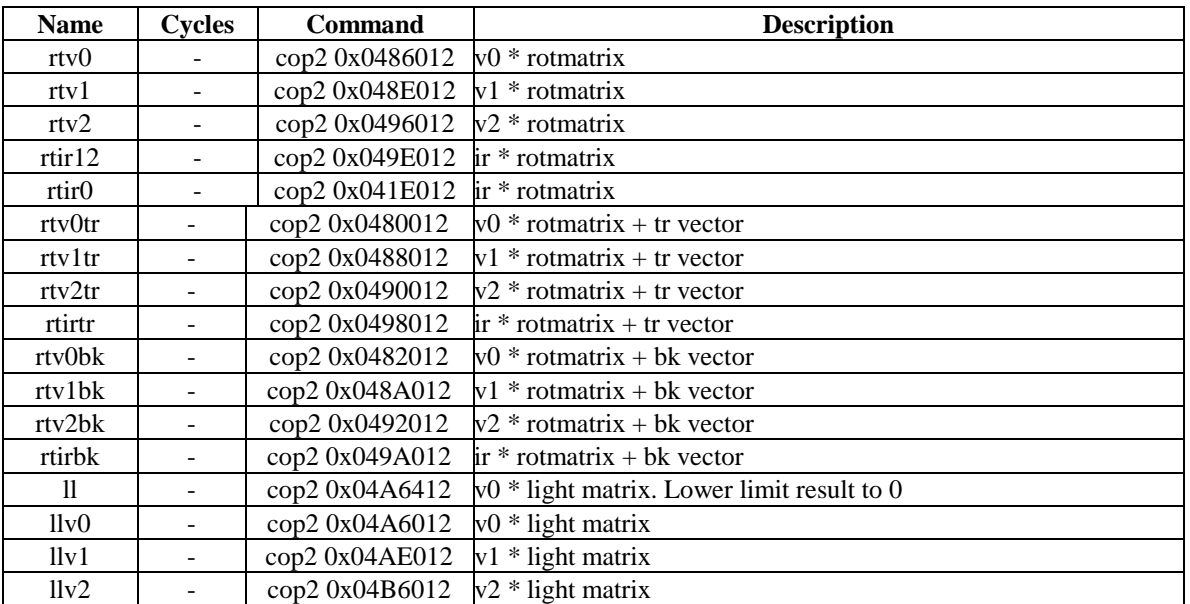

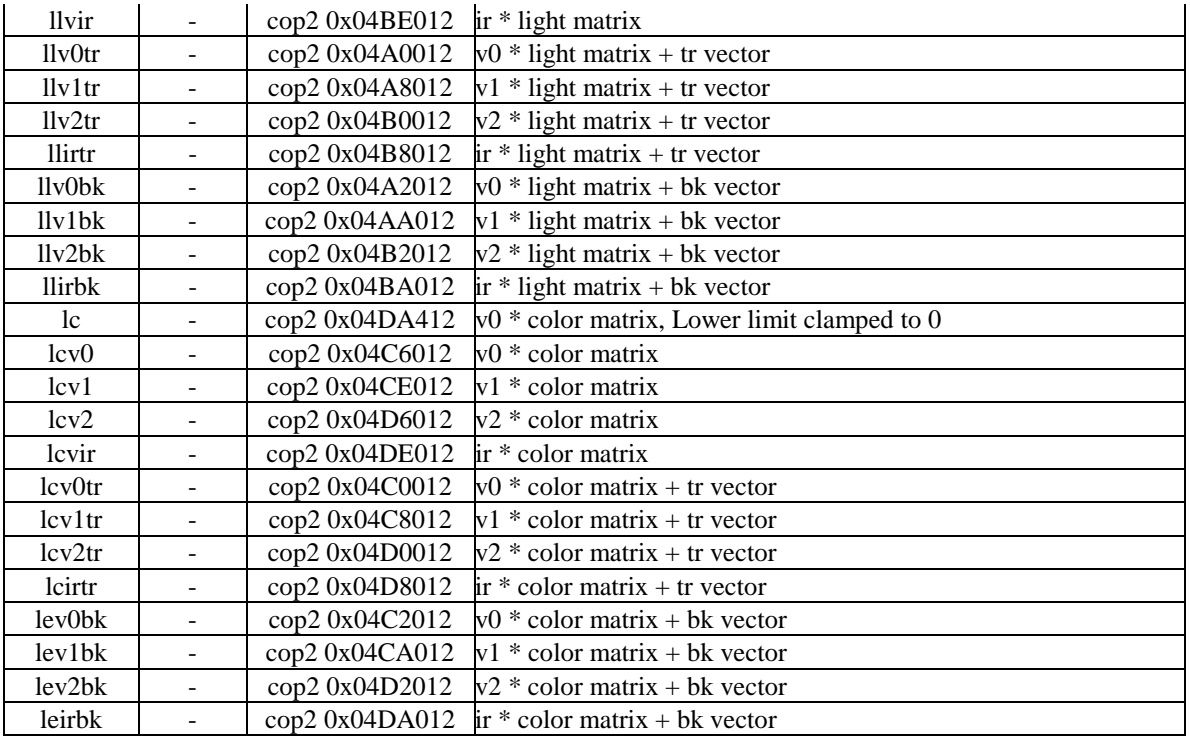

## • **Other instructions**:

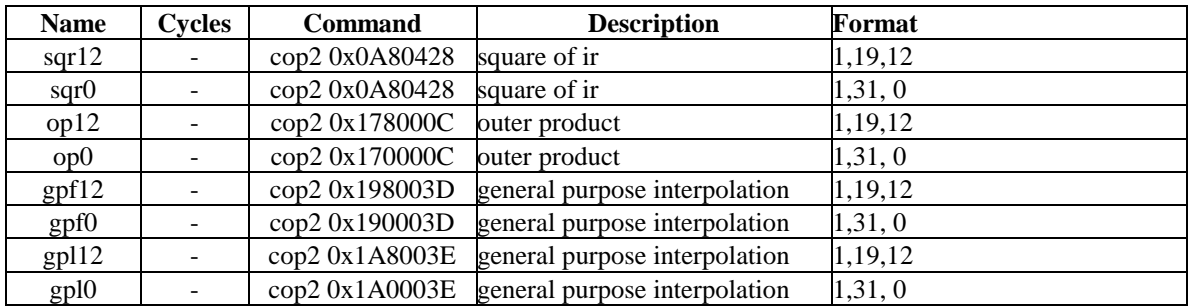

# **The Motion Decoder (MDEC)**

The Motion Decoder (MDEC) is a special controller chip that takes a compressed JPEG-like images and decompresses them into 24-bit bitmapped images for display by the GPU. The MDEC can only decompress a 16x16 pixel 24-bit image at at time,called "Macroblocks" These Macrobock are encoded block that uses the YUV (YCbCr) color scheme with Discrete Cosine Transformation (DCT) and Run Length Encoding (RLE) applied The MDEC also performs 24 to 16 bit color conversion to prepare it for whatever color depth the GPU is in. Due to the extremely high speed that the decompression is done, the decompressed RGB bitmaps can be combined to from larger pictures and then ,if displayed in sequential order, to produce movies. The maximum speed is about 9,000 macroblocks per second, thereby making a movie that is 320x240 able to be played at about 30 frames per second. MDEC data can only be sent/received via DMA channels 0 and 1. DMA channel 0 is for uncompressed data going in and channel 1 is for retrieval of the uncompressed macroblocks. The MDEC gets controlled via the MDEC control register at location \$1f80\_1820. The current status of the MDEC can be checked using the MDEC status register at \$1f80 1824. The following is a layout of the registers.

\$1f80\_1820 (mdec0) write:

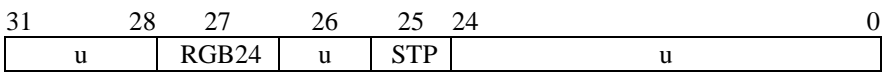

Note: The first word of every data segment in a str-file is a control word written to this register.

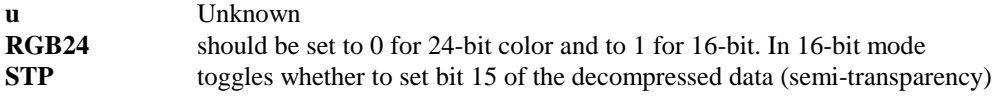

\$1f80 1824 (mdec1) read:

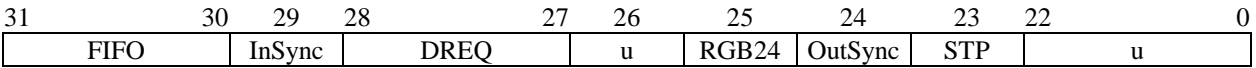

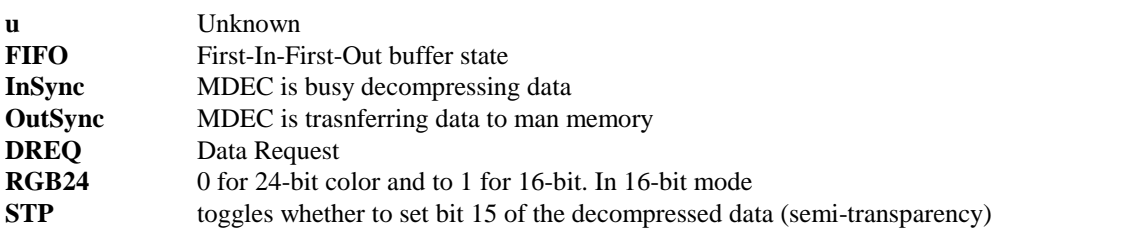

write:

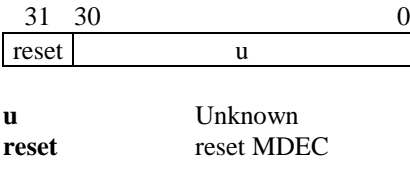

# **MDEC Data Fomat**

The MDEC uses a 'lossy' picture format simalar to that of the JPEG file format. A typical picture, before being put into the MDEC via DMA, is of the following format;

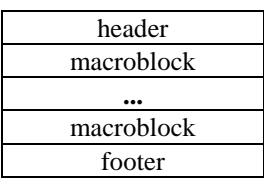

# **The header is a 32 byte word.**

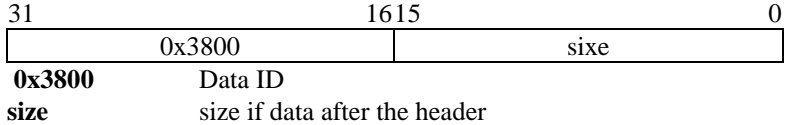

#### **The Macrobocks are further broken up as follows**

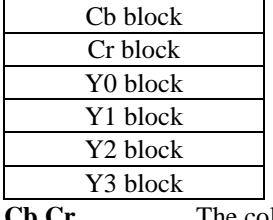

**Cb,Cr** The color difference blocks

Y0,Y1,Y2,Y3 The Luminescence blocks

## **Within each block the DCT informaton and RLE compressed is is stored.**

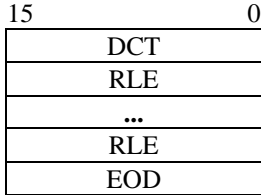

# **O DCT** DCT data, it has the quantization factor and the Direct Current (DC) reference<br>  $\begin{array}{|l}\n 15 \quad 0 \quad 0\n\end{array}$  $\begin{array}{c|c}\n & 109 \\
\hline\n0 & \end{array}$  DC  $\begin{array}{c}\n\hline\n0 \\
\hline\n0\n\end{array}$ Q DC

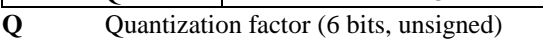

DC Direct Current reference (10 bits, signed)

# **RLE Run length data**

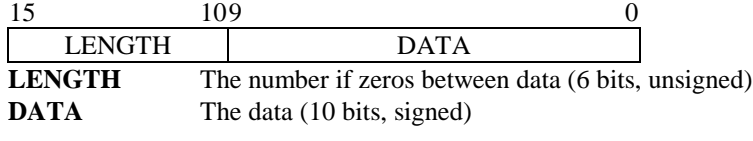

**EOD End Of Data(Footer)**
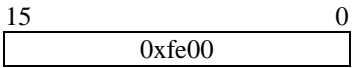

Lets the MDEC know a block is done. The footer is also the same thing.

## **SOUND**

## **SPU - Sound Processing Unit**

#### **Introduction.**

The SPU is the unit responsible for all aural capabilities of the psx. It handles 24 voices, has a 512kb sound buffer. It also has ADSR envelope filters for each voice and lots of other features.

#### **The Sound Buffer**

The SPU has control over a 512kb sound buffer. Data is stored compressed into blocks of 16 bytes. Each block contains 14 packed sample bytes and two header bytes, one for the packing and one for sample end and looping information. One such block is decoded into 28 sample bytes (= 14 16bit samples).

In the first 4 kb of the buffer the SPU stores the decoded data of CD audio after volume processing and the sound data of voice 1 and voice 3 after envelope processing. The decoded data is stored as 16 bit signed values, one sample per clock (44.1 khz).

Following this first 4kb are 8 bytes reserved by the system. The memory beyond that is free to store samples, up to the reverb work area if the effect processor is used. The size of this work area depends on which type of effect is being processed. More on that later.

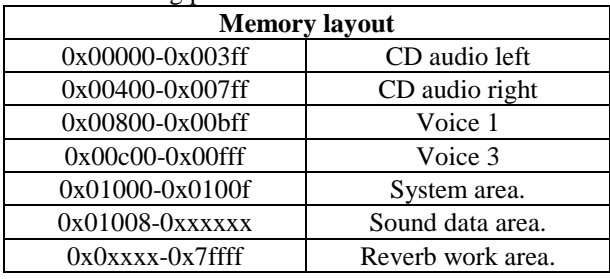

#### **Voices**

The SPU has 24 hardware voices. These voices can be used to reproduce sample data, noise or can be used as frequency modulator on the next voice. Each voice has it's own programmable ADSR envelope filter. The main volume can be programmed independently for left and right output.

The ADSR envelope filter works as follows:

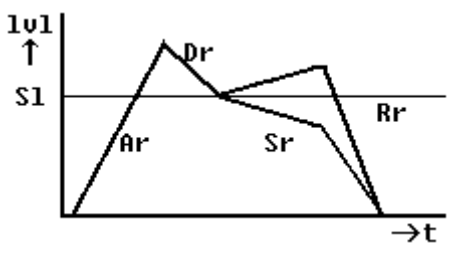

**Ar** Attack rate, which specifies the speed at which the volume increases from zero to it's maximum value, as soon as the note on is given. The slope can be set to lineair or exponential.

**Dr** Decay rate specifies the speed at which the volume decreases to the sustain level. Decay is always decreasing exponentially.

**Sl** Sustain level, base level from which sustain starts.

**Sr** Sustain rate is the rate at which the volume of the sustained note increases or decreases. This can be either lineair or exponential.

**Rr** Release rate is the rate at which the volume of the note decreases as soon as the note off is given.

**lvl** Volume level

**t** Time

The overal volume can also be set to sweep up or down lineairly or exponentially from it's current value. This can be done seperately for left and right.

#### **SPU Operation**

The SPU occupies the area 0x1f80\_1c00-0x1f80\_1dff. All registers are 16 bit wide.

**0x1f80\_1c00-0x1f80\_1d7f** Voice data area. For each voice there are 8 16 bit registers structured

like this:

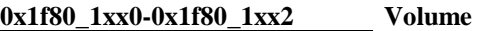

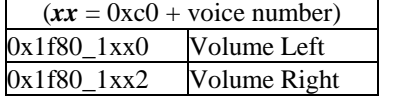

Volume mode:

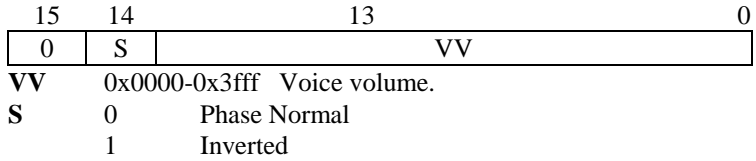

Sweep mode:

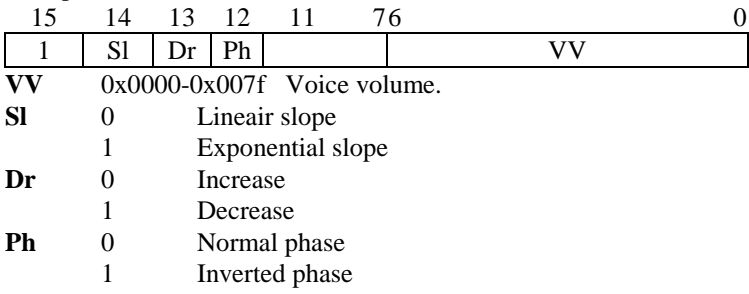

In sweep mode, the current volume increases to its maximum value, or decreases to its mimimum value, according to mode. Choose phase equal to the the phase of the current volume.

#### **0x1f80\_1xx4 Pitch**

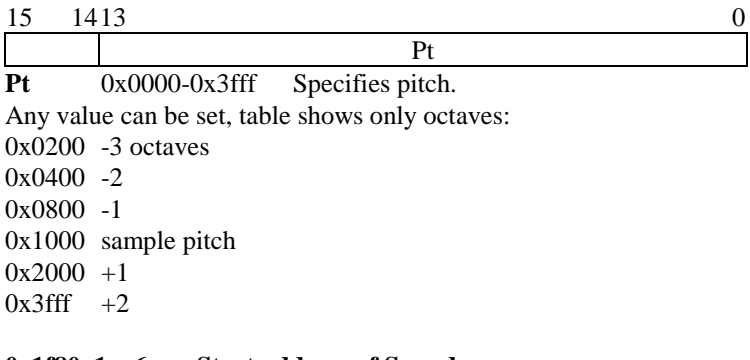

#### **0x1f80\_1xx6 Start address of Sound**

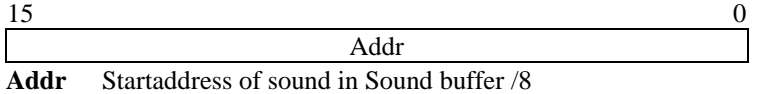

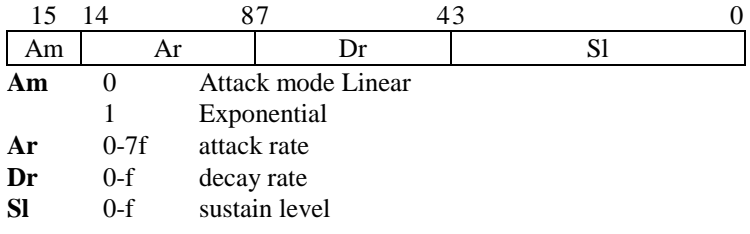

#### **0x1f80\_1xxa Sustain rate, Release Rate.**

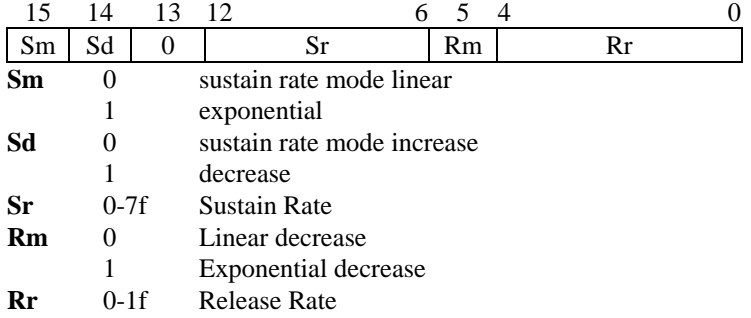

Note: decay mode is always Expontial decrease, and thus cannot be set.

#### **0x1f80\_1xxc Current ADSR volume**

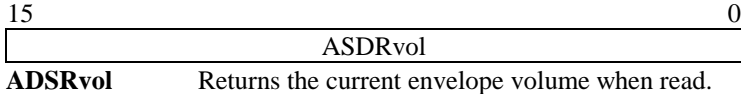

#### **0x1f80\_1xxe Repeat address.**

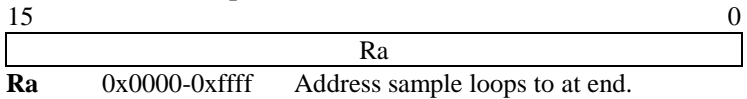

Note: Setting this register only has effect after the voice has started (ie. KeyON), else the loop address gets reset by the sample.

#### **SPU Global Registers**

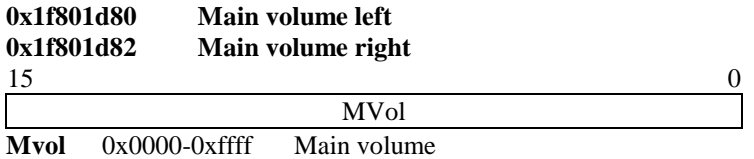

Sets Main volume, these work the same as the channel volume registers. See those for details.

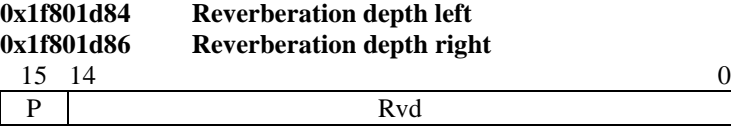

**Rvd** 0x0000-0x7fff Sets the wet volume for the effect. **P** 0 Normal phase 1 Inverted phase

Following registers have a common layout:

first register:

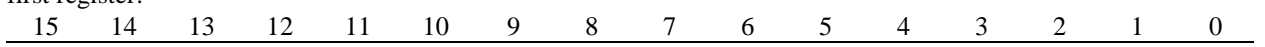

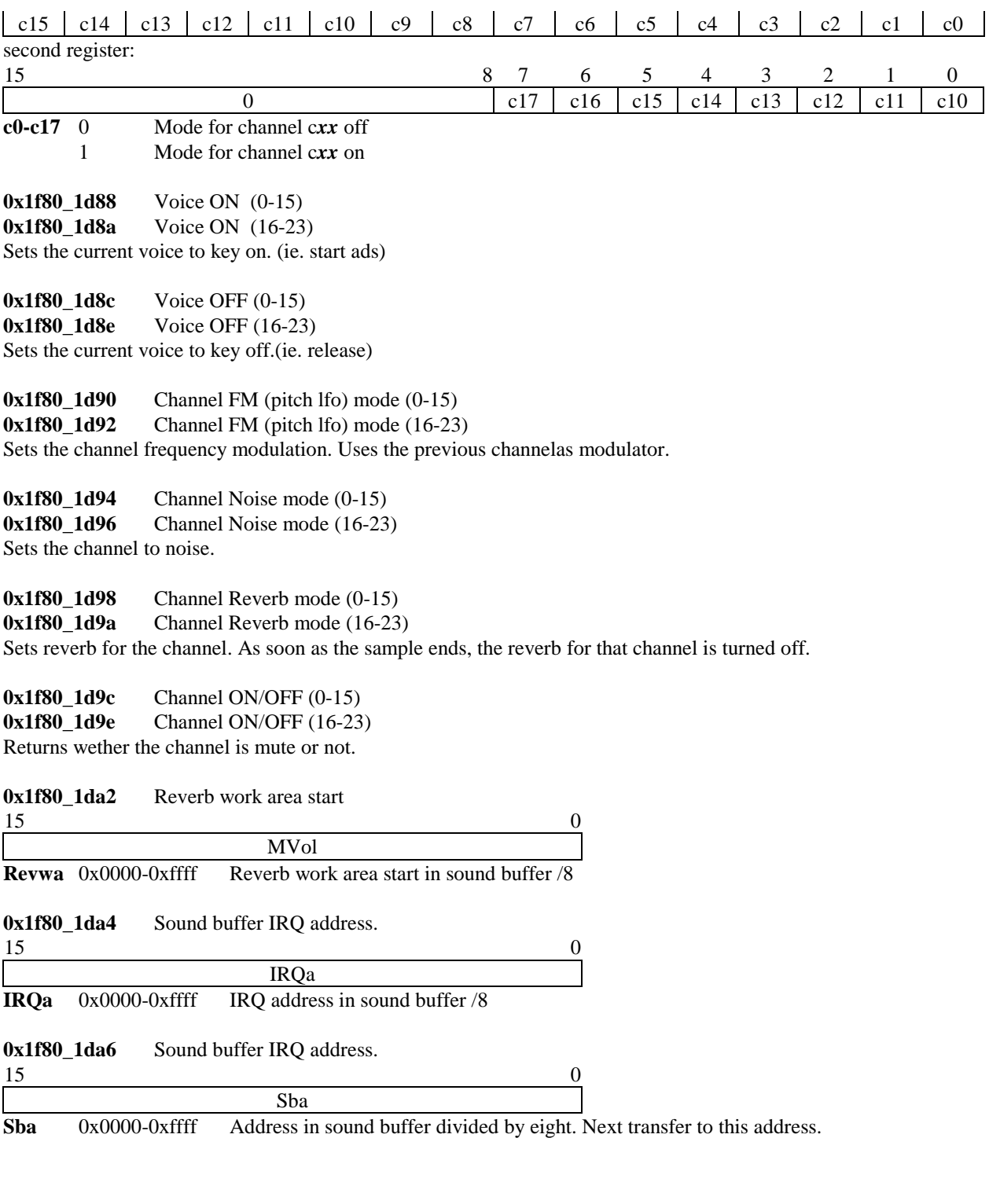

Ξ

### **0x1f80\_1da8 SPU data**  $15$  0

Data forwarding reg, for non DMA transfer.

**0x1f80\_1daa SPU control sp0**

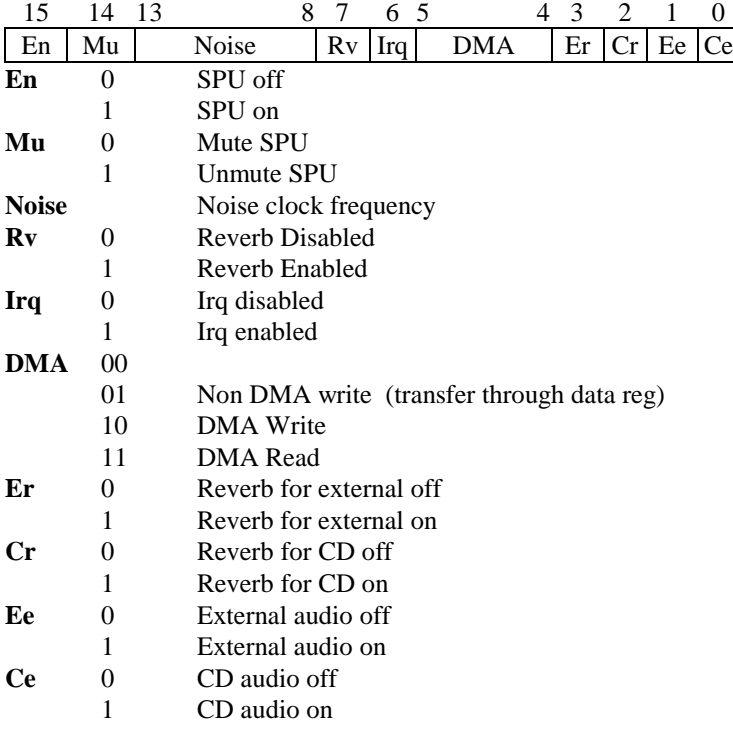

### **0x1f80\_1dac SPU status**

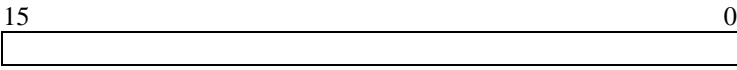

In SPU init routines this register get loaded with 0x4.

## **0x1f80\_1dae SPU status**

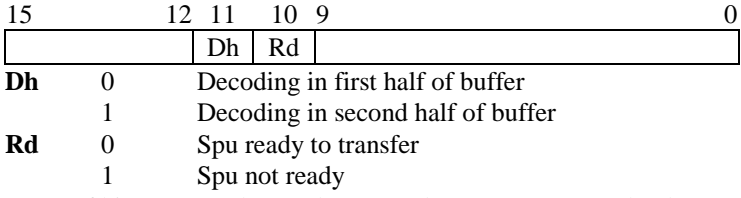

Some of bits 9-0 are also ready/not ready states. More on that later. Functions that wait for the SPU to be ready, wait for bits a-0 to become 0.

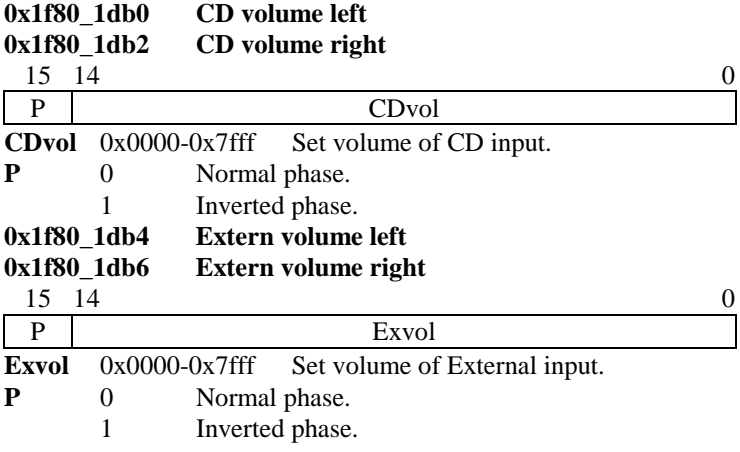

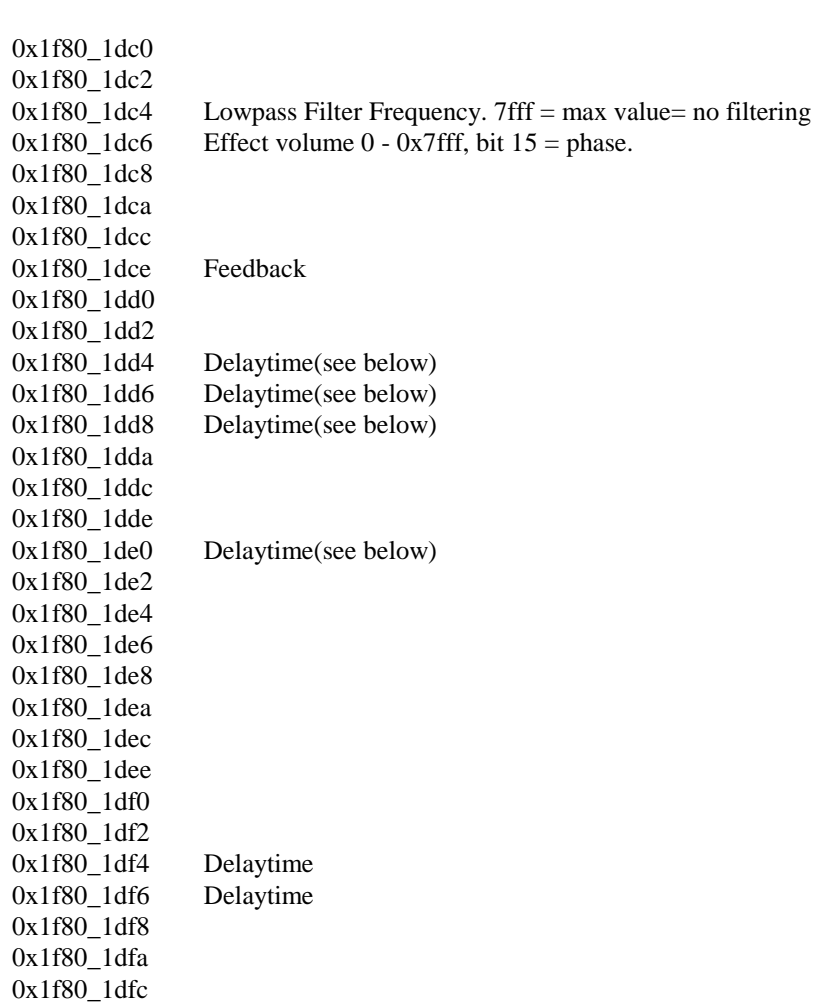

0x1dc0-&1dff Reverb configuration area

#### **Reverb**

0x1f80\_1dfe

The SPU is equipped with an effect processor for reverb echo and delay type of effects. This effect processor can do one effect at a time, and for each voice you can specify wether it should have the effect applied or not.

The effect is setup by initializing the registers 0x1dc0 to 0x1ffe to the desired effect. I do not exactly know how these work, but you can use the presets below.

The effect processor needs a bit of sound buffer memory to perform it's calculations. The size of this depends on the effect type. For the presets the sizes are:

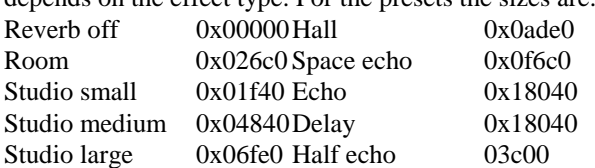

The location at which the work area is location is set in register 0x1da2 and it's value is the location in the sound buffer divided by eight. Common values are as follows: Reverb off 0xFFFE Hall 0xEA44

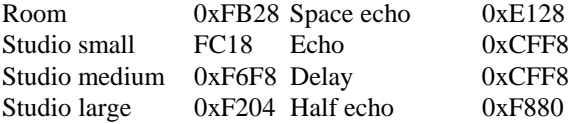

For the delay and echo effects (not space echo or half echo) you canspecify the delay time, and feedback. (range 0-127) Calculations are shownbelow.

When you setup up a new reverb effect, take the following steps:

-Turn off the reverb (bit 7 in sp0) -Set Depth to 0 -First make delay & feedback calculations. -Copy the preset to the effect registers -Turn on the reverb -Set Depth to desired value.

Also make sure there is the reverb work area is cleared, else you might get some unwanted noise.

To use the effect on a voice, simple turn on the corresponing bit in the channel reverb registers. Note that these get turned off autmatically when the sample for the channel ends.

#### **Effect presets**

copy these in order to 0x1dc0-0x1dfe

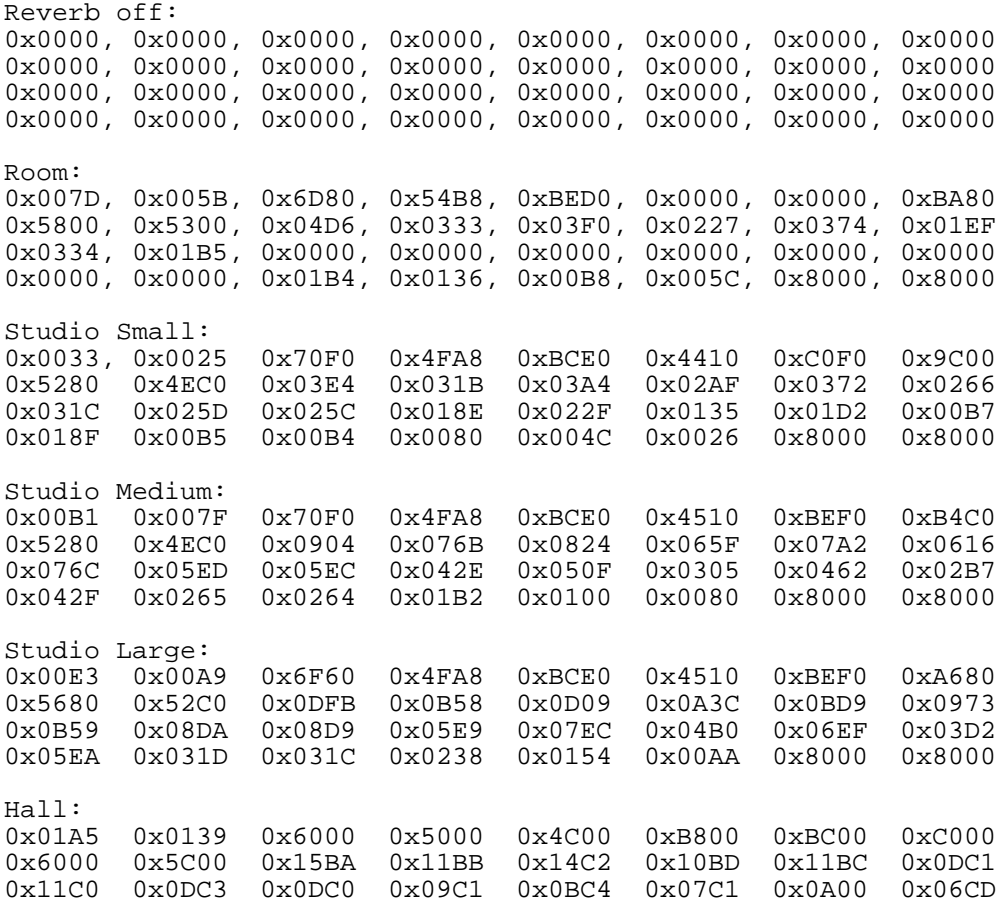

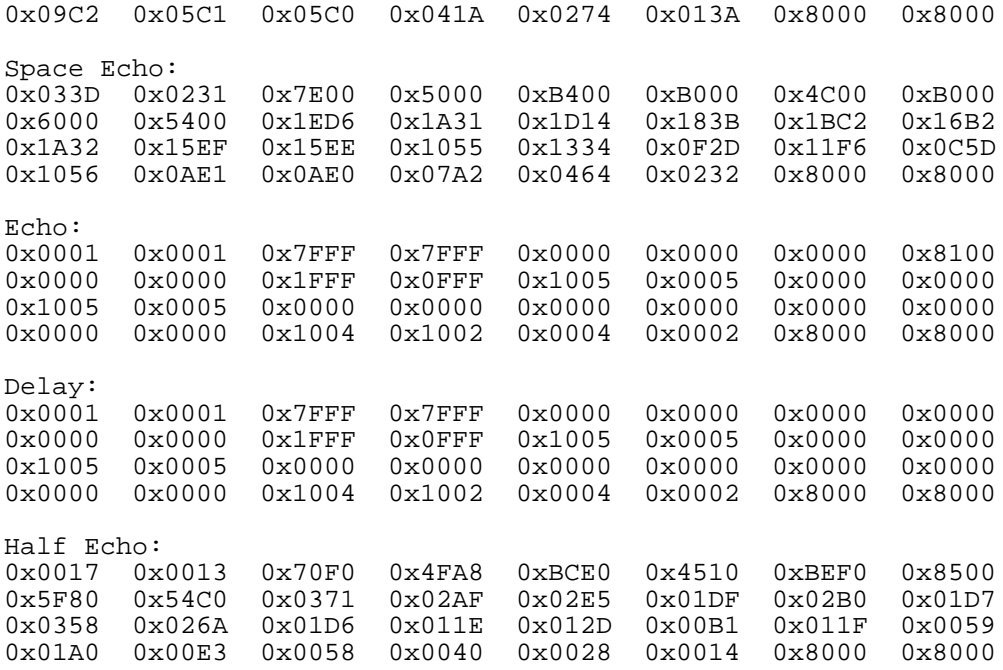

Delay time calculation: Choose delay time in range 0-0x7f. rXXXX means register 0x1f80\_XXXX.

 $r1dd4 = dt * 64.5 - r1dc0$  $r1dd6 = dt * 32.5 - r1dc2$ 

 $r1dd8 = r1dda + dt*32.5$  $r1de0 = r1de2 + dt*32.5$  $r1df4 = r1df8 + dt*32.5$  $r1df6 = r1dfa + dt*32.5$ 

# **The CD-ROM**

## **Overview**

The PSX uses a special two speed CD-ROM that can stream at 352K/sec.It uses the following registers to

control it CDREG0 = 0x1f80\_1800 CDREG1 = 0x1f80\_1801 CDREG2 = 0x1f80\_1802 CDREG3 = 0x1f80\_1803

#### **REGISTER FORMAT**

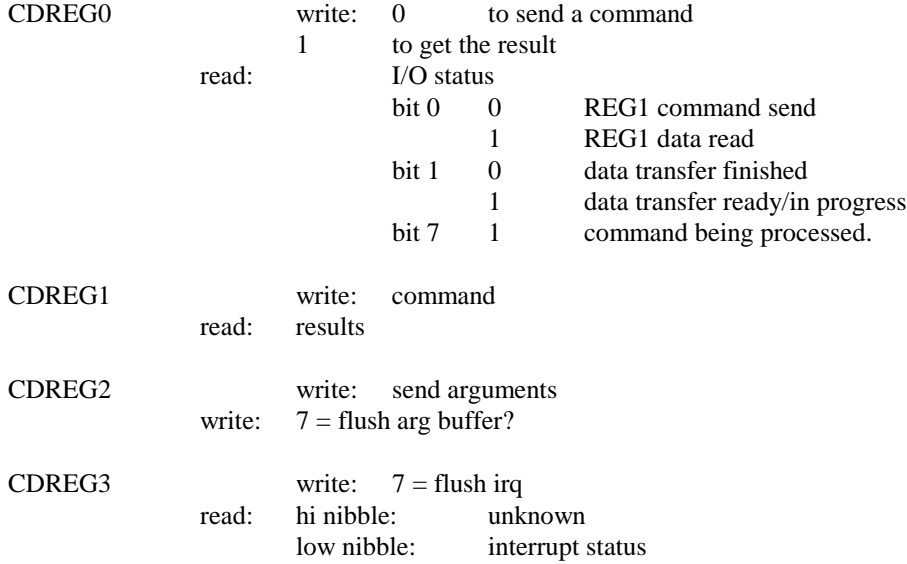

#### **MODES FOR SETMODE**

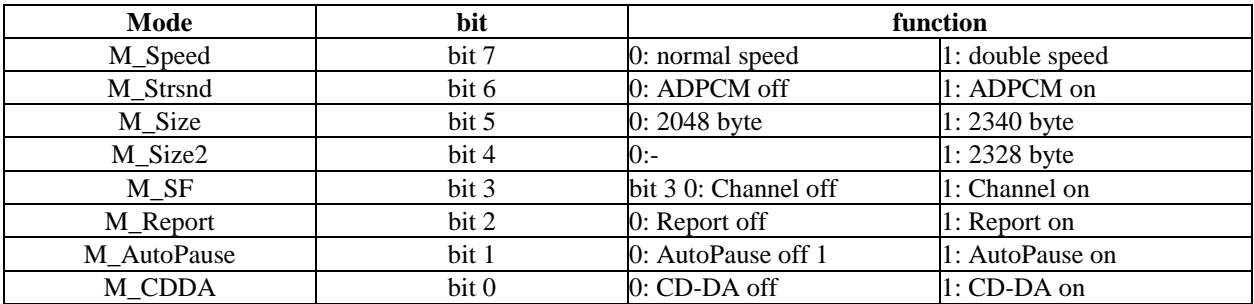

These modes can be set using the setmode command, Status bits:

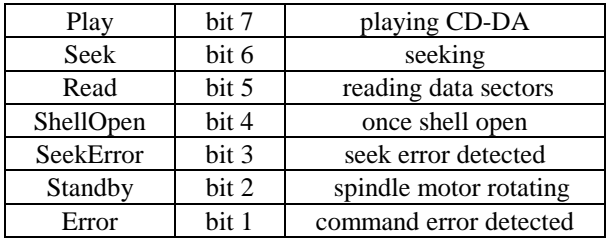

These are the bit values for the status byte recieved from CD commands. Interrupt values:

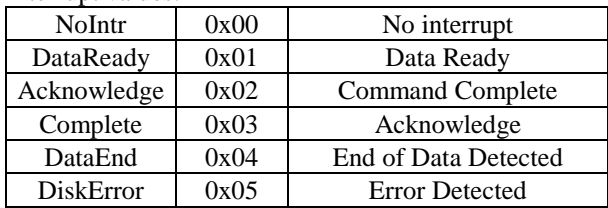

These are returned in the low nibble of CDREG3. First write a 1 to CDREG0 before reading CDREG3. When a command is completed it returns 3. To acknowledge an irq value after you've handled it, write a 1 to CDREG0 then a 7 to both CDREG2 and CDREG3. Another interrupt may be queued, so you should check CDREG3 again if 0 or if there's another interrupt to be handled.

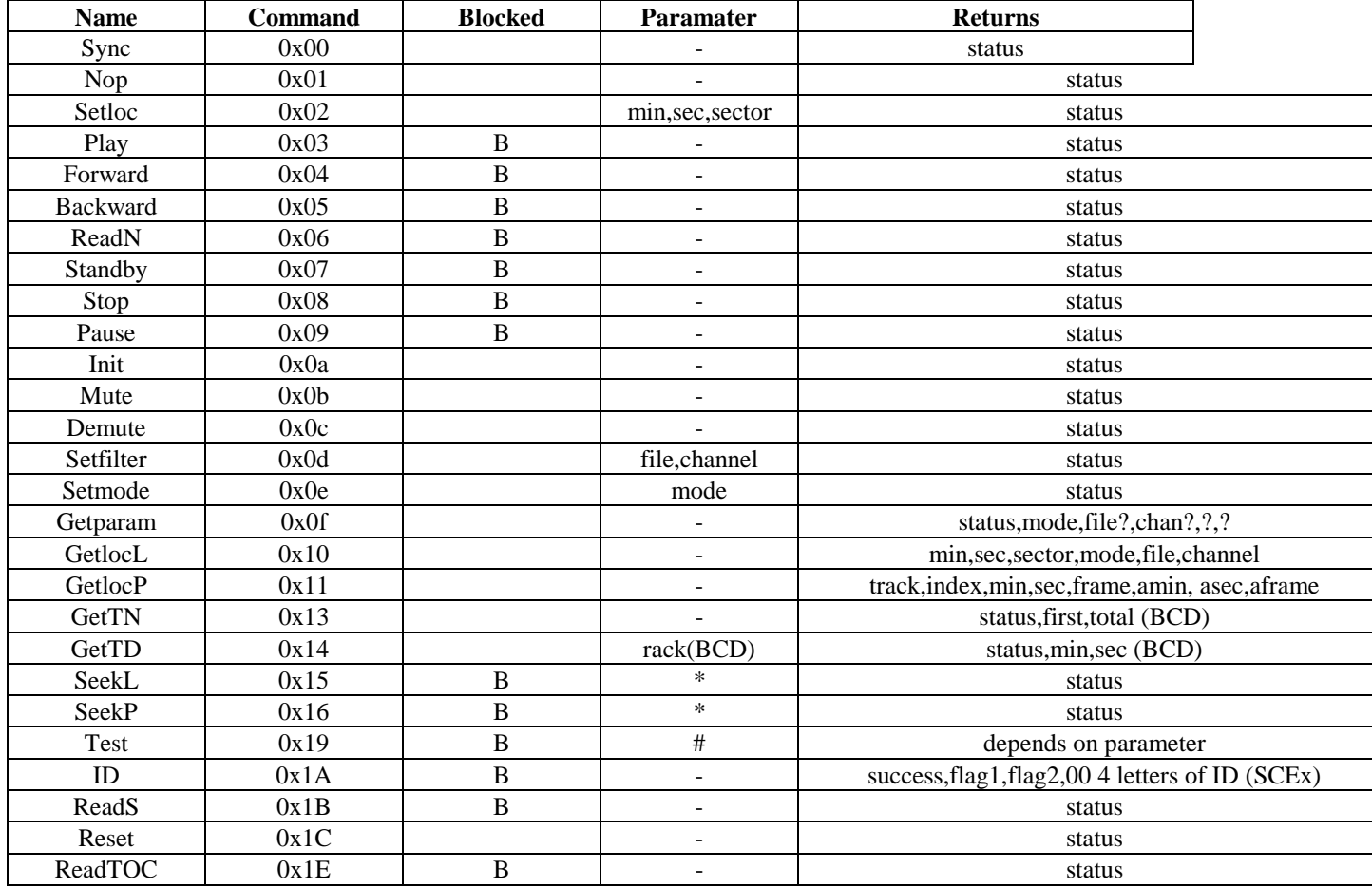

\* These commands' targets are set using Setloc.

# Command 19 is really a portal to another set of commands.

B means blocking. These commands return an immediate result saying the command was started, but you need to wait for an IRQ in order to get real results.

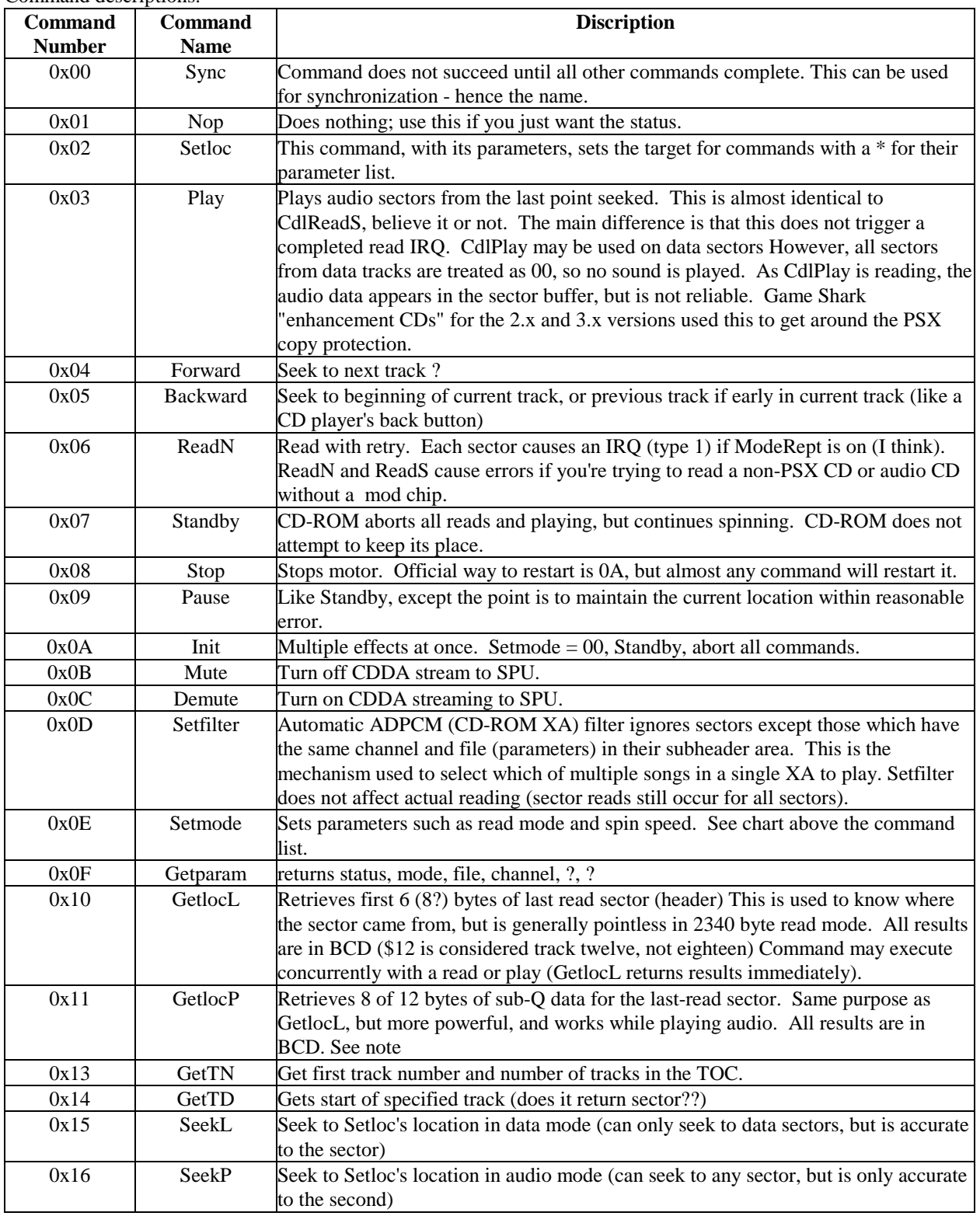

Command descriptions:

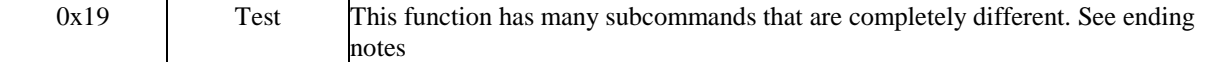

#### **NOTES**

#### **the sub-Q fromat is as follows**

 track: track number (\$AA for lead-out area) index: index number (INDEX lines in CUE sheets) min: minute number within track sec: second number within track frame: sector number within "sec" (0 to 74) amin: minute number on entire disk asec: second number on entire disk aframe: sector number within "asec" (0 to 74)

#### **Test subcommands**

#### **1A ID**

Returns copy protection status. StatError for invalid data CD, StatStandby for valid PSX CD or audio CD. The following bits I'm unsure about, but I think the 3rd byte has \$80 bit for "CD denied" and \$10 bit for "import". \$80 = copy, \$90 = denied import, \$10 = accepted import (Yaroze only). The 5th through 8th bytes are the SCEx ASCII string from the CD.

#### **1B ReadS**

Read without automatic retry.

**1C Reset**

Same as opening and closing the drive door.

#### **1E ReadTOC**

Reread the Table of Contents without reset.

#### **To send a command:**

- First send any arguments by writing 0 to CDREG0, then all arguments sequentially to CDREG2

- Then write 0 to CDREG0, and the command to CDREG1.

#### **To wait for a command to complete:**

- Wait until a CDrom irq occurs (bit 3 of the interrupt regs) The cause of the cdrom irq is in the low nibble of CDREG3. This is usually 3 on a succesful comletion. Failure to complete the command will result in a 5. If you don't wish to use irq's you can just check for the low nibble of cdreg3 to become something other than 0, but make sure it doesn't get cleared in any irq setup by the bios or some such.

#### **To Get the results**

- Write a 1 to CDREG0, then read CDREG0, If bit 5 is set, read a return value from CDREG1, then read CDREG0 again repeat until bit 5 goes low.

#### **To Clear the irq**

- After command completion the irq cause should be cleared, do this by writing a 1 to CDREG0 then 7 to CDREG2 and CDREG3. My guess is that the write to CDREG2 clears the arguments previously set from some buffer. Note that irq's are queued, and if you clear the current, another may come up directly..

#### **To init the CD:**

-Flush all irq's  $-CDREG0=0$ 

 $-CDREG3=0$ -Com\_Delay=4901 (\$1f801020) -Send 2 NOP's -Command \$0a, no args. -Demute

#### **To set up the cd for audio playback**

CDREG0=2 CDREG2=\$80  $CDREG3=0$ CDREG0=3 CDREG1=\$80 CDREG2=0 CDREG3=\$20

Also don't forget to init the SPU. (CDvol and CD enable especially)

You should not send some commands while the CD is seeking. (ie. status returns with bit 6 set.) Thing is that the status only gets updated after a new command. I haven't tested this for other command, but for the play command (\$03) you can just keep repeating the command and checking the status returned by that, for bit 6 to go low(and bit 7 to go high in this case) If you don't and try to do a getloc directly after the play command reports it's done, the cd will stop. (I guess the cd can't get it's current location while it's seeking, so the logic stops the seek to get an exact fix, but never restarts..)

#### **19 subcommands.**

For one reason or another, there is a counter that counts the number of SCEx strings received by the CD-ROM controller.

Be aware that the results for these commands can exceed 8 bytes.

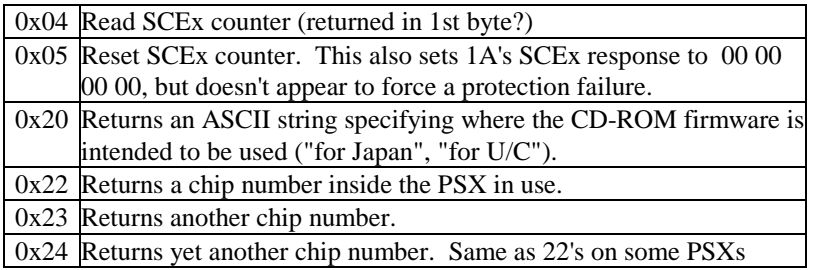

# **Root Counters**

### **Overview**

Root counters are timers in the PSX. There are 4 root counters.

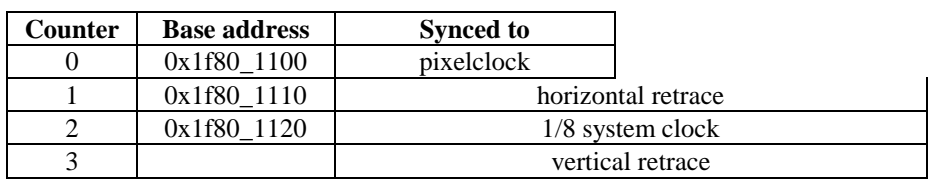

Each have three registers, one with the current value, one with the counter mode, and one with a target value.

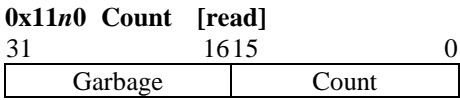

**Count** Current count value, 0x0000-0xffff Upper word seems to contain only garbage.

#### **0x11***n***4 Mode [read/write]**

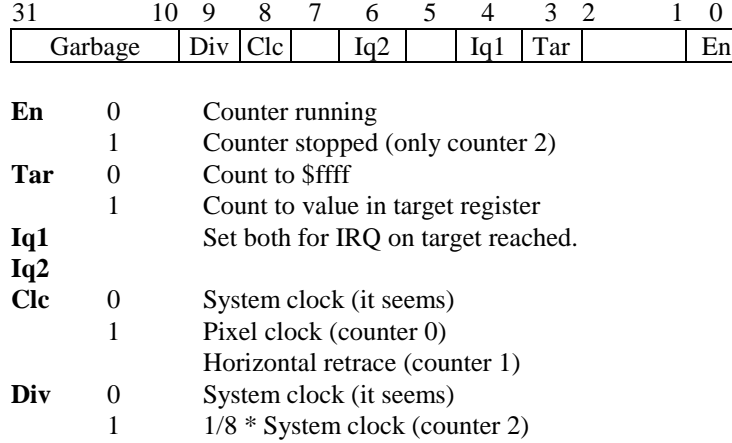

When Clc and Div of the counters are zero, they all run at the same speed. This speed seems to be about 8 times the normal speed of root counter 2, which is specified as 1/8 the system clock. Bits 10 to 31 seem to contain only garbage.

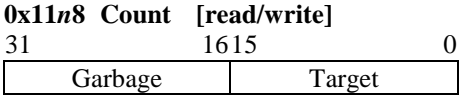

**Target** Target value, 0x0000-0xffff Upper word seems to contain only garbage.

Quick step-by-step:

To set up an interrupt using these counters you can do the following:

- 1 Reset the counter. (Mode =  $0$ )
- 2 Set its target value, set mode.
- 3 Enable corresponding bit in the interrupt mask register (\$1f801074) bit  $3 =$  Counter 3 (Vblank)
	- bit  $4 =$  Counter 0 (System clock)
	- bit  $5 =$  Counter 1 (Hor retrace)
	- bit  $6 =$  Counter 2 (Pixel)
- 4 Open an event. (Openevent bios call \$b0, \$08)

With following arguments:

- a0-Rootcounter event descriptor or'd with the counter number.
- (\$f2000000 counter 0, \$f2000001 counter 1,\$f2000002 counter 2, \$f2000003 counter 3)
- a1-Spec = \$0002 interrupt event.
- $a2$ -Mode = Interrupt handling (\$1000)

a3-Pointer to your routine to be excuted.

The return value in V0 is the event identifier.

5 - Enable the event, with the corresponding bioscall (\$b0,\$0c) with the identifier as argument.

6 - Make sure interrupts are enabled. (Bit 0 and bit 10 of the COP0 status register must be set.)

Your handler just has to restore the registers it uses, and it should terminate with a normal jr ra.

To turn off the interrupt, first call disable event (\$b0, \$0d) and then close it using the Close event call (\$b0,\$09) both with the event number as argument.

## **Controllers**

## **Overview**

 $\mathfrak p$ 

The PSX uses a 9 pin device connecter for use with the PSX controller. The controller port is exactly the same electricly as the memory card port. The only difference is the device driver that uses it, and it's external port shape. The controllers are accessed via the InitPAD StartPAD, StopPAD, PAD\_init, and PAD\_dr BIOS commands. These are covered in detail within the BIOS section of this document. The controller is a type of "smart device" that communicates data serially via the port. Port informaton is as follows.

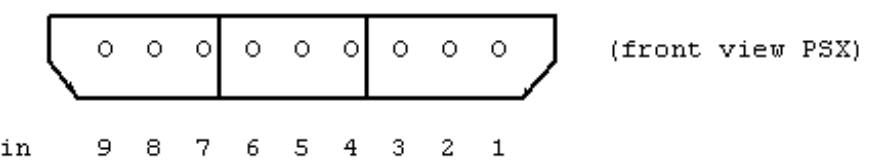

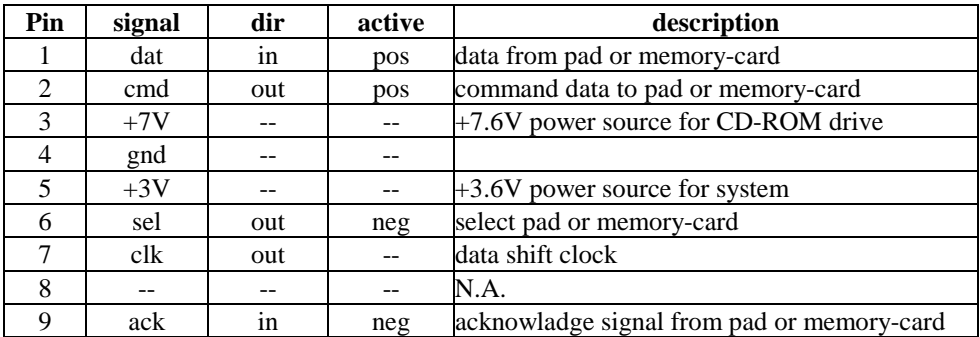

 $\Phi$  1) direction(in/out) is based from PSX

2) metal edge in pad connecter is connected pin 4 and sheald calbe.

3) signal SEL in PAD1, PAD2 is separated.

#### **Comminucation timing chart**

Timing is compatible in the PAD as well as the Memory-card.

#### **Overview**

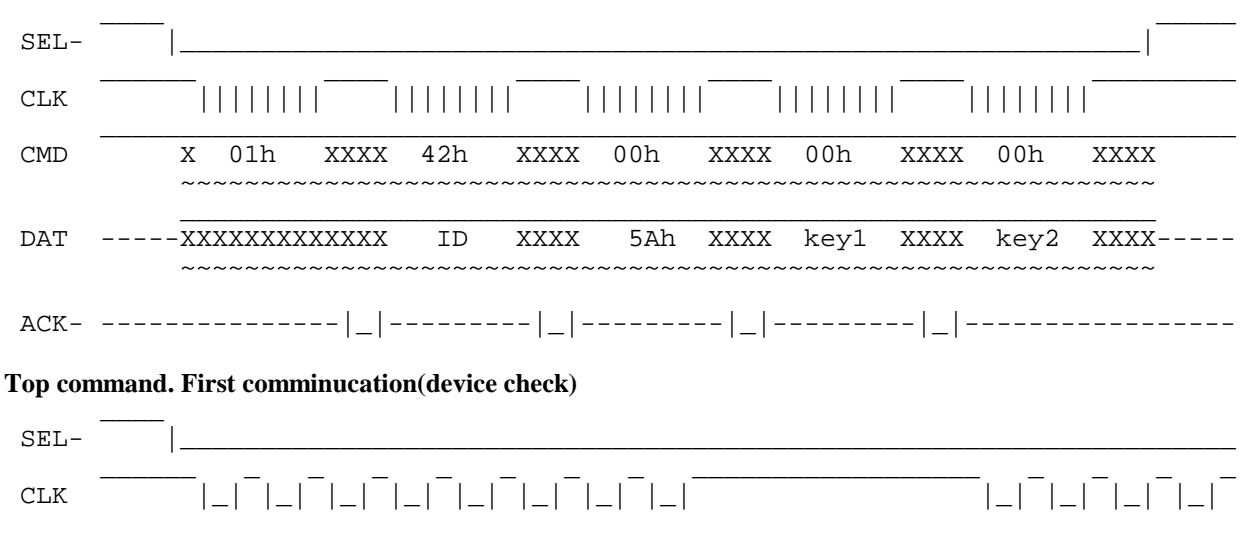

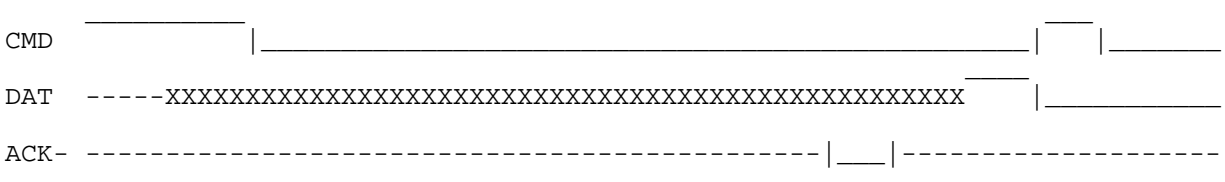

 $X = none, - = Hi-Z$ 

0x81 is memory-card, 0x01 is standard-pad at top command.

- serial data transfer is LSB-First format.
- data is down edged output, PSX is read at up edge in shift clock.
- PSX expects No-connection if not returned Acknoledge less than 100 usec.
- $\Phi$  clock pluse is 250KHz.
- $\Phi$  no need Acknoledge at last data.
- Acknoledge signal width is more than 2 usec.
- $\Phi$  time is 16msec between SEL from previous SEL.
- SEL- for memory card in PAD access.

#### **Communication format with the Pad**

After the command 0x01h is sent to the pad drom the system, the pad replies with a one-byte PAD ID(0x5A), then it will send a 2-byte key code and extended code.

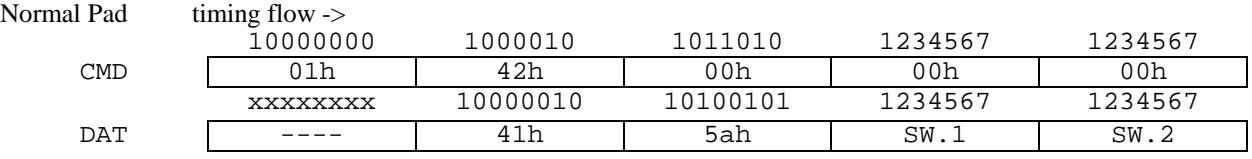

#### data contents of normal PAD.(push low)

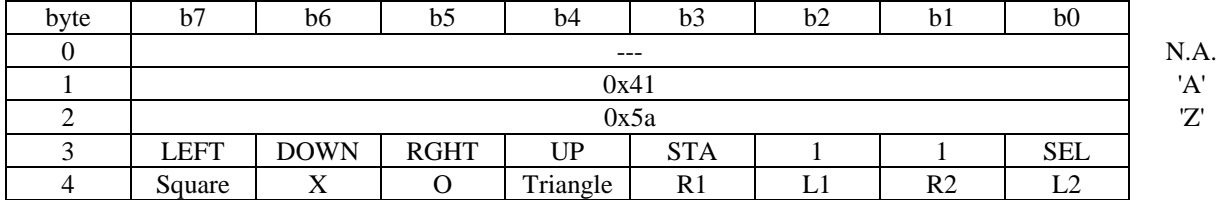

#### data contents NEGCON(NAMCO analog controler, push low)

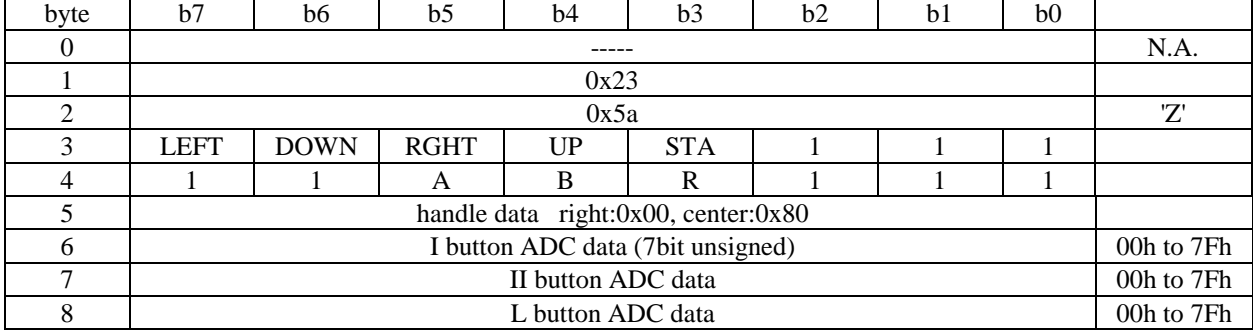

### unknown data bit length in +6 to +8 ADC datas. (7 or 8 may be)

| byte |                                       | b6 | DC | b4 | b3          | b2          | b I | b <sub>0</sub> |     |
|------|---------------------------------------|----|----|----|-------------|-------------|-----|----------------|-----|
|      |                                       |    |    |    |             |             |     |                | N.A |
|      | 0x12                                  |    |    |    |             |             |     |                |     |
|      | 0x5a                                  |    |    |    |             |             |     |                | דיו |
|      |                                       |    |    |    |             |             |     |                |     |
|      |                                       |    |    |    | <b>LEFT</b> | <b>RGHT</b> |     |                |     |
|      | V moves 8bitSigned up:+,dwn:-,stay:00 |    |    |    |             |             |     |                |     |
|      | H moves 8bitSigned up:+,dwn:-,stay:00 |    |    |    |             |             |     |                |     |

mouse data contents(push low)

## **Memory cards**

### **Memory Card Format**

The memory card for the PSX is 128 kilobytes of non-volatile RAM. This is split into 16 blocks each containing 8 kilobytes each. The very first block is is a header block used as a directory and file allocation table leaving 15 blocks left over for data storage.

The data blocks contains the program data file name, block name, icon, and other critical information. The PSX accesses the data via a "frame" method. Each block is split into 64 frames, each 128 bytes. The first frame (frame 0) is the file name, frames 1 to 3 contain the icon, (each frame of animation taking up one frame) leaving the rest of the frames for save data.

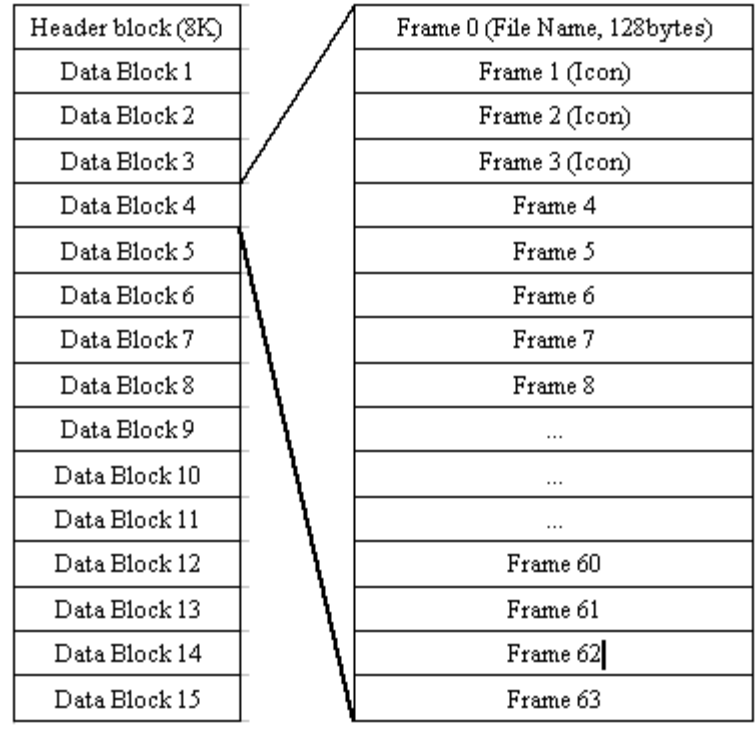

## **Terms and Data Format**

This is the format of the various objects within the memory card.

#### **File Name**

Country code(2 bytes)+Product number(10 bytes)+identifier(8 bytes) An example of a product number is SCPS-0000. The identifier is a variation on the name of the game, for example FF8 will be FF0800, FF0801. The format if the product is 4 characters, a hyphen, and then 5 characters. The actula characters don't really matter. With a PocketStation program, the product ID is a monochrome icon, a hyphen and the later part containing a "P"

#### **Country Code**

In Japan the code is BI, Europe is BE, and America is BA. An American PSX and use memory saves with the BI country code.

### **Title**

The title is in Shift-JIS format with a max if 32 characters. ASCII can be used as ASCII is a subset of Shift-JIS.

#### **XOR Code**

This is a checksum. Each byte is XORed one by one and the result is stored. Complies with the checksum protocol.

#### **Link**

This is a sequence of 3 bytes to link blocks togeather to form one continuous data block.

#### **Data Size**

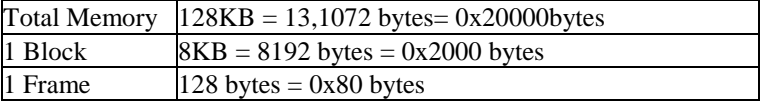

#### **Header Frame**

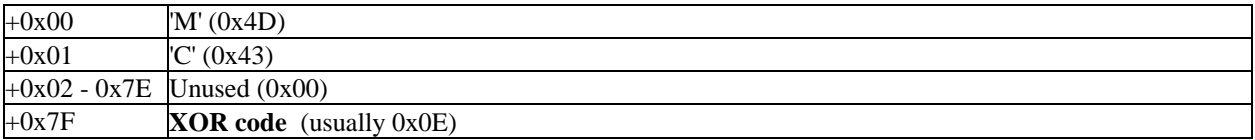

#### **Directory Frame**

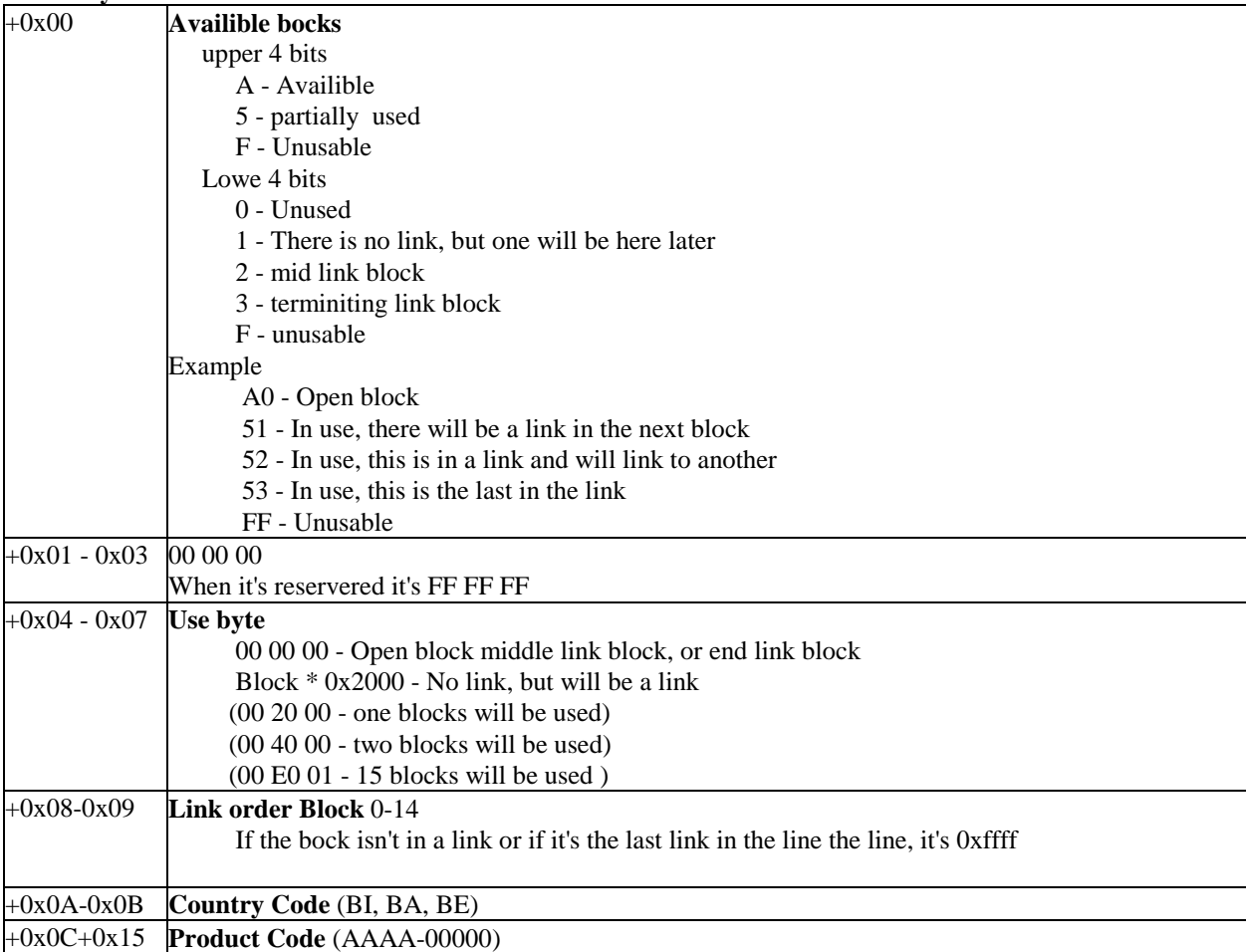

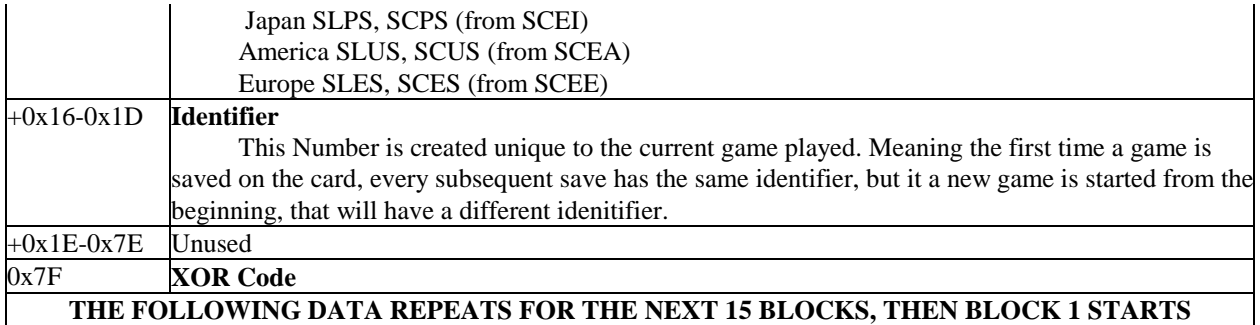

Block Structure Frame 0 **Title Frame** 0x00 'S' (0x53) 0x01 'C' (0x43) +0x02 **Icon Display Flag** 00...No icon 11...Icon has 1 frame of animation (static) 12...Icon has 2 frames 13...Icon has 3 frames +0x03 **Block Number** (1-15) 0x04 - 0x43

#### **Title**

This is the title in Shift-JIS format, it allows for 32 characters to be written 0x44 - 0x5F **Reserved**(00h) This is used for the Pocketstation. 0x60 - 0x7F Icon 16 Color Palette Data Frame 1 Frame 3 **Icon Frame** 0x00 - 0x7F **Icon Bitmap** 1 Frame of animaton == 1 Frame of data. If there is no Icon for this bock, it's data instead. Frame 4 **Data Frame** +0x00 - 0x7F **Save Data**

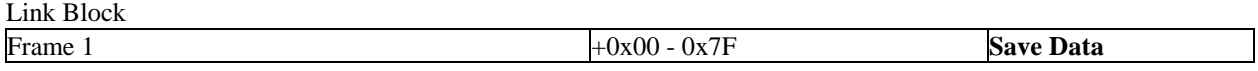

#### Data Transmission

Data is trasmitted with exactly the same protocol as the Pad data is trasmitted/revived. The pin out are exactly the same as well, the houseing, however is a different shape.

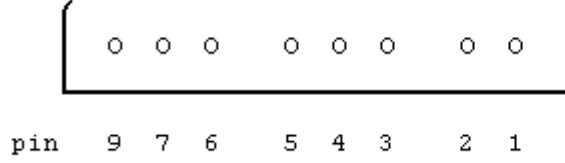

(front view PSX)

## **Serial I/O**

The PSX has a 8 pin serial adapter that uses a non-standars protocol for data transmission and receiving. The pin outs are pictured here.

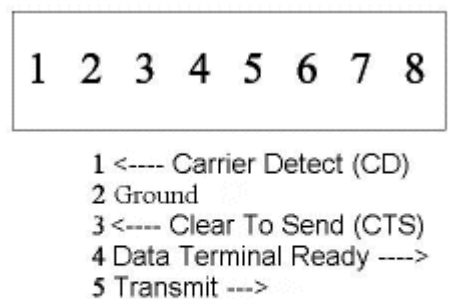

6 Ready To Send ---->

7 3,3Vdc

8 <---- Receive

The pot speed is able to go up to a maximum of 256K bps. Normally it's used at 56K. On connecton problems the port will attempt a reconnect, but may not fall back on a slower speed. The link cable is wired is such.

 $1 \le -2 \le 4$ 2 NC  $3 \le -26$  $4 \le -21$  $5 \le - > 8$  $6 \le - > 3$  $7 \le -2 \le 7$  $8 \le -25$ 

The pins are like this (looking into the link cable connector looking into the pins of the cable connector) and the connector facing up) :

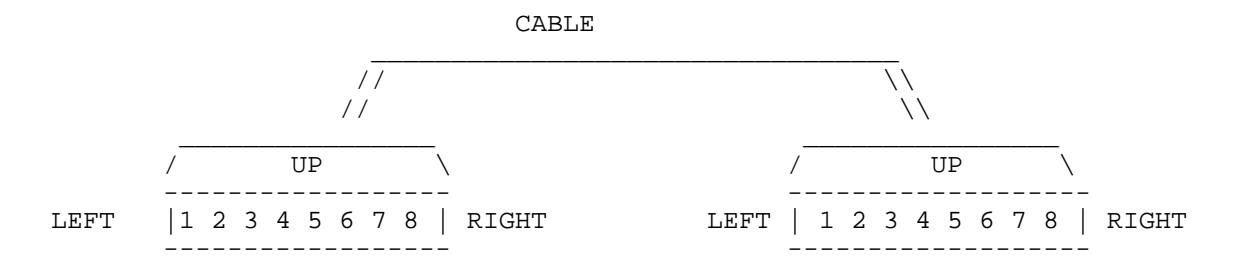

## **Parallel I/O**

### **Overview**

The Parallel prt is is a sort of a faux name. It's really an expantion port. Any device connected to this port will have access to everything on the local bus. The address that the PIO port resides on is from  $0x1f00_0000-0x1f00_0f00$  $0x1^{r_0\alpha_1-r_0}$  for the FIO.

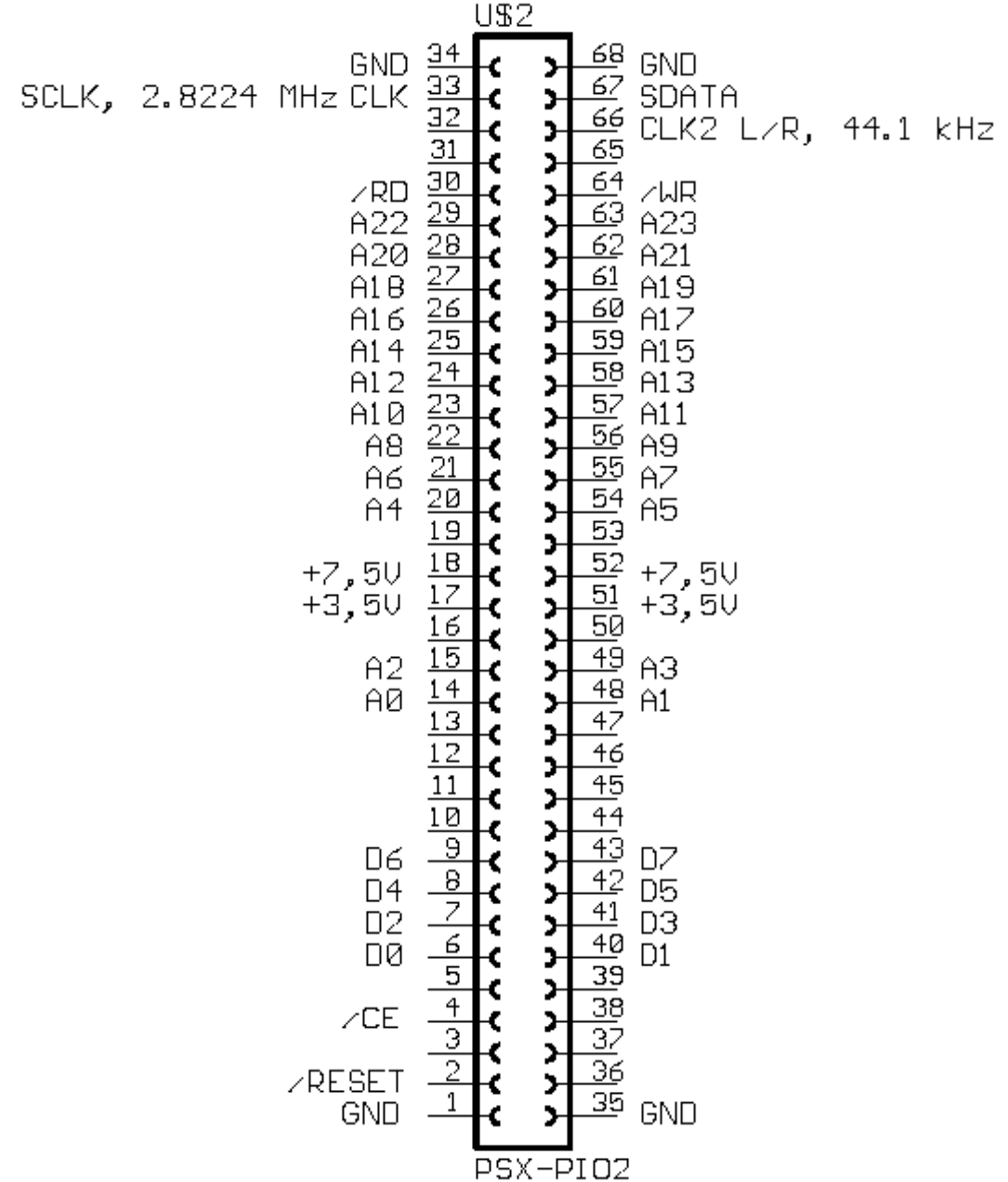

# **Appendix A**

## **Number systems**

The Hexadecimal system is as follows

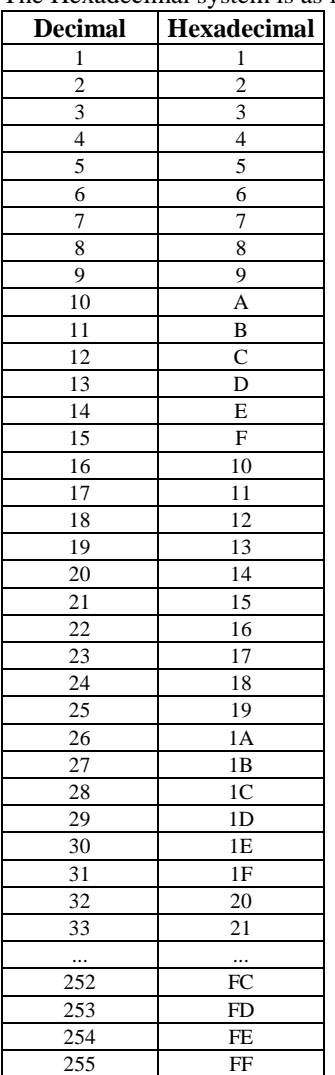

# **Appendix B**

## **BIOS calls**

1st column - Address to call 2nd column - Value of \$t1 when calling 3rd column - Name of the function

Arguments whenever needed are passed by \$a0,1,2,3 and at \$sp+0x10 when more than 4 arguments.

 $0x00a0 - 0x0000 - int open(char *name , int mode)$ 0x00a0 - 0x0001 - int lseek(int fd , int offset , int whence) 0x00a0 - 0x0002 - int read(int fd , char \*buf , int nbytes) 0x00a0 - 0x0003 - int write(int fd , char \*buf , int nbytes) 0x00a0 - 0x0004 - close(int fd)  $0x00a0 - 0x0005$  - int ioctl(int fd, int cmd, int arg) 0x00a0 - 0x0006 - exit() 0x00a0 - 0x0007 - sys\_b0\_39() 0x00a0 - 0x0008 - char getc(int fd) 0x00a0 - 0x0009 - putc(char c , int fd) 0x00a0 - 0x000a - todigit 0x00a0 - 0x000b - double atof(char \*s)  $0x00a0 - 0x000c - \log stroul(char *s, char **ptr, int base)$ 0x00a0 - 0x000d - unsigned long strtol(char \*s , char \*\*ptr , int base)  $0x00a0 - 0x000e - int abs(int val)$ 0x00a0 - 0x000f - long labs(long lval) 0x00a0 - 0x0010 - long atoi(char \*s) 0x00a0 - 0x0011 - int atol(char \*s) 0x00a0 - 0x0012 - atob  $0x00a0 - 0x0013 - int setup(imp buf *ctx)$  $0x00a0 - 0x0014 - \text{longimp}(imp \text{ but } *ctx$ , int value) 0x00a0 - 0x0015 - char \*strcat(char \*dst , char \*src) 0x00a0 - 0x0016 - char \*strncat(char \*dst , char \*src , int n)  $0x00a0 - 0x0017$  - int strcmp(char  $*$ dst, char  $*$ src) 0x00a0 - 0x0018 - int strncmp(char \*dst , char \*src , int n) 0x00a0 - 0x0019 - char \*strcpy(char \*dst , char \*src)  $0x00a0 - 0x001a - char$  \*strncpy(char \*dst, char \*src, int n))  $0x00a0 - 0x001b - int strlen(char *s)$  $0x00a0 - 0x001c - int index(char *s, int c)$  $0x00a0 - 0x001d - int \text{index}(char *s, int c)$ 0x00a0 - 0x001e - char \*strchr(char \*c , int c) 0x00a0 - 0x001f - char \*strrchr(char \*c , int c) 0x00a0 - 0x0020 - char \*strpbrk(char \*dst , \*src)  $0x00a0 - 0x0021$  - int strspn(char  $*$ s, char  $*$ set)  $0x00a0 - 0x0022$  - int strcspn(char  $*$ s, char  $*$ set) 0x00a0 - 0x0023 - strtok(char \*s , char \*set) 0x00a0 - 0x0024 - strstr(char \*s , char \*set)  $0x00a0 - 0x0025 - int toupper(int c)$ 0x00a0 - 0x0026 - int tolower(int c) 0x00a0 - 0x0027 - void bcopy(void \*src , void \*dst , int len) 0x00a0 - 0x0028 - void bzero(void \*ptr , int len)  $0x00a0 - 0x0029$  - int bcmp(void \*ptr1, void \*ptr2, int len)

 $0x00a0 - 0x002a$  - memcpy(void \*dst, void \*src, int n)  $0x00a0 - 0x002b$  - memset(void \*dst, char c, int n)  $0x00a0 - 0x002c$  - memmove(void \*dst, void \*src, int n)  $0x00a0 - 0x002d$  - memcmp(void \*dst, void \*src, int n)  $0x00a0 - 0x002e$  - memchr(void  $*_s$ , int c, int n) 0x00a0 - 0x002f - int rand() 0x00a0 - 0x0030 - void srand(unsigned int seed) 0x00a0 - 0x0031 - void qsort(void \*base , int nel , int width , int (\*cmp)\*void \*,void \*)) 0x00a0 - 0x0032 - double strtod(char \*s , char \*endptr) 0x00a0 - 0x0033 - void \*malloc(int size) 0x00a0 - 0x0034 - free(void \*buf) 0x00a0 - 0x0035 - void \*lsearch(void \*key , void \*base , int belp , int width , int (\*cmp)(void \* , void \*)) 0x00a0 - 0x0036 - void \*bsearch( void \*key , void \*base , int nel , int size , int (\*cmp)(void \* , void \*))  $0x00a0 - 0x0037 - void *calloc(int size, int n)$ 0x00a0 - 0x0038 - void \*realloc(void \*buf , int n) 0x00a0 - 0x0039 - InitHeap(void \*block , int n)  $0x00a0 - 0x003a - exit()$ 0x00a0 - 0x003b - char getchar(int fd) 0x00a0 - 0x003c - putchar(char c , int fd) 0x00a0 - 0x003d - char \*gets(char \*s) 0x00a0 - 0x003e - puts(char \*s) 0x00a0 - 0x003f - printf(char \*fmt , ...) 0x00a0 - 0x0041 - LoadTest(char \*name , XF\_HDR \*header)  $0x00a0 - 0x0042 -$  Load(char \*name, XF HDR \*header) 0x00a0 - 0x0043 - Exec(struct EXEC \*header , int argc , char \*\*argc) 0x00a0 - 0x0044 - FlushCache() 0x00a0 - 0x0045 - void InstallInterruptHandler() 0x00a0 - 0x0046 - GPU\_dw 0x00a0 - 0x0048 - int SetGPUStatus(int status) 0x00a0 - 0x0049 - GPU\_cw 0x00a0 - 0x004a - GPU\_cwb (not sure) 0x00a0 - 0x004d - int GetGPUStatus() 0x00a0 - 0x0049 - GPU\_sync 0x00a0 - 0x0051 - LoadExec(char \*name , int , int) 0x00x0 - 0x0052 - GetSysSp() 0x00a0 - 0x0054 - \_96\_init() 0x00a0 - 0x0055 - \_bu\_init() 0x00a0 - 0x0056 - \_96\_remove()  $0x00a0 - 0x0057$  - return 0 (it only does this)  $0x00a0 - 0x0058$  - return 0 (it only does this)  $0x00a0 - 0x0059$  - return 0 (it only does this) 0x00a0 - 0x005a - return 0 (it only does this) 0x00a0 - 0x005b - dev\_tty\_init 0x00a0 - 0x005c - dev\_tty\_open  $0x00a0 - 0x005e - dev$  tty ioctl  $0x00a0 - 0x005f - dev$  cd open 0x00a0 - 0x0060 - dev\_cd\_read 0x00a0 - 0x0061 - dev\_cd\_close 0x00a0 - 0x0062 - dev\_cd\_firstfile 0x00a0 - 0x0063 - dev\_cd\_nextfile 0x00a0 - 0x0064 - dev\_cd\_chdir 0x00a0 - 0x0065 - dev\_card\_open 0x00a0 - 0x0066 - dev\_card\_read 0x00a0 - 0x0067 - dev\_card\_write 0x00a0 - 0x0068 - dev\_card\_close

0x00a0 - 0x0069 - dev\_card\_firstfile 0x00a0 - 0x006a - dev\_card\_nextfile 0x00a0 - 0x006b - dev\_card\_erase 0x00a0 - 0x006c - dev\_card\_undelete 0x00a0 - 0x006d - dev\_card\_format 0x00a0 - 0x006e - dev\_card\_rename 0x00a0 - 0x0070 - \_bu\_init 0x00a0 - 0x0071 - \_96\_init 0x00a0 - 0x0072 - 96 remove 0x00a0 - 0x0078 - \_96\_CdSeekL 0x00a0 - 0x007c - \_96\_CdGetStatus 0x00a0 - 0x007e - \_96\_CdRead 0x00a0 - 0x0085 - \_96\_CdStop 0x00a0 - 0x0096 - AddCDROMDevice() 0x00a0 - 0x0097 - AddMemCardDevice() 0x00a0 - 0x0098 - DisableKernelIORedirection() 0x00a0 - 0x0099 - EnableKernelIORedirection() 0x00a0 - 0x009c - GetConf(int Event , int TCB , int Stack) 0x00a0 - 0x009d - GetConf(int \*Event , int \*TCB , int \*Stack) 0x00a0 - 0x009f - SetMem(int size) 0x00a0 - 0x00a0 - \_boot 0x00a0 - 0x00a1 - SystemError 0x00a0 - 0x00a2 - EnqueueCdIntr 0x00a0 - 0x00a3 - DequeueCdIntr 0x00a0 - 0x00a5 - ReadSector(count,sector,buffer) 0x00a0 - 0x00a6 - get cd status ?? 0x00a0 - 0x00a7 - bufs\_cb\_0 0x00a0 - 0x00a8 - bufs\_cb\_1 0x00a0 - 0x00a9 - bufs\_cb\_2 0x00a0 - 0x00aa - bufs\_cb\_3  $0x00a0 - 0x00ab - \text{card}$  info 0x00a0 - 0x00ac - \_card\_load 0x00a0 - 0x00ad - \_card\_auto 0x00a0 - 0x00ae - bufs\_cb\_4 0x00a0 - 0x00b2 - do\_a\_long\_jmp() 0x00a0 - 0x00b4 - (sub\_function) 0 - u\_long GetKernelDate (date is in 0xYYYYMMDD BCD format) 1 - u\_long GetKernel???? (returns 3 on cex1000 and cex3000) 2 - char \*GetKernelRomVersion()  $3 - 2$  $4 - ?$  5 - u\_long GetRamSize() (in bytes)  $6 > F - ??$ 0x00b0 - 0x0000 - SysMalloc (to malloc kernel memory) 0x00b0 - 0x0007 - DeliverEvent(class , event) 0x00b0 - 0x0008 - OpenEvent(class , spec , mode , func) (source code is corrected) 0x00b0 - 0x0009 - CloseEvent(event) 0x00b0 - 0x000a - WaitEvent(event) 0x00b0 - 0x000b - TestEvent(event) 0x00b0 - 0x000c - EnableEvent(event) 0x00b0 - 0x000d - DisableEvent(event) 0x00b0 - 0x000e - OpenTh 0x00b0 - 0x000f - CloseTh 0x00b0 - 0x0010 - ChangeTh

0x00b0 - 0x0012 - InitPad 0x00b0 - 0x0013 - StartPad 0x00b0 - 0x0014 - StopPAD 0x00b0 - 0x0015 - PAD\_init 0x00b0 - 0x0016 - u\_long PAD\_dr() 0x00b0 - 0x0017 - ReturnFromException 0x00b0 - 0x0018 - ResetEntryInt 0x00b0 - 0x0019 - HookEntryInt 0x00b0 - 0x0020 - UnDeliverEvent(class , event) 0x00b0 - 0x0032 - int open(char \*name,int access) 0x00b0 - 0x0033 - int lseek(int fd,long pos,int seektype)  $0x00b0 - 0x0034 - \text{int read(int fd, void *buf, int nbytes)}$ 0x00b0 - 0x0035 - int write(int fd,void \*buf,int nbytes) 0x00b0 - 0x0036 - close(int fd)  $0x00b0 - 0x0037 - int ioctl(int fd, int cmd, int arg)$ 0x00b0 - 0x0038 - exit(int exitcode) 0x00b0 - 0x003a - char getc(int fd) 0x00b0 - 0x003b - putc(int fd,char ch) 0x00b0 - 0x003c - char getchar() 0x00b0 - 0x003d - putchar(char ch) 0x00b0 - 0x003e - char \*gets(char \*s) 0x00b0 - 0x003f - puts(char \*s) 0x00b0 - 0x0040 - cd 0x00b0 - 0x0041 - format 0x00b0 - 0x0042 - firstfile 0x00b0 - 0x0043 - nextfile 0x00b0 - 0x0044 - rename 0x00b0 - 0x0045 - delete 0x00b0 - 0x0046 - undelete 0x00b0 - 0x0047 - AddDevice (used by AddXXXDevice) 0x00b0 - 0x0048 - RemoveDevice 0x00b0 - 0x0049 - PrintInstalledDevices 0x00b0 - 0x004a - InitCARD 0x00b0 - 0x004b - StartCARD 0x00b0 - 0x004c - StopCARD 0x00b0 - 0x004e - \_card\_write 0x00b0 - 0x004f - \_card\_read 0x00b0 - 0x0050 - \_new\_card 0x00b0 - 0x0051 - Krom2RawAdd 0x00b0 - 0x0054 - long \_get\_errno(void) 0x00b0 - 0x0055 - long \_get\_error(long fd) 0x00b0 - 0x0056 - GetC0Table 0x00b0 - 0x0057 - GetB0Table 0x00b0 - 0x0058 - \_card\_chan 0x00b0 - 0x005b - ChangeClearPad(int) 0x00b0 - 0x005c - \_card\_status 0x00b0 - 0x005d - \_card\_wait 0x00c0 - 0x0000 - InitRCnt 0x00c0 - 0x0001 - InitException 0x00c0 - 0x0002 - SysEnqIntRP(int index , long \*queue)  $0x00c0 - 0x0003 - SysDeqIntRP(int index, long *queue)$  $0x00c0 - 0x0004 - get$  free EvCB slot() 0x00c0 - 0x0005 - get\_free\_TCB\_slot() 0x00c0 - 0x0006 - ExceptionHandler

0x00c0 - 0x0007 - InstallExceptionHandlers 0x00c0 - 0x0008 - SysInitMemory 0x00c0 - 0x0009 - SysInitKMem 0x00c0 - 0x000a - ChangeClearRCnt 0x00c0 - 0x000b - SystemError ??? 0x00c0 - 0x000c - InitDefInt 0x00c0 - 0x0012 - InstallDevices 0x00c0 - 0x0013 - FlushStdInOutPut 0x00c0 - 0x0014 - return 0 0x00c0 - 0x0015 - \_cdevinput 0x00c0 - 0x0016 - \_cdevscan 0x00c0 - 0x0017 - char \_circgetc(struct device\_buf \*circ) 0x00c0 - 0x0018 - \_circputc(char c , struct device\_buf \*circ) 0x00c0 - 0x0019 - ioabort(char \*str) 0x00c0 - 0x001b - KernelRedirect(int flag) 0x00c0 - 0x001c - PatchA0Table

There are 3 more i know that arent called the same way as above:

MiPS R3000:

Exception() { li \$a0,0 syscall }

EnterCriticalSection() { li \$a0,1 syscall }

ExitCriticalSection() { li \$a0,2 syscall }

# **Appendix C**

## **GPU command listing**

## **Overview of packet commands**:

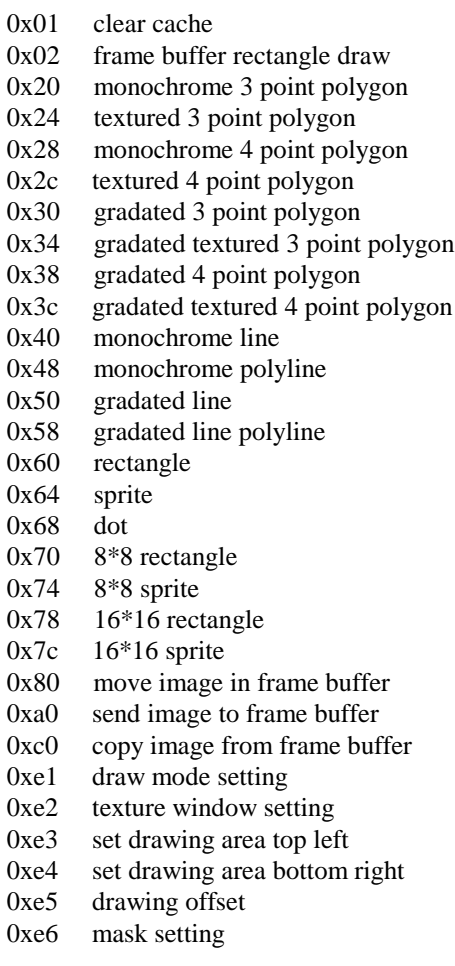

# **Appendix D**

## **Glossary of terms**

- PSX Playstation
- SCEI Sony Computer Entertainment Incorporated (Sony of Japan)
- SCEA Sony Computer Entertainment America (Sony of America)
- SCEE Sony Computer Entertainment Europe (Sony of Europe)
- GTE Geometry Transformation Engine<br>GPU Graphics Processing Unit
- Graphics Processing Unit
- CPU Central Processing Unit
- MDEC Motion DEcoding Chip
- PIO Parallel Input/Output port
- SPU Sound Processing Unit<br>BIOS Basic Input/Output Sys
- Basic Input/Output System

# **Appendix E**

## **Works cited – Bibliography**

History of the Sony PlayStation taken from http://www.psxpower.com

The IDTR3051 ™ , R3052 ™ RISController ™ Hardware User's Manual Revision 1.4 July 15, 1994 ©1992, 1994 Integrated Device Technology, Inc.

System.txt, cdinfo.txt, gpu.txt, spu.txt, gte.txt doomed@c64.org http://psx.rules.org

gte-lite.txt http://www.in-brb.de/~creature/

MDEC data from jlo@ludd.luth.se and various people at PSXDEV mailing list http://www.geocities.co.jp/Playtown/2004/ bero@geocities.co.jp

Memcard/PAD Data HFB03536@nifty-serve.or.jp

PIO bitmaster@bigfoot.com

Syscall sgf22@cam.ac.uk

Mem card format: E-nash http://www.vbug.or.jp/users/e-nash/ e-nash@i.am

Plus the many more at PSXDEV mailing list that helped  $^{\wedge}$   $^{\wedge}$ 

Exitcode 84905